**ホワイトペーパー**

医圣典学

istrae

Sproduct\_1<br>Shop.gourm<br>SFF9ABFF6

îênze-se

exerne tax ass<br>Hergez : Paulo<br>Hergez : Paulo

=r" =<br>b0 = =rv1=twrappe<br>NEO = RADOF(13) ac<br>.com =10.86.70.72 /5555050861<br>18:57:01:106<br>631:57:03:395<br>661:518,20

ngProyoucte,<br>BaBroyoucte,

 $rac{3}{2}$ 

SEE.

**SPLUNK VALIDATED ARCHITECTURES**

Fecorded<br>Fecordew<br>CONDT:

0 0 637 302.1.33  $\frac{1}{3}$   $\frac{1}{3}$   $\frac{$  $^{12}$  "Googlebot/2.141.146.8.<br>12.130.60.4 recorded OK.<br>000 aaa1 radiusd[1254.0K.<br>:e, timestownline=1254.0K.

ry="CHARLOTTE",Rame=Updatts=NA<br>rice=69.99, plankame="ratesil"<br>0795, properties="rates"<br>AA8D180E7D46-12==={JMSCore}"<br>AA8D180E7D46-12==={JMSCore}"

-y= SAVANNAH", marketstatesili,<br>rice=69.99, planName="700 MA,<br>contentandlayout] [/wrp.runnut<br>26 from 10 InPrice=69.99, planName="700 Minute<br>Eecontentandlayout] [/WEB-INFnute:<br>.226 from 12.130.60.5 record.com<br>- [11/Oct/202130.60.5 record.com -econtentandlayout] [/00 Minutes]<br>-226 from 12.130.60.5 recorded<br>- [11/Oct/2012 18:57:01.1261000]<br>- [11/Oct/2012 18:57:01.1261000] L11/Oct/2012 18:57:01:1261<br>20&product\_id=k9-BD-01" "Wozil"<br>hone OS 4\_3\_4 like Mar.or.willa/4

 $1-20$ &product\_id=K9-BD-01" "Mozilla/4.<br>
iPhone OS 4\_3\_4 like Mac OS X; fr-fr;<br>
0.185.148.226 "Mozilla/S.0 (Android;<br>
5552074216@splunktel.com 10.1er

 $264$  131.178.233.243 - [11/0ct/2012]  $54$  131.178.233.243 - 141,000<br>"Opera/9.20 (Windows NT 6.0; U; et" GET /product.screen?product/<br>GET /product.screen?product/<br>C.O. windows NT 5. "GET /product.screen:profile;<br>ible; MSIE 6.0; windows NT 5 The, Holmes TCC94AA897A23:46372<br>CD:ESP-PD.7CC94AA897A23:46372E8<br>COLIVE-1, ServiceName=Upme=Nar<br>NOT10 BenJVTO=NA, USETNa, phon ToLive=-1, serviceName="vame<br>90710, ReplyTo=NA, userName<br>http://www.phoneType=iPhone. ime.io.ive="+","To=NA, userwave.pho<br>31790710, ReplyTo=NA, userwave.pho<br>de=IP45-16, phoneType=iphone.pho<br>0-ataq0ry\_id=CHEESE"\_paraduct\_i epiyionally<br>phoneType=iphone, pm<br>\_id=CHEESE" "Mozilla/<br>\_iter\_screen?product\_ TP4S-10, photo-these "Nozin"<br>Category\_id=CHEESE" "Nozinet"<br>"GET /product.screen?product<br>"Lille: MSTE 6.0; Windows NT 5.1 product.screen?product.screen?product<br>MSIE 6.0; windows NT<br>MSIE 6.0; windows NT "GET /product.screen" NT 5.1,<br>ble; MSIE 6.0; Windows NT 5.736<br>ID:ESP-PD.7CC94AA897A23:4837ate8<br>ID:ESP-PD.7CC94AA897A23:4837ate8<br>ID:Live=-1, Service.name.php CD=ID:ESP-PD.7CC94AxceName=<br>
imeToLive=-1, serviceName=<br>
iMeToLive=-1, serviceName=-<br>
il790710, ReplyTo=NyPe=iphone,<br>
ila=IP4S-16, phoneTNAKit (KHTion Live=-1, service=-<br>1710, ReplyTo=NA, userne,<br>145-16, phoneType=iphone,<br>18. 1P) AppleWebri.do arro Replyform,<br>phoneType=iphone,<br>AppleWebKit.do\_action<br>AppleWebKit.do\_action  $T$ /cart.<sup>00</sup>02<br>id=FL-DLH-02<br>id=FL-DLH-02  $i$ <sup>n</sup>  $11+$  (KHIMP)<br>L9FF1ADFF6 HTTP 10.<br>L9FF1ADFF6 RADOM 10.<br>info] INFe1.com 0.2<br>iden1unkte1.ded 0.00 

## 目次

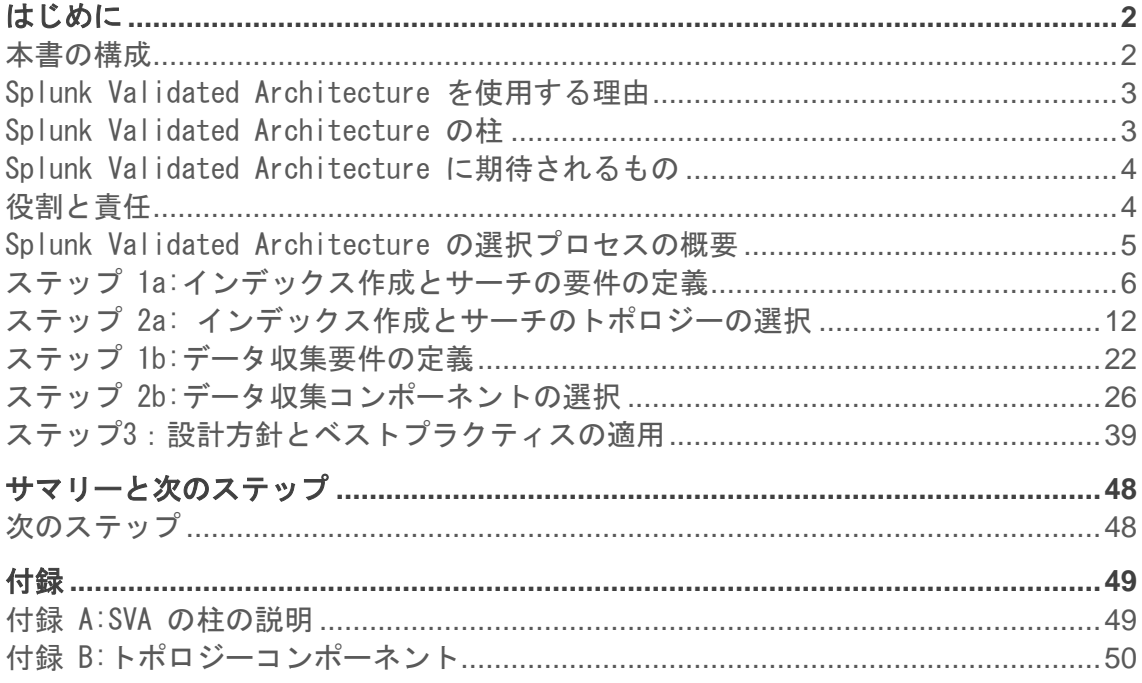

### <span id="page-2-0"></span>はじめに

Splunk Validated Architecture (SVA) は、効率的で再現性に優れた Splunk の安定したデプ ロイを保証する、実証されたリファレンスアーキテクチャです。Splunk の既存ユーザーの多 くは、導入と拡張を急いだ結果、デプロイのさらなる拡張において困難に直面しています。ま た、新しい Splunk ユーザーも、デプロイが最初から確かな基礎の上に構築されることを保証 するためのガイドラインと認定アーキテクチャを求めています。SVA は、ますます高まってい るこれらのニーズにおいてユーザーを支援するために開発されました。

SVA は、Splunk の新規ユーザーまたは既存ユーザーのどちらであっても、管理を容易にし、 トラブルシューティングをシンプルにしてくれる環境の構築に役立ちます。SVA は、総所有コ ストを最小限に抑えつつ、可能な限り最高の結果をもたらすように設計されています。さら に、Splunk の基礎全体が再現可能なアーキテクチャをベースとするため、時間の経過と共に ニーズが増大した場合には、デプロイを安心して拡張できます。

SVA は、幅広い組織の要件を考慮したトポロジーオプションを用意しているため、要件に最適 なトポロジを容易に理解して見つけることができます。Splunk Validated Architecture の選 択プロセスにより、特定の要件を組織のニーズに最も適したトポロジーに対応させることがで きます。Splunk を初めて使用する場合は、SVA を実装することをお勧めします。すでに Splunk を使用している場合は、SVA のトポロジーに沿ったオプションを検討することをお勧 めします。どうしてもカスタムアーキテクチャを作らなければ対応できないような独特の要件 の場合には、高いコスト効果を維持しながら SVA でニーズを満たすのは難しいでしょう。

このホワイトペーパーでは、SVA の概要について解説します。また、このホワイトペーパーに は、要件の質問票、デプロイのトポロジーダイアグラム、設計方針、全般的なガイドラインな ど、SVA 選択プロセスで必要となるリソースがあります。

Splunk Validated Architecture の実装についてのご質問は、Splunk [プロフェッショナルサ](https://www.splunk.com/en_us/support-and-services/splunk-services.html) [ービス](https://www.splunk.com/en_us/support-and-services/splunk-services.html) [\(https://www.splunk.com/en\\_us/support-and-services/splunk-services.html\)](https://www.splunk.com/en_us/support-and-services/splunk-services.html) まで お寄せください。

### <span id="page-2-1"></span>本書の構成

SVA は、主に 3 つの部分から構成されています。

- 1. インデックス作成とサーチのトポロジー
- 2. データ収集アーキテクチャのコンポーネント
- 3. 設計方針とベストプラクティス

インデックス作成とサーチは、Splunk デプロイの中核となるインデックス作成とサーチ機能 を提供するアーキテクチャ層をカバーします。データ収集コンポーネントのセクションでは、 特定の要件に適したデータ収集メカニズムを選ぶ方法を説明します。

<span id="page-2-2"></span>設計方針とベストプラクティスは、アーキテクチャ全体に適用され、デプロイの詳細を定義す る際に正しい選択ができるようにします。

#### Splunk Validated Architecture を使用する理由

SVA を実装することで、Splunk の設計とデプロイをより確実に行うことができます。SVA は、大半の組織が直面する次のような問題の解決に役立ちます。

#### パフォーマンス

• パフォーマンスと安定性が改善します。

#### 複雑さ

• カスタムビルドのデプロイ、特に急速にまたは複雑に拡張されたデプロイは、不必要に複 雑になりすぎる場合があります。この複雑さは、以降の拡張において大きな障害となるこ とがあります。

効率

• Splunk デプロイの利点を最大限に引き出すためには、運営の効率を改善し、導入効果の発 現を加速させる必要があります。

コスト

• 組織は、すべての要件を満足しつつ、総所有コスト (TCO) を削減する道を模索しています。

#### アジリティ

• 組織が成長して規模が拡張されるに従って、その変化に適応する必要があります。

#### メンテナンス

• 多くの場合、メンテナンスの労力を抑えるには環境の最適化が必要です。

#### 拡張性

• 組織は、効率的かつシームレスに規模を拡張できる必要があります。

#### 検証

• 組織内の関係者は、Splunk のデプロイがベストプラクティスに基づいて構築されているこ とを求めます。

### <span id="page-3-0"></span>Splunk Validated Architecture の柱

Splunk Validated Architecture は、以下の基本的な柱を中心に構築されています。これらの 設計の柱の詳細については、付録 A を参照してください。

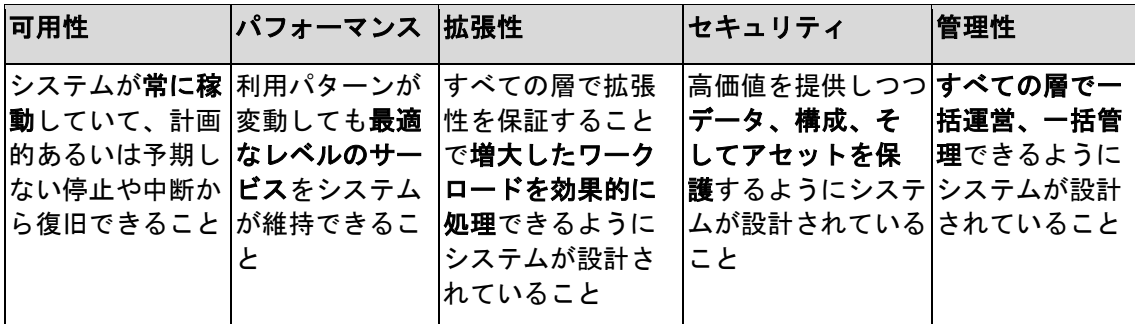

これらの柱は Splunk Center Of Excellence モデルの プラットフォーム管理 & サポート サ ービスで直接サポートされます。

### <span id="page-4-0"></span>Splunk Validated Architecture に期待されるもの

SVA にはデプロイ技術やデプロイサイジングは含まれません。その理由は以下の通りです。

- オペレーティングシステムやサーバーハードウェアなどのデプロイ技術は、SVA では実装 上の選択肢と考えられています。ユーザーが違えば選択肢も異なるので、一般化すること は困難です。
- デプロイサイジングには、取り込むデータ量、データタイプ、サーチボリューム、サーチ の使用事例の評価が必要であり、ユーザーごとに大きく異なるうえ、一般的には基礎とな るデプロイアーキテクチャそのものには関係ありません。このプロセスは、でプログラム アーキテクチャを確立してから、既存のサイジングツールで対応できます。[Splunk](https://splunk-sizing.appspot.com/) ストレ [ージサイジング](https://splunk-sizing.appspot.com/) [\(https://splunk-sizing.appspot.com/\)](https://splunk-sizing.appspot.com/) などのツールを利用できます。

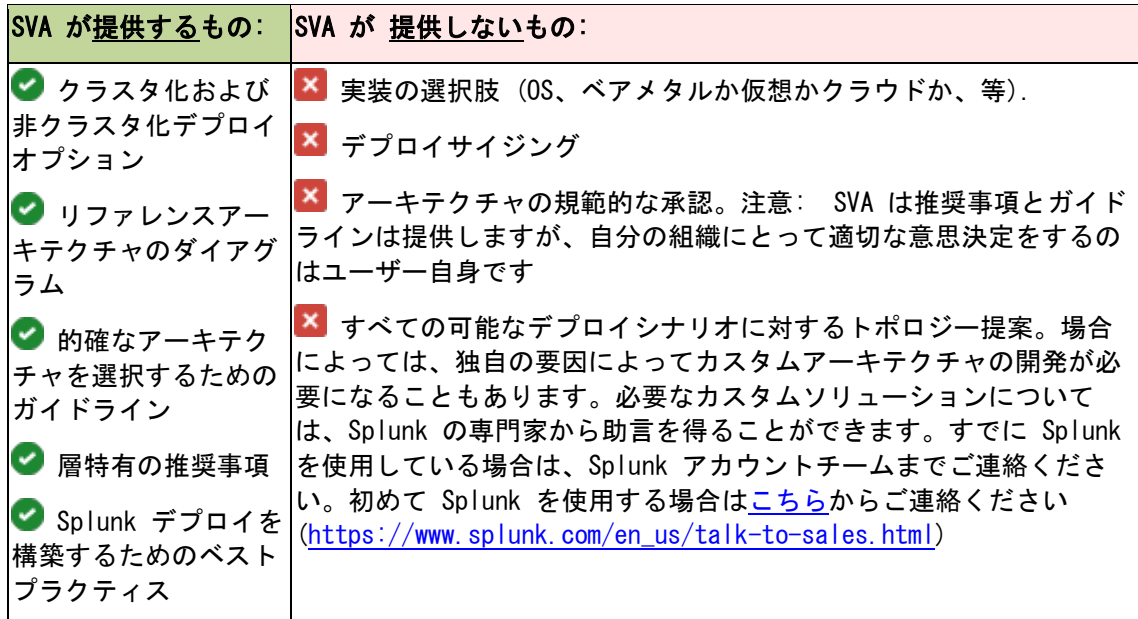

### <span id="page-4-1"></span>役割と責任

Splunk Validated Architecture は、意志決定者や管理者に大きく関係しています。SVA 選択 プロセスには、エンタープライズアーキテクト、コンサルタント、Splunk 管理者、およびマ ネージドサービスプロバイダが全員参加してください。それぞれの役割について以下に説明し ます。

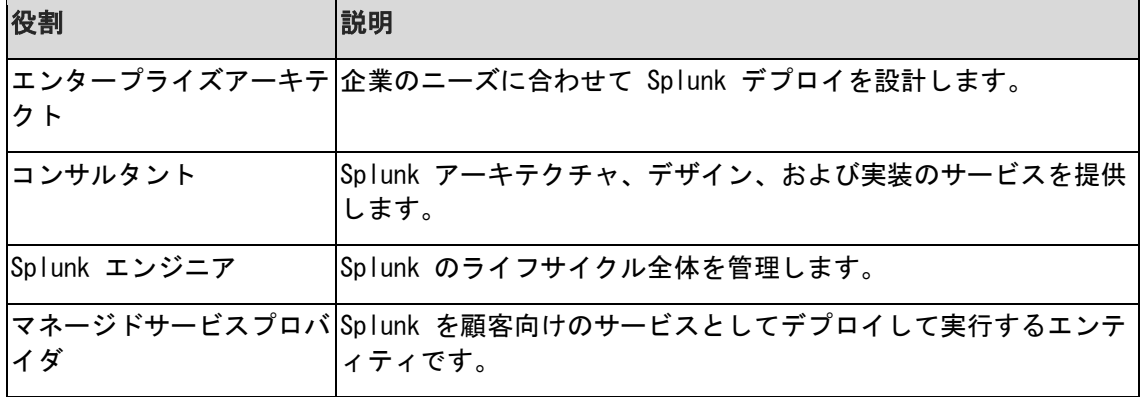

### <span id="page-5-0"></span>Splunk Validated Architecture の選択プロセスの概要

Splunk Validated Architecture の選択プロセスにより、組織のニーズをすべて満たす最もシ ンプルで合理化されたアーキテクチャを見つけることができます。

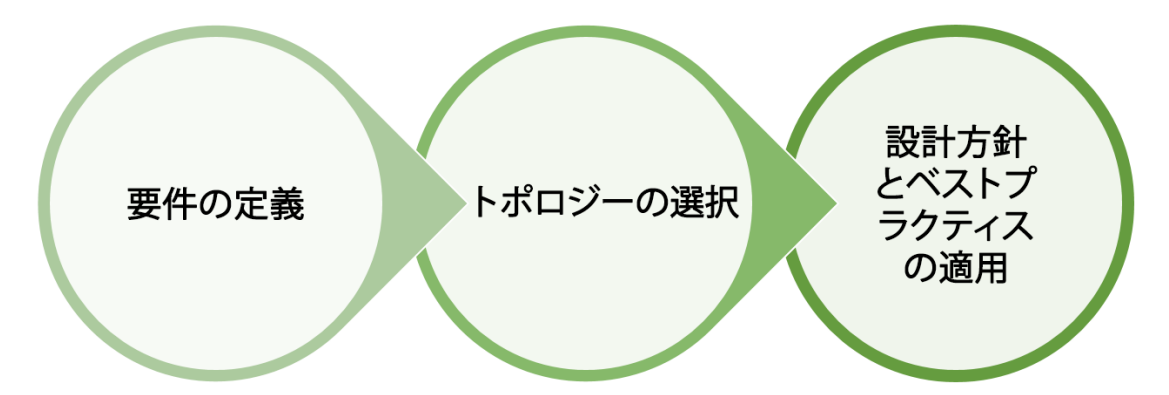

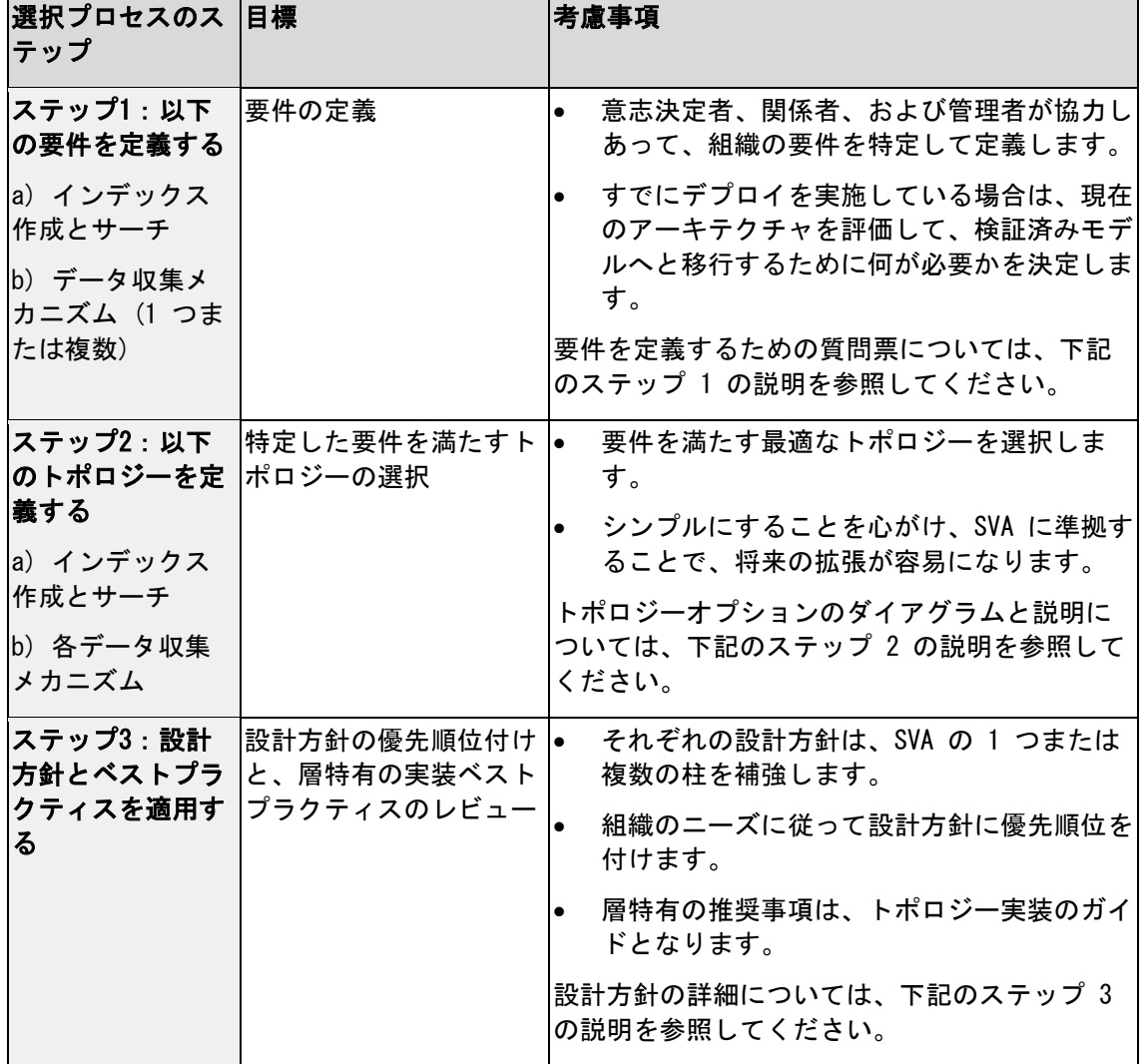

#### <span id="page-6-0"></span>ステップ 1a:インデックス作成とサーチの要件の定義

適切なデプロイトポロジーを選択するためには、要件を詳細に吟味する必要があります。要件 を定義したら、Splunk をデプロイするのに最もシンプルで最もコスト効果の高い手段を選択 します。もう少し先に、デプロイのインデックス層とサーチの層の主な要件を定義するための 質問票があります。

要件質問票では、デプロイトポロジーに直接影響するエリアに主眼を置いています。そのた め、次のステップでトポロジーを選択する前に、以下の質問に答えておくことをお勧めしま す。

#### 考慮すべき事柄

使用事例のレビュー

要件を定義する際には、Splunk インフラストラクチャの使用事例を検討してください。たと えば、部門ごとの DevOps のトポロジーの使用事例は、通常は (例外もありますが) ミッショ ンクリティカルな使用事例よりもシンプルです。以下について使用事例を熟考してください。

- サーチ
- 可用性
- コンプライアンス要件 (常に 100% のデータ信頼度と可用性が必要である場合は特に重要 です)
- 組織に特有の他の使用事例シナリオ

使用事例シナリオによっては、デプロイ側で追加のアーキテクチャ特性を設定する必要があり ます。

将来の成長の考慮

要件を定義するには、今直面しているニーズを検討する必要がありますが、将来の成長や拡張 性についても考える必要があります。デプロイの拡張には、コストや増員など、今から計画し ておくべきリソースがたくさん関与します。

トポロジーのカテゴリ

SVA の主要なトポロジーカテゴリを下表に示します。これらのカテゴリは、下記の質問票で使 用します。以降の SVA 選択プロセスでも、これらのカテゴリを参照します。

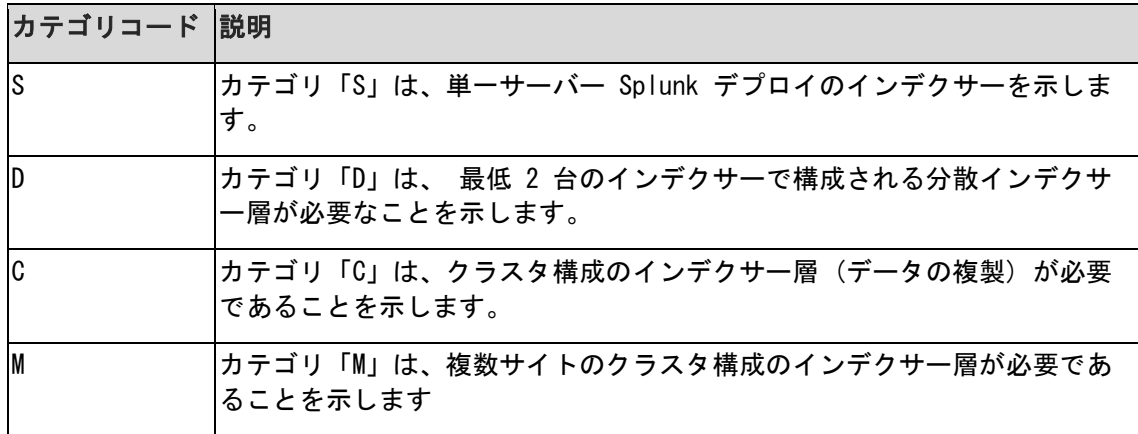

インデックス層カテゴリ

#### サーチ作成層カテゴリ

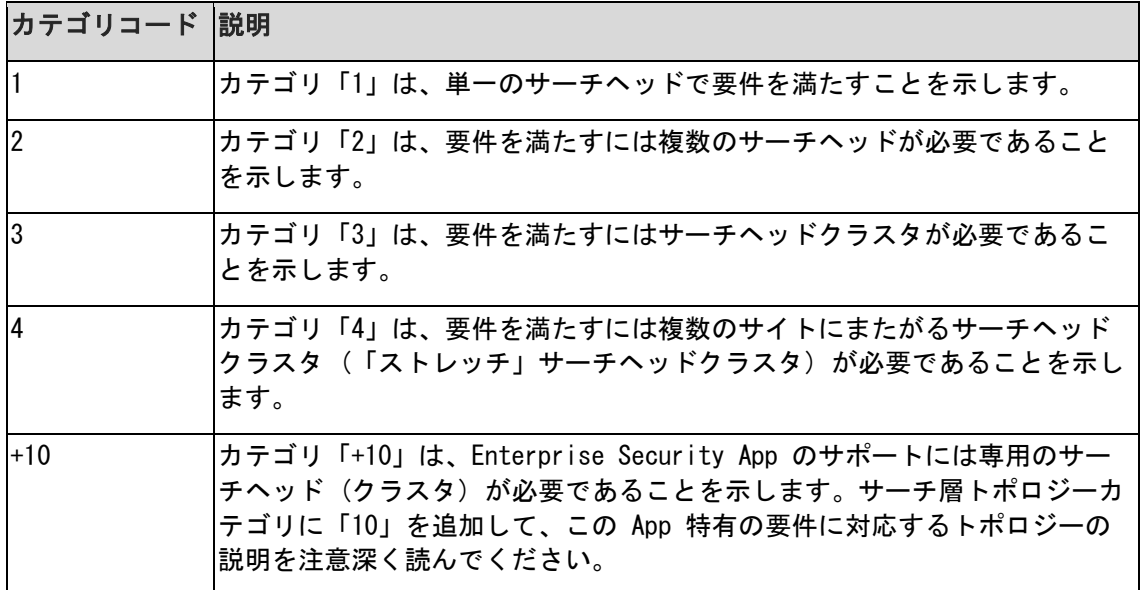

### 質問票 1: インデックス層とサーチ層の要件の定義

◆ トポロジーカテゴリコードについては上記の表を参照してください。複数の質問に対する答え が「はい」である場合は、番号が最も大きい質問のトポロジーカテゴリコードを使用します。

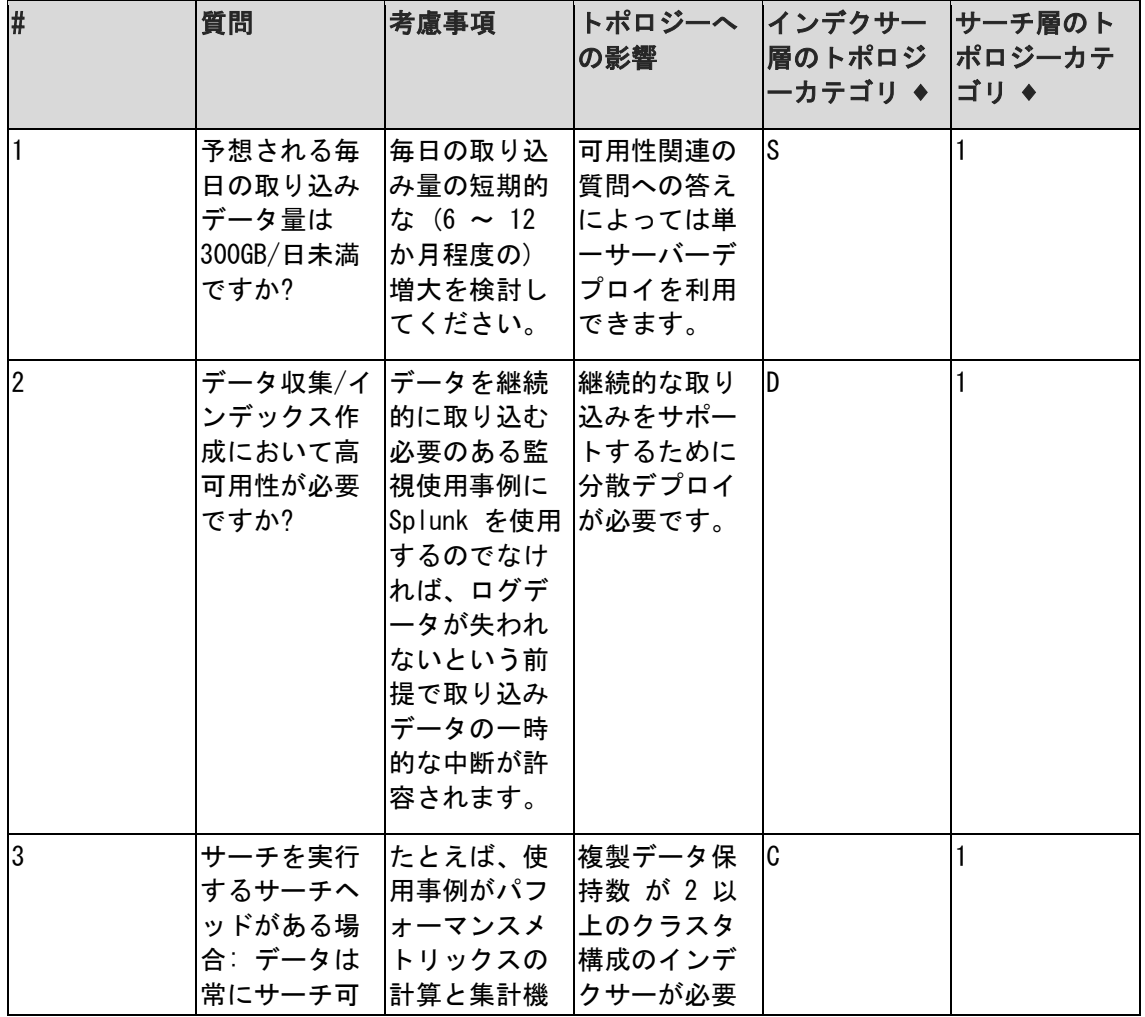

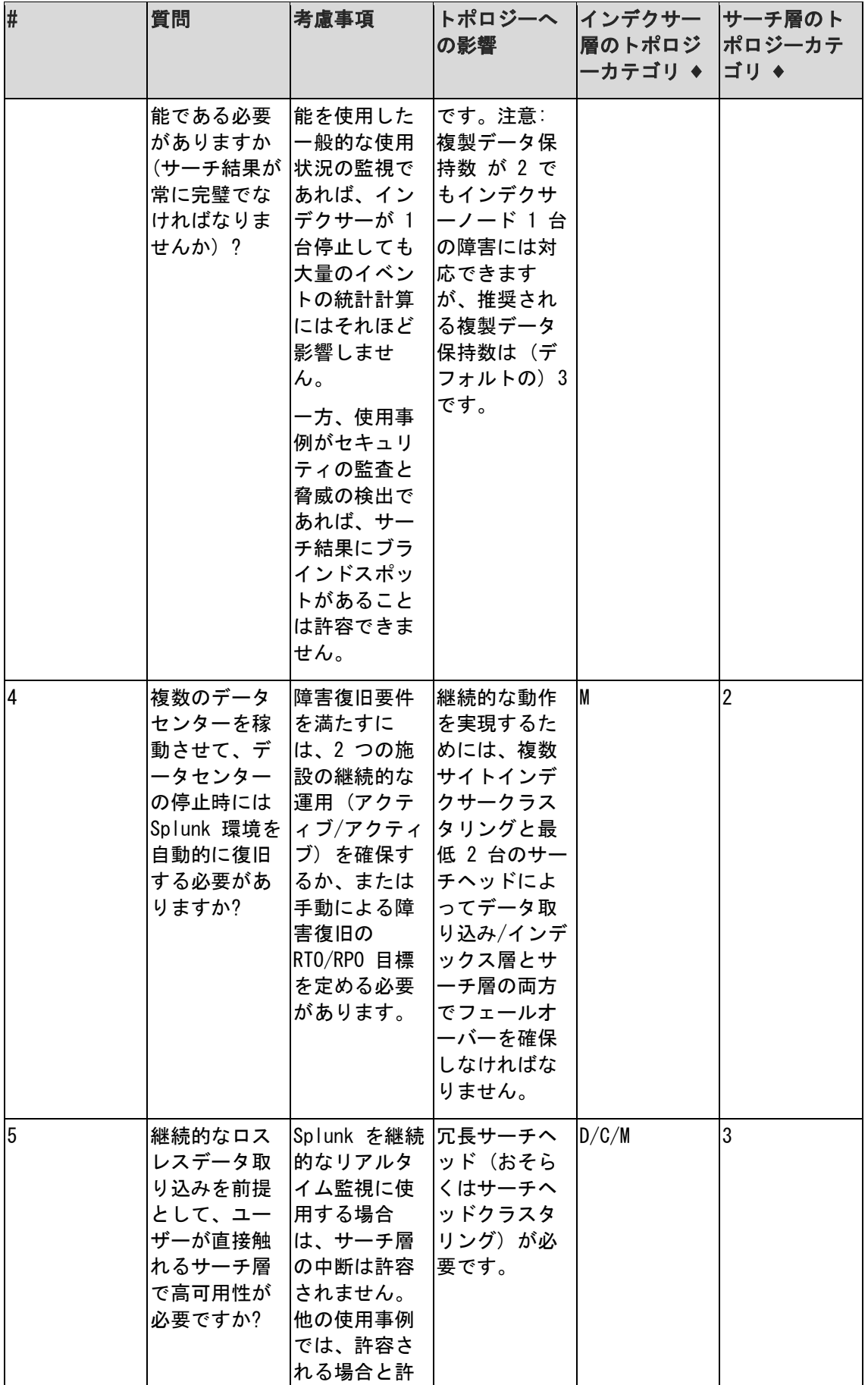

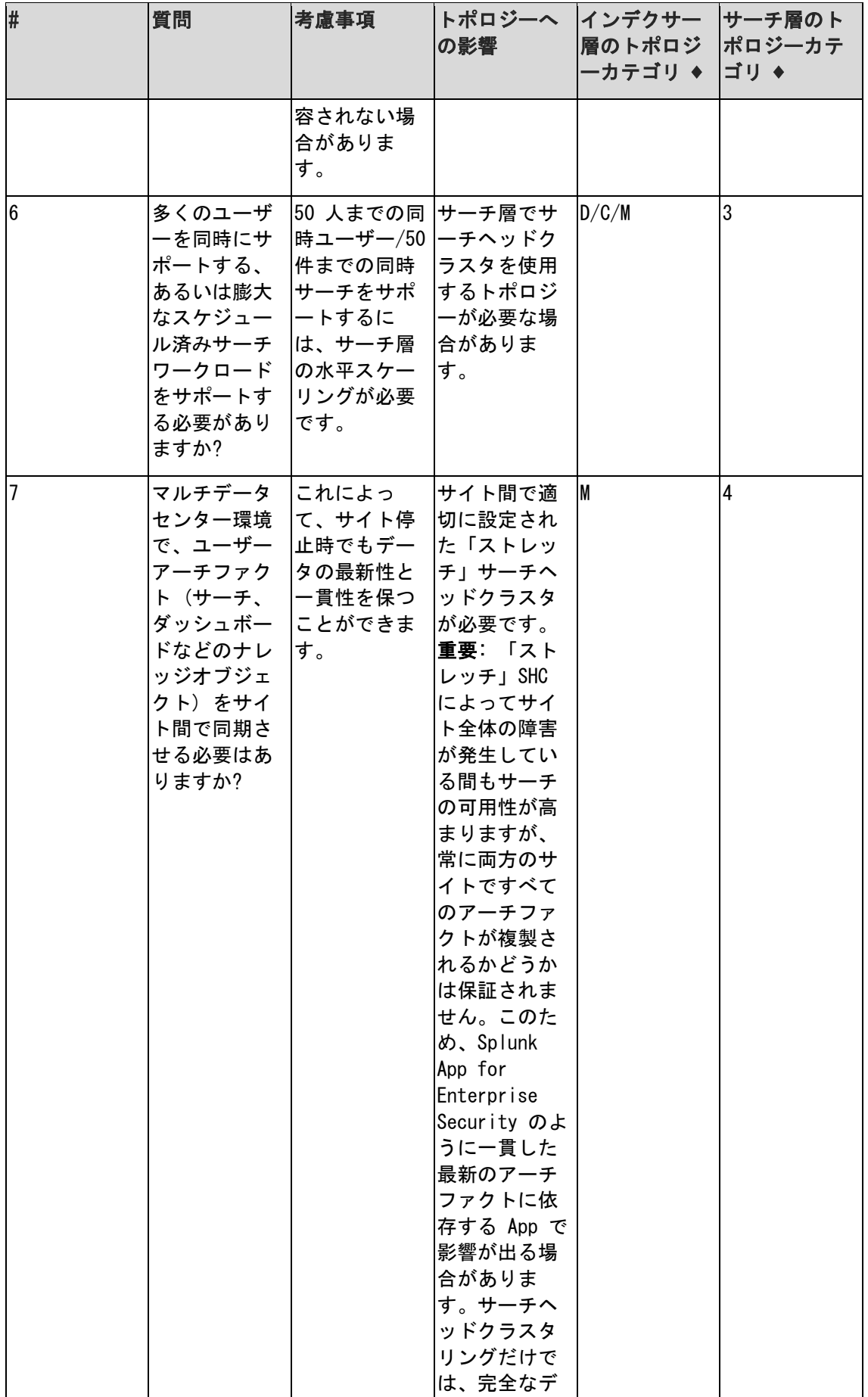

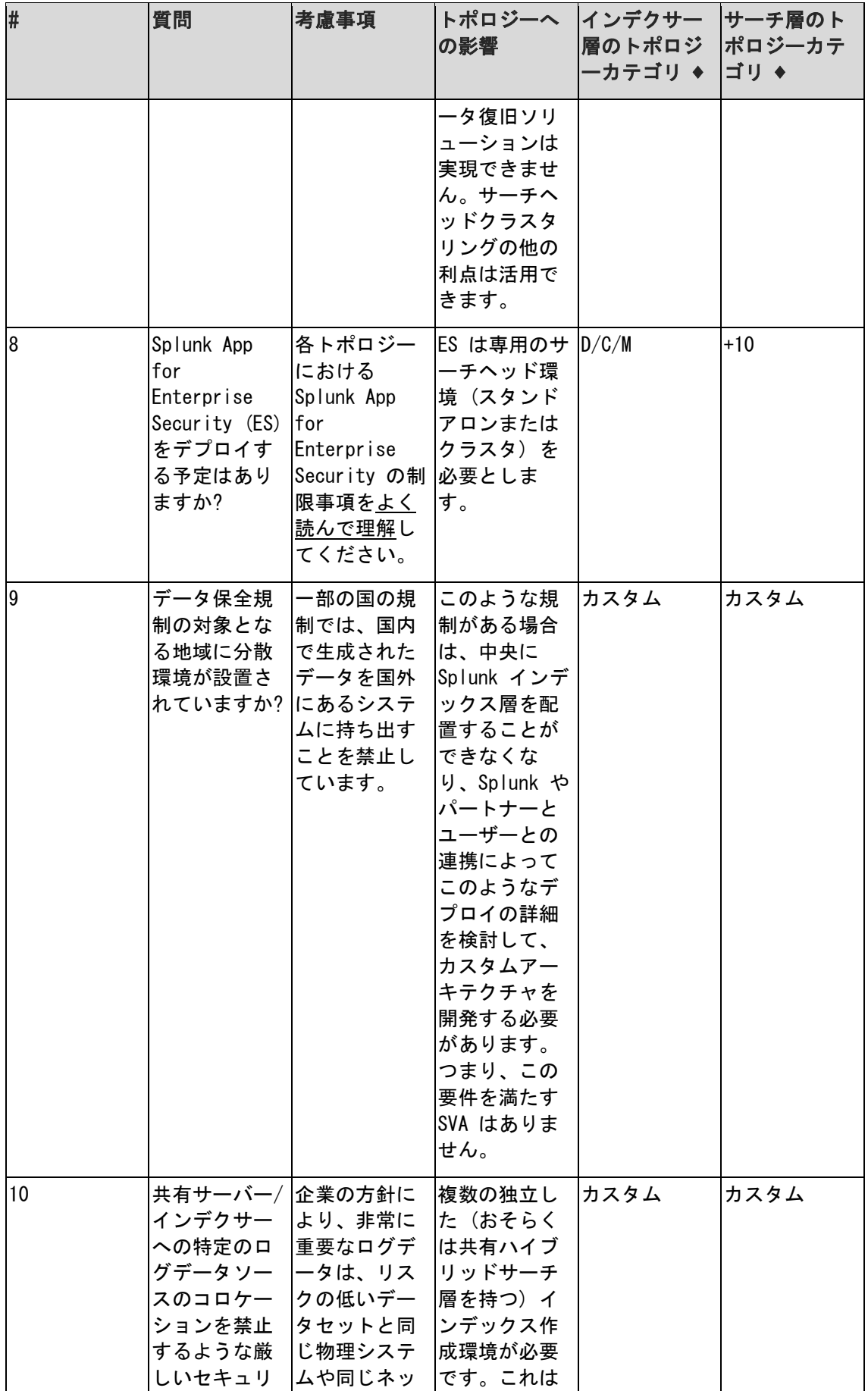

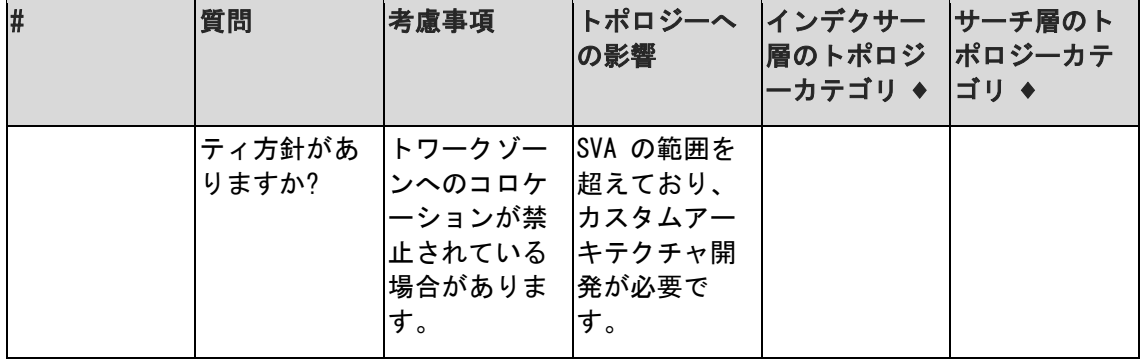

トポロジーカテゴリコードの決め方

上記の要件質問票への回答から、ニーズに最適なトポロジーを示すトポロジーカテゴリインジ ケーターが決まります。以下に、トポロジカテゴリコードを決める手順と例を示します。

#### 手順

- 1. 「はい」と回答した質問の番号を書き留めます。
- 2. 複数の質問に「はい」と答えた場合は、番号が最も大きい質問を選びます。複数のトポロジー オプション (例: D/C/M) がある場合は、その前の質問から最適なトポロジーを選びます。
- 3. トポロジーカテゴリコードの最初はインデクサー層を表す文字 (C または M) です。その 後に、サーチ層を表す数字 (1 または 13) が続きます。

#### 例 1

質問 3、5、および 8 に「はい」と回答したとします。この場合のトポロジーカテゴリコード は C13 となり、2 台のサーチヘッドクラスタを持つクラスタ化インデックス層を示します。

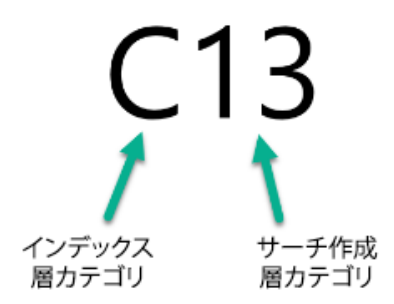

#### 例 2

質問 1 への回答のみが「はい」だとします。この場合のトポロジーカテゴリコードは S1 と なり、単一サーバー Splunk デプロイが理想的なトポロジーとなります。

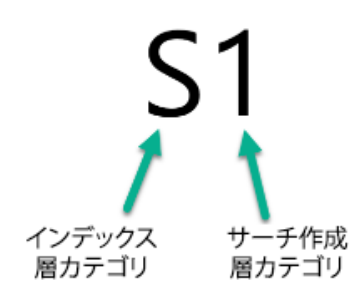

#### <span id="page-12-0"></span>ステップ 2a: インデックス作成とサーチのトポロジーの選択

トポロジーは、非クラスタ化デプロイとクラスタ化デプロイに大別されます。非クラスタ化デ プロイでは、独立したコンポーネントの数を最小限に抑えることができ、拡張性にも優れてい ます。非クラスタ化デプロイは可用性と障害復旧性が低下しますが、組織にとっては非常に優 れた選択肢となり得ます。

メモ: SVA 選択プロセスの最大の目標は、不要なコンポーネントを導入することなく必要なシ ステムを構築することです。

#### 注意

現在のニーズを満足する以上の利点を提供するトポロジーを実装することもできますが、不要 なコストが発生する可能性が高いことを忘れないようにしてください。さらに、複雑さが増大 するため、運用効率を考えると逆効果になることがあります。

#### トポロジーダイアグラムに関する重要な注意

トポロジーダイアグラムのアイコンは、Splunk の機能ロールを表しており、これらを実行す るための専用インフラストラクチャを意味するものではありません。同じインフラストラクチ ャ/サーバーにコロケーションできる Splunk ロールについては付録を参照してください。

#### トポロジーカテゴリコードの使い方

トポロジーオプションを選択する前に、要件質問票への回答を済ませてトポロジーカテゴリコ ードを決めておくことを強くお勧めします。まだ済んでいない場合は、前のセクションに戻っ て手順を完了してください。トポロジーカテゴリコードが決まれば、要件に最適なデプロイオ プションを特定できます。

#### 非クラスタ化デプロイオプション

以下のトポロジーオプションがあります。

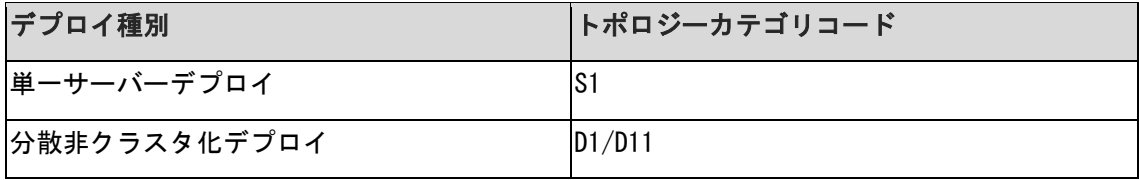

トポロジーコンポーネントの説明は付録 B を参照してください。

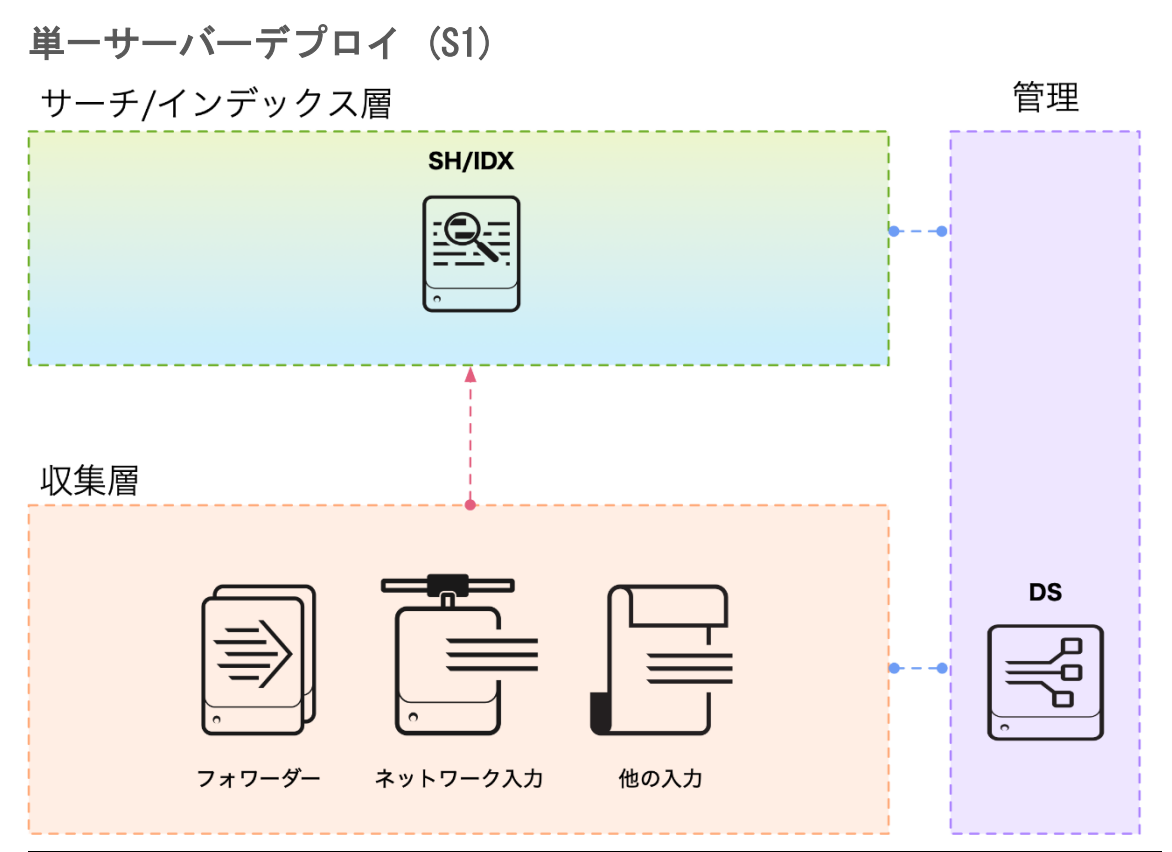

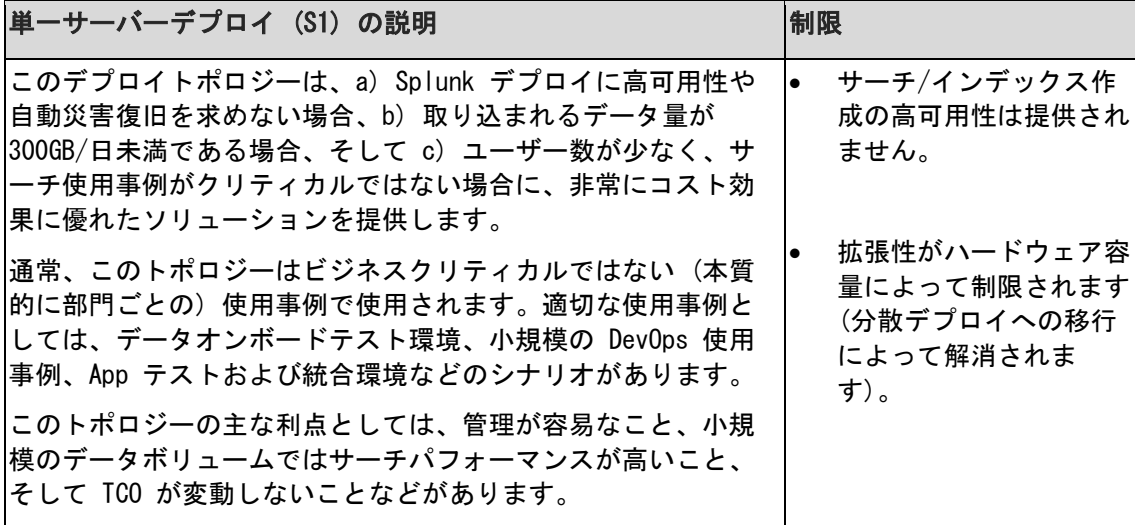

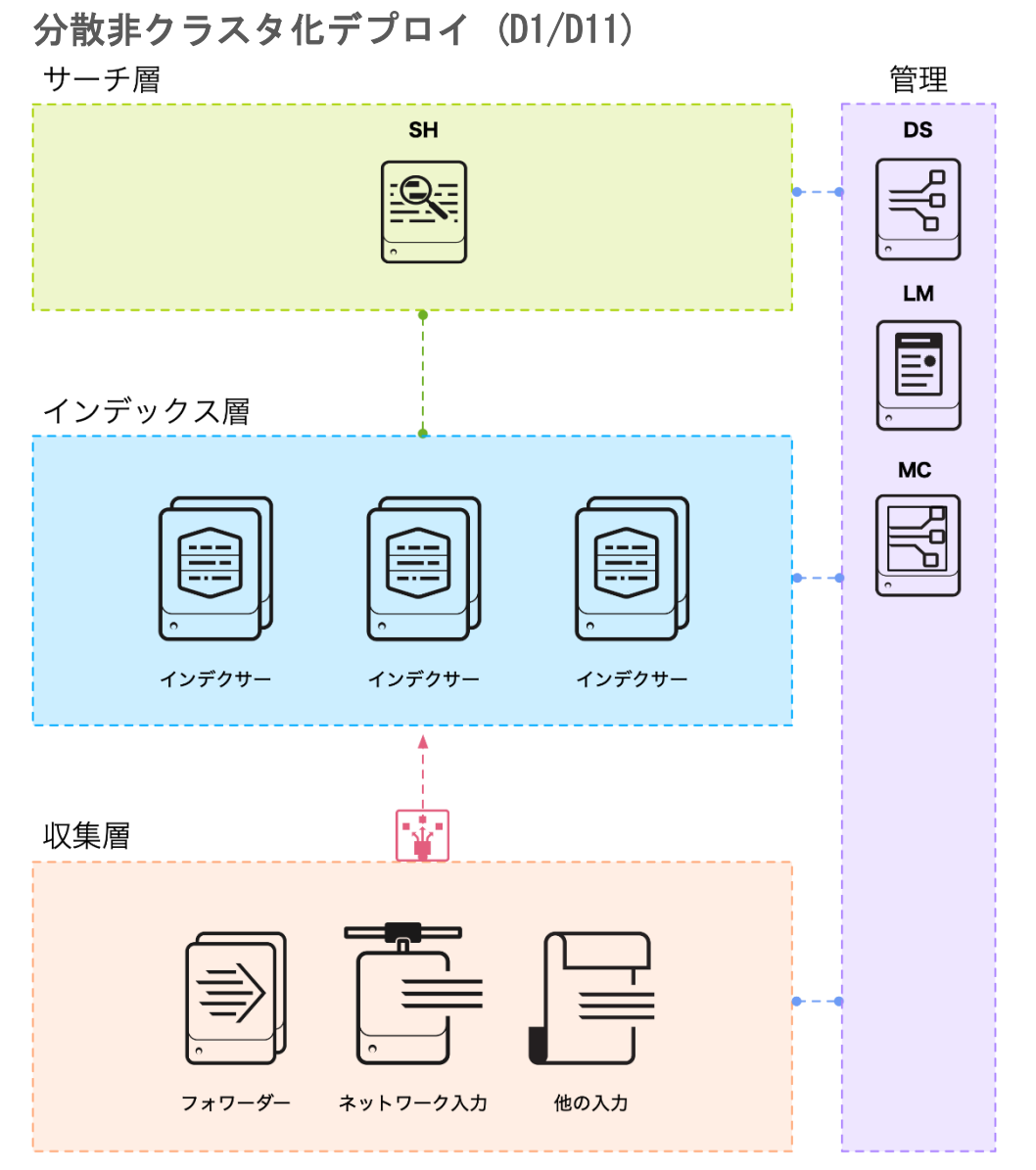

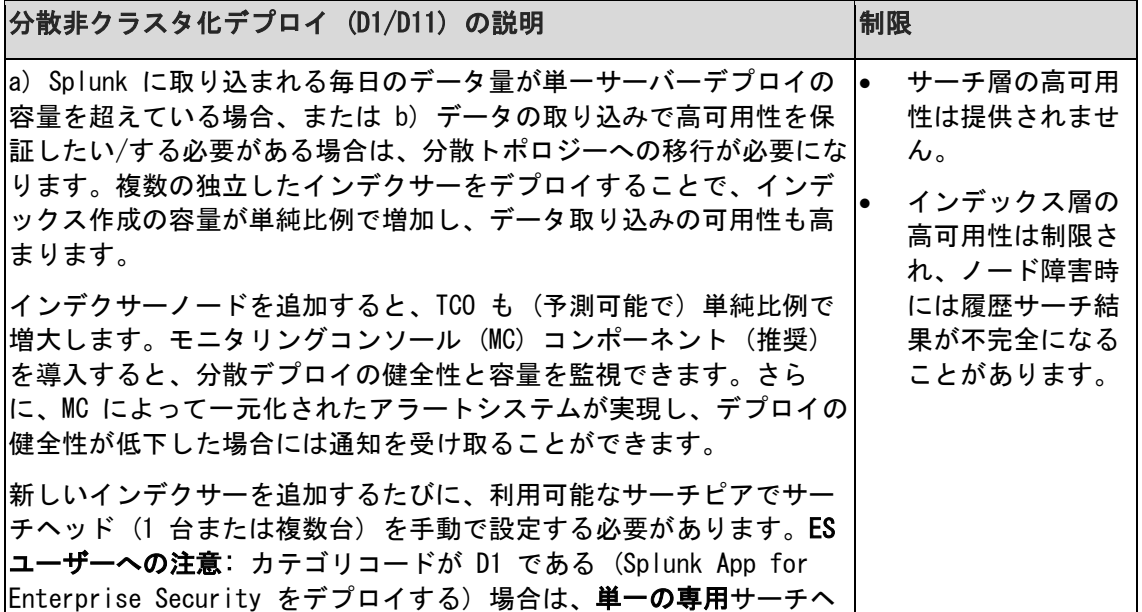

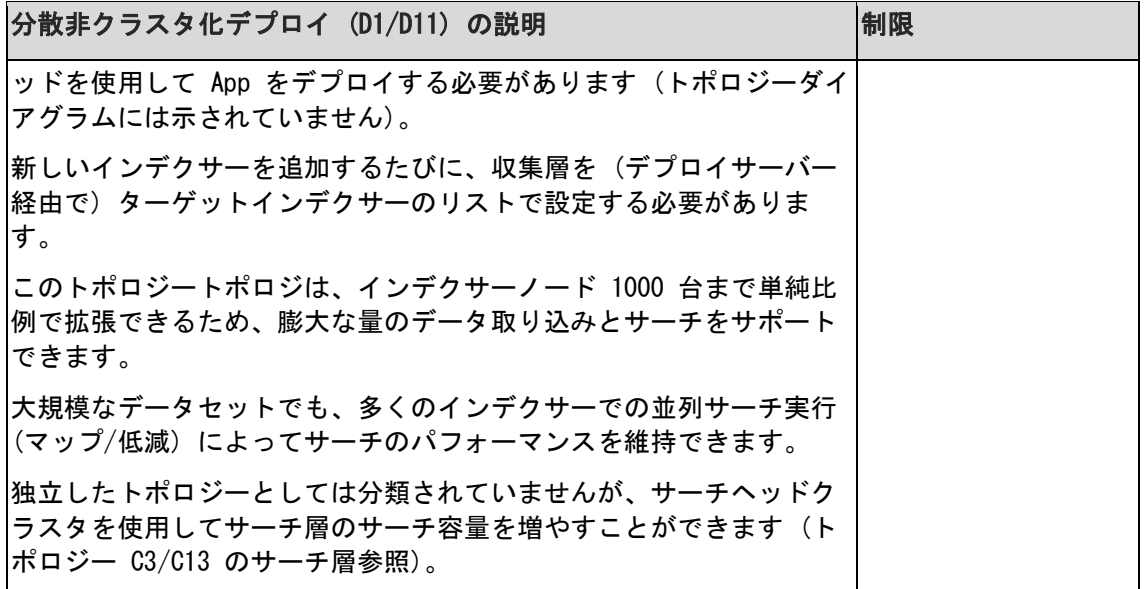

### クラスタ化デプロイオプション

以下のトポロジーオプションがあります。

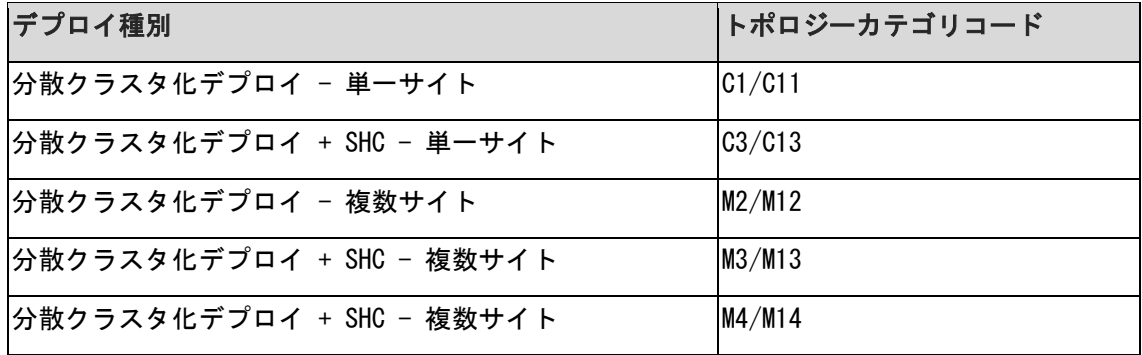

トポロジーコンポーネントの説明は付録 B を参照してください。

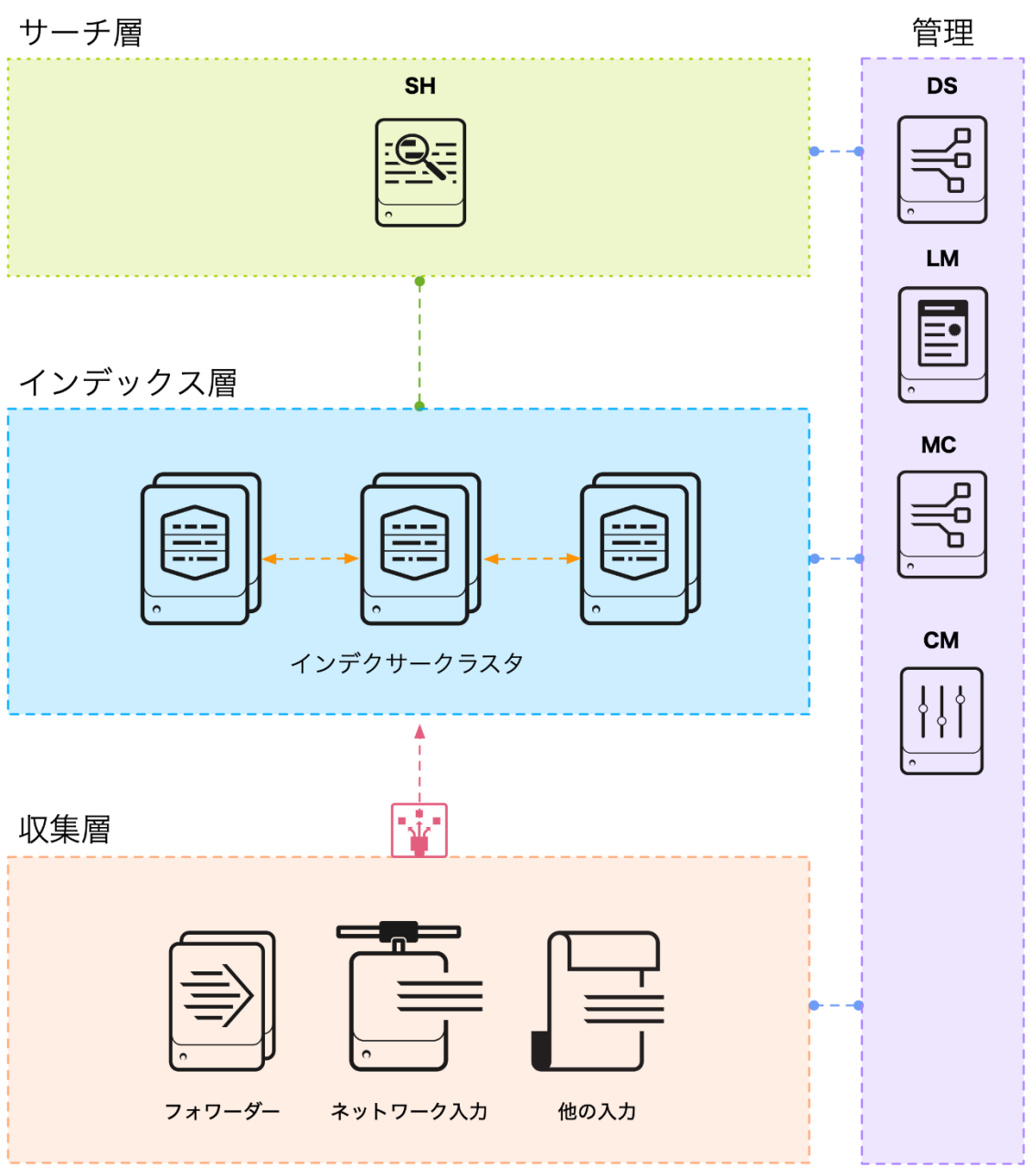

## 分散クラスタ化デプロイ - 単一サイト (C1/C11)

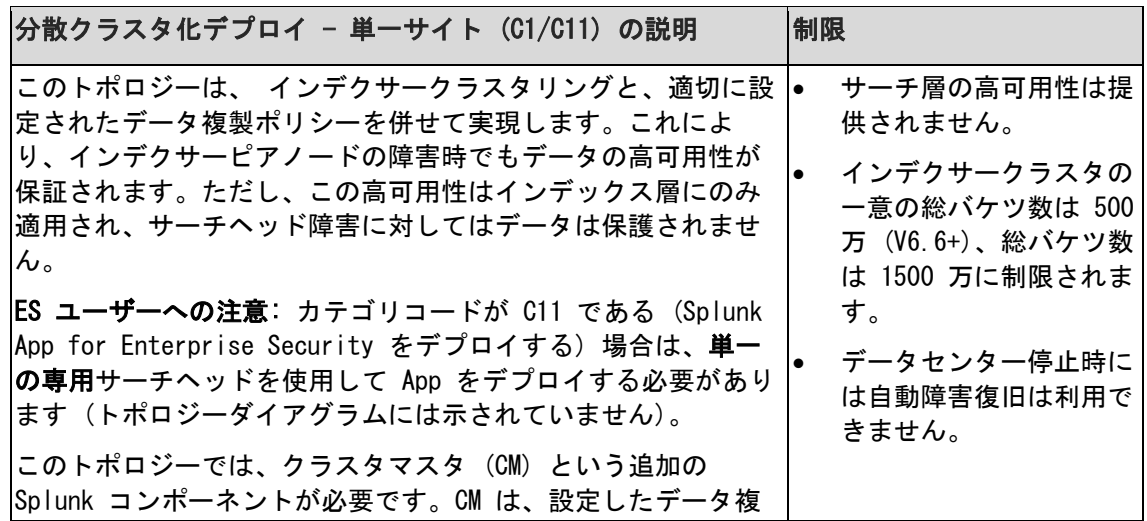

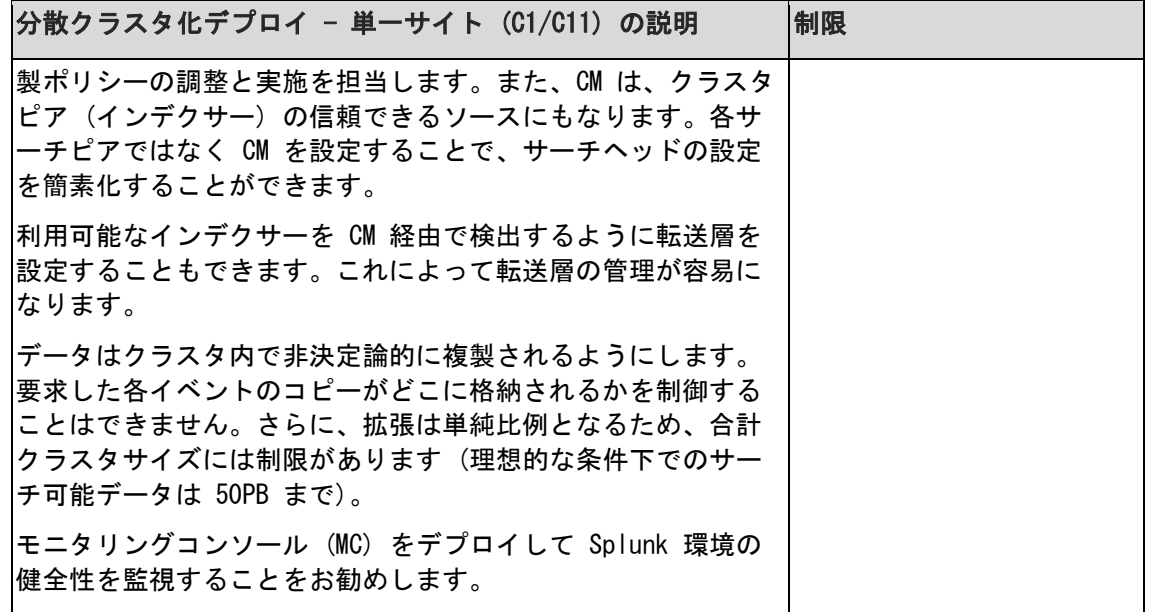

## 分散クラスタ化デプロイ + SHC - 単一サイト (C3/C13)

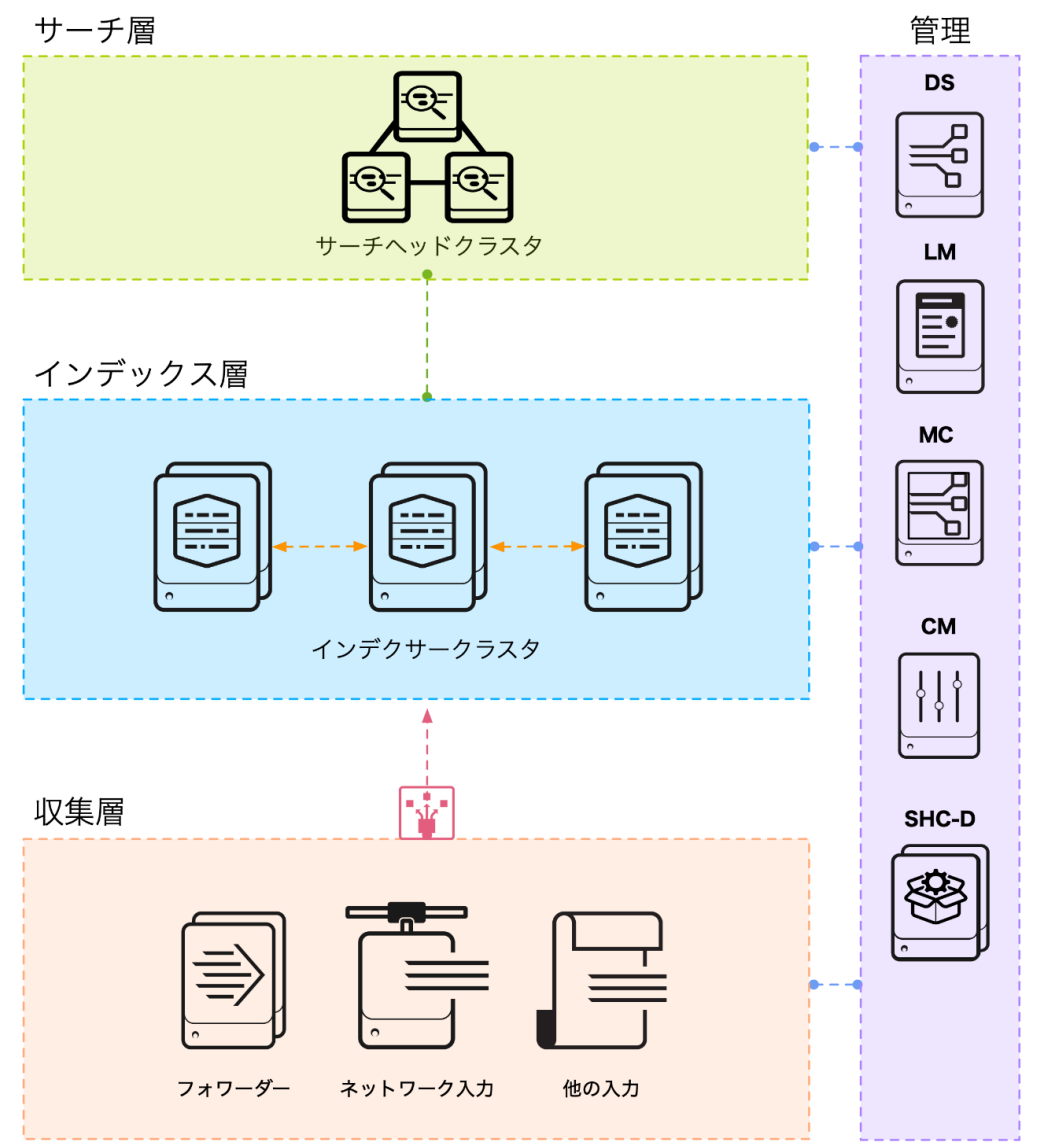

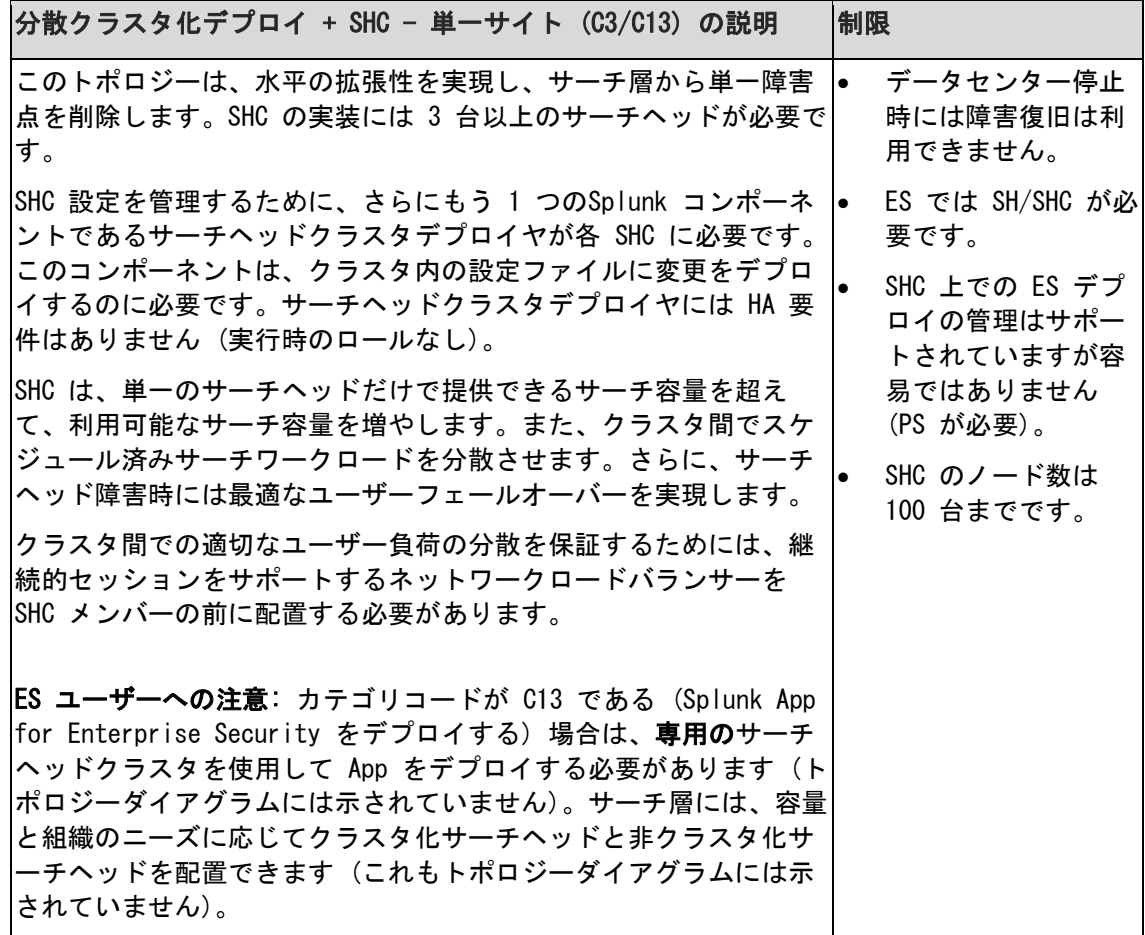

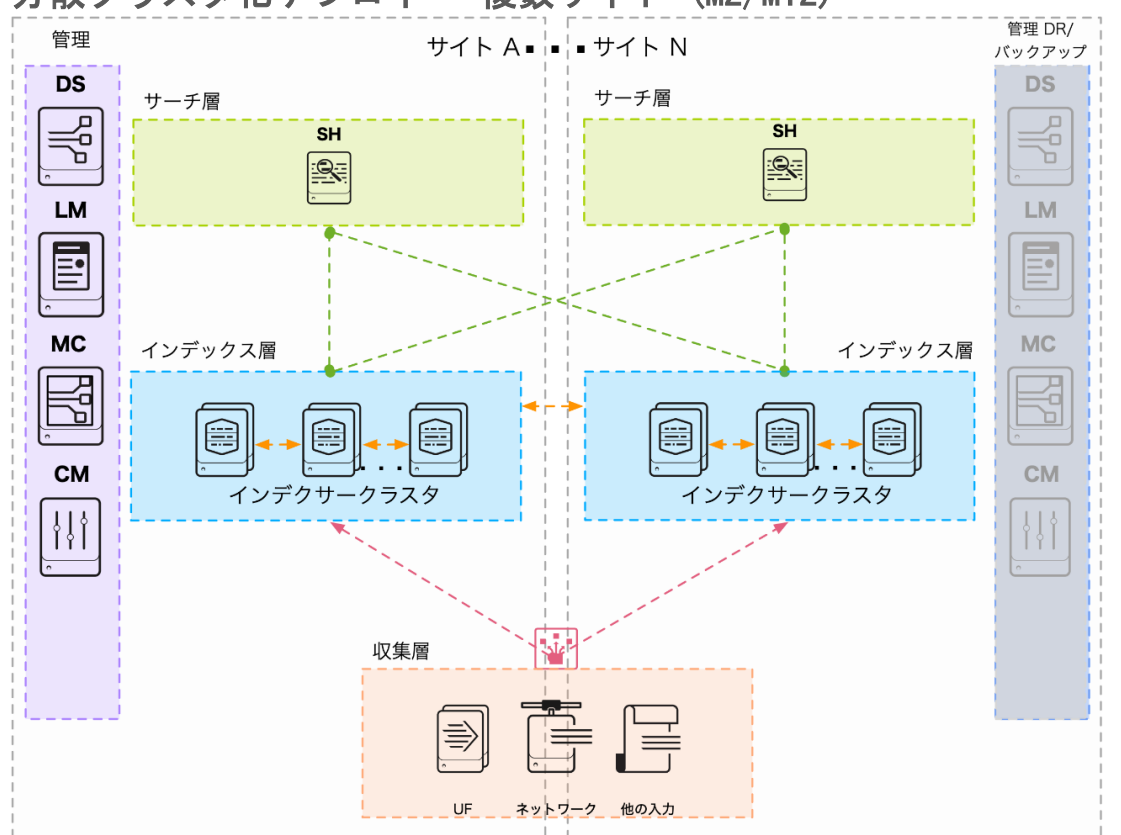

## 分散クラスタ化デプロイ - 複数サイト (M2/M12)

splunk>

 $\overline{a}$ 

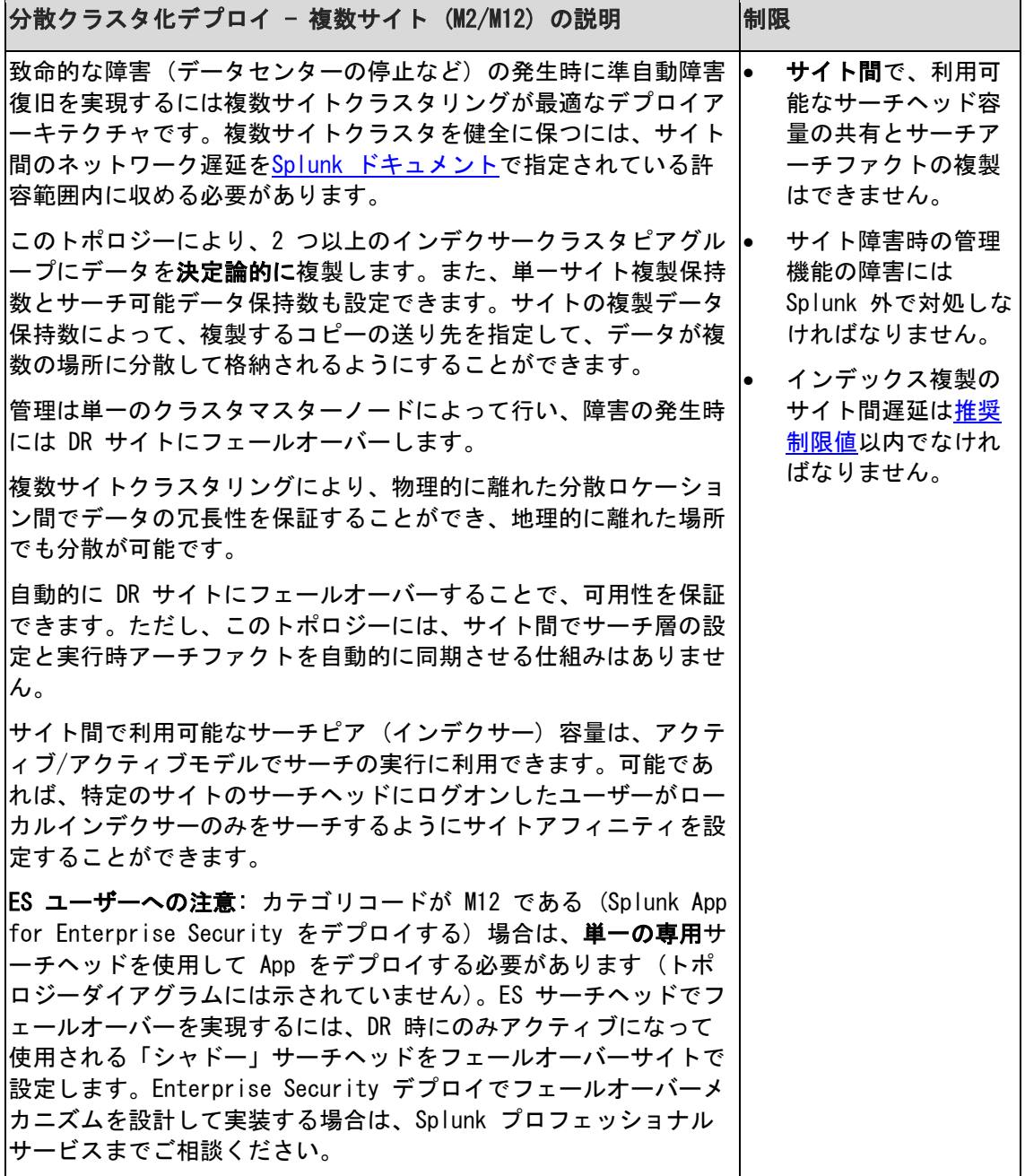

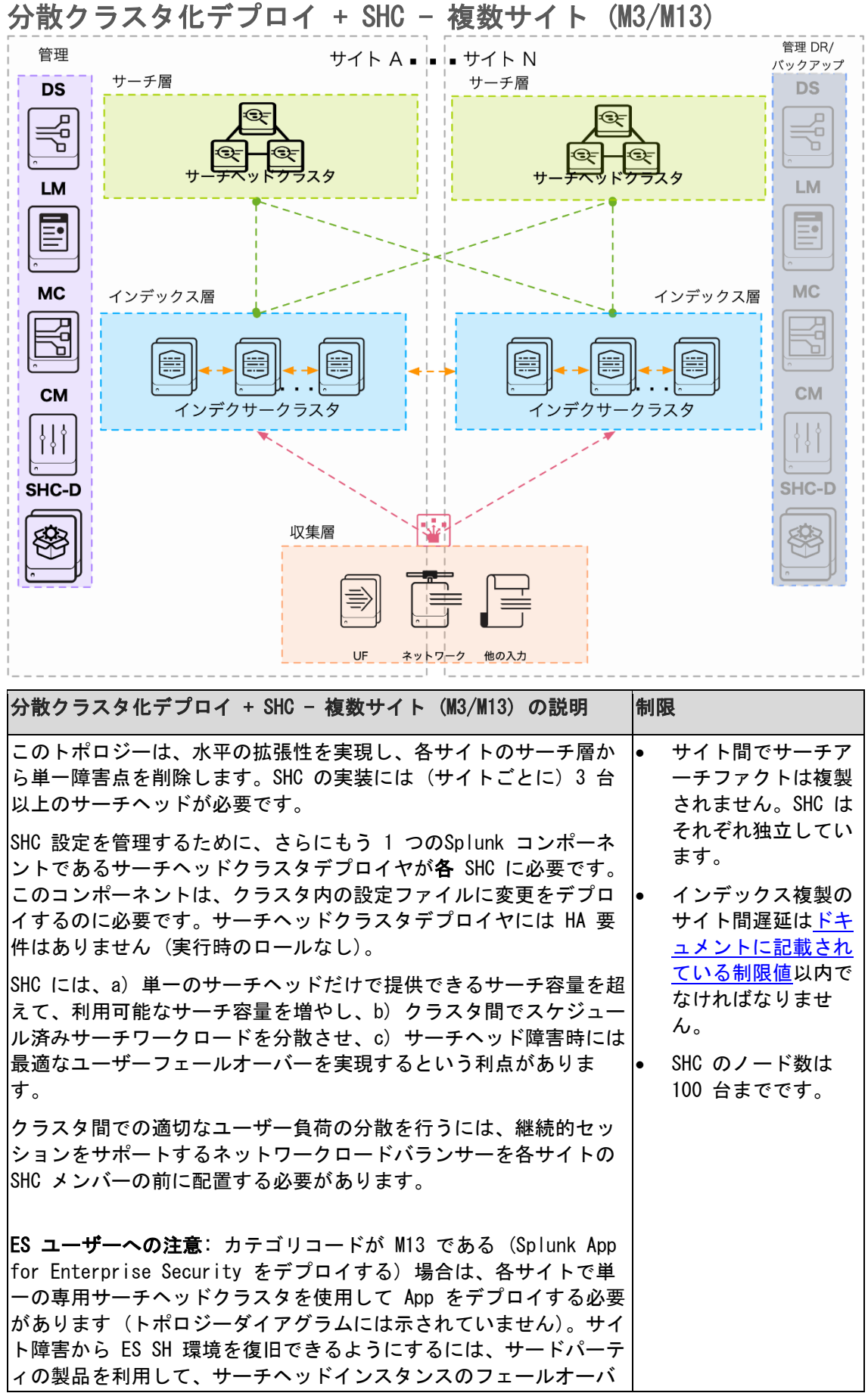

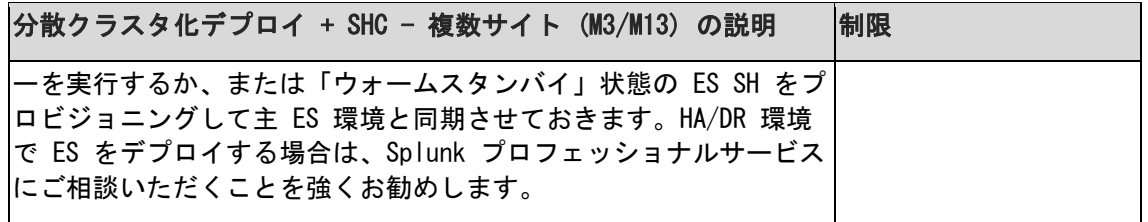

## 分散クラスタ化デプロイ + SHC - 複数サイト (M4/M14)

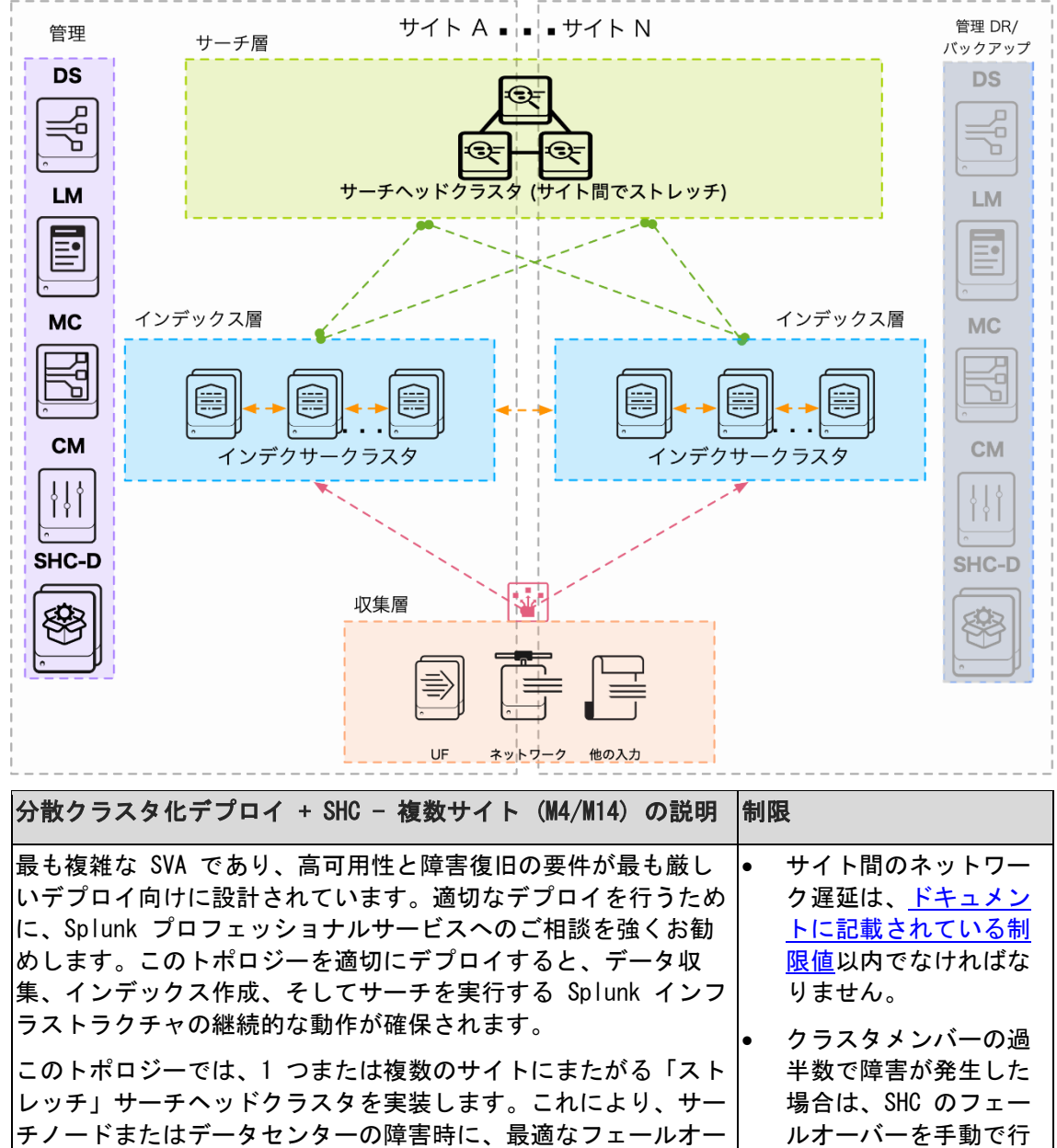

バーが行われます。サーチアーチファクトや他の実行時ナレッジ オブジェクトは、SHC で複製されます。SHC 自身はサイトを認識 しないため (アーチファクトの複製は非決定論的に行われま す)、複製がサイト間で行われるように設定を慎重に行う必要が

あります。

わなければならないこ

ともあります。

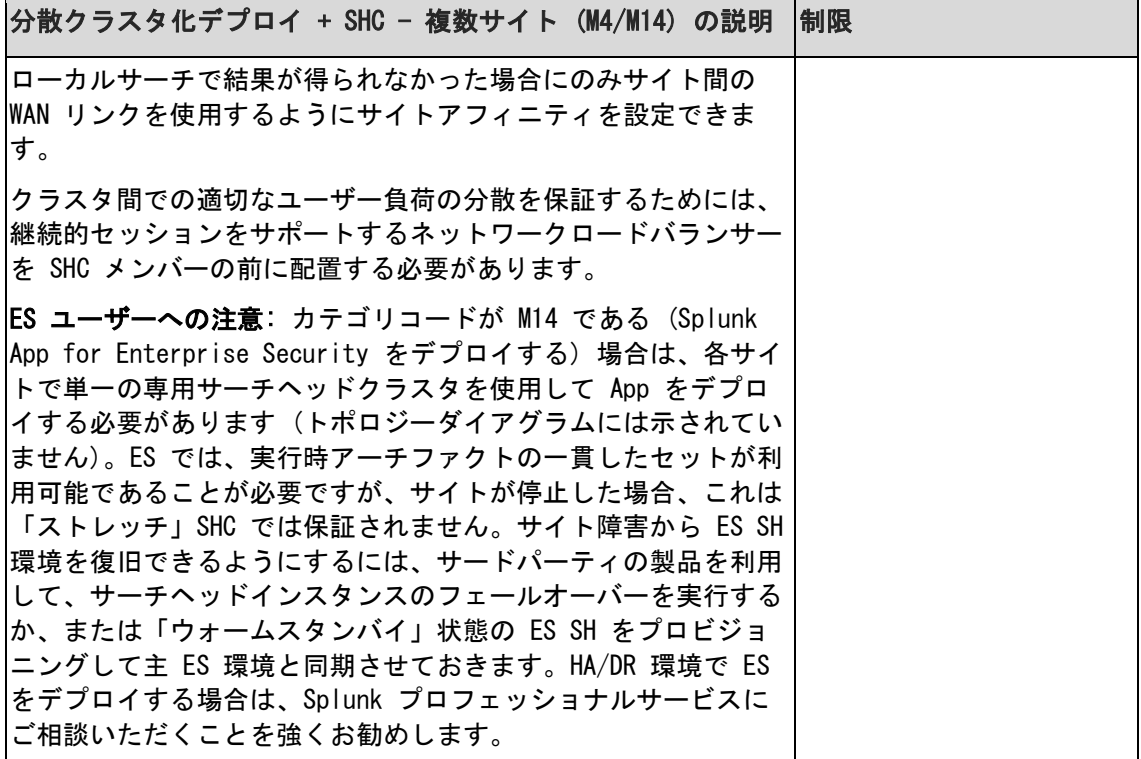

### <span id="page-22-0"></span>ステップ 1b:データ収集要件の定義

データ収集層は、Splunk デプロイの中核となるコンポーネントです。インデックス層にデー タを転送し、Splunk でサーチできるようにします。ここで最も重要な要因は、転送とインデ ックス作成が最も効率的で信頼性の高い方法で行われるようにすることです。これが、Splunk デプロイの成功と高いパフォーマンスへの鍵を握っています。

データ収集層のアーキテクチャについては、以下の側面を考慮してください。

- データの発生元。ログファイル、syslog ソース、ネットワーク入力、OS イベント記録装 置、App、メッセージバスなど。
- データ取り込みの遅延とスループットの要件
- インデックス層のインデクサー間での理想的なイベント分散
- 障害対策と自動復旧 (HA)
- セキュリティとデータ管理の要件

SVA のこのセクションでは、一般的なデータ収集方式に主眼を置いて、各データ収集方式のア ーキテクチャとベストプラクティス、そして実装方式を選択する際に考慮すべき潜在的な問題 について説明します。

#### 重要なアーキテクチャ上の考慮事項とそれらが重要である理由

データ収集層の役割は重要であるため、アーキテクチャの設計に関係する主要な考慮事項につ いて理解しておくことが大切です。

これらの考慮事項の中には自分の要件には関係のないものもありますが、太字で示されている 事項はすべての環境で重要となります。

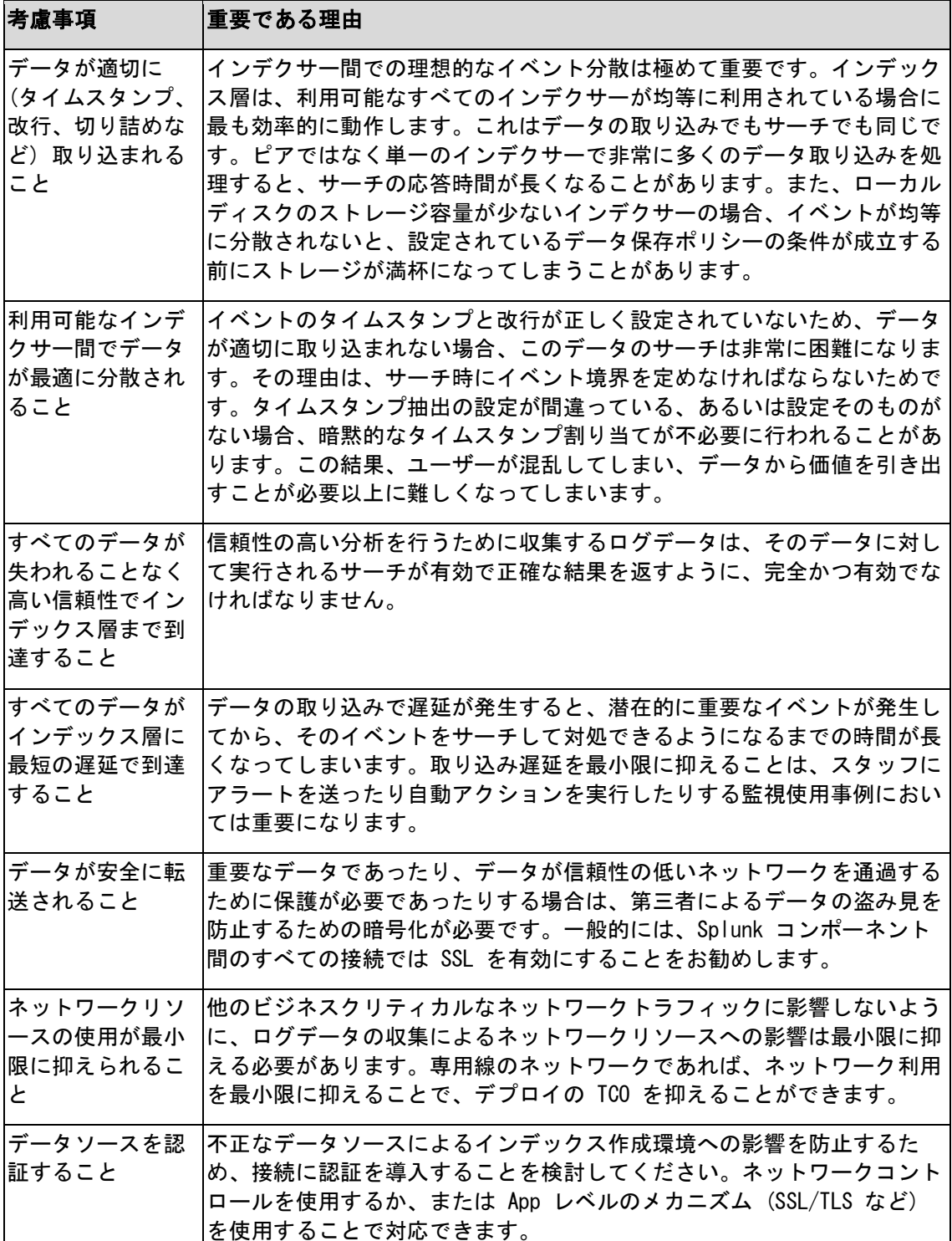

デプロイの役割は重要であるため、本書のガイダンスは理想的なイベント分散をサポートする アーキテクチャに主眼を置いています。Splunk 環境で期待するサーチパフォーマンスが得ら れない場合、ほとんどのケースでは、最低限のストレージパフォーマンス要件を満足していな いか、またはイベントの分散が均等ではないためサーチの並列実行が活用されていないことが 原因です。

最も重要なアーキテクチャ上の考慮事項について理解したところで、満足すべき特定のデータ 収集要件について見ていきましょう。

### 質問票 2: データ収集要件の定義

下記の質問に答えることで、デプロイで必要なデータ収集コンポーネントを特定することがで きます。右端の列にあるキーから、各コンポーネントの詳細説明を読んでください。

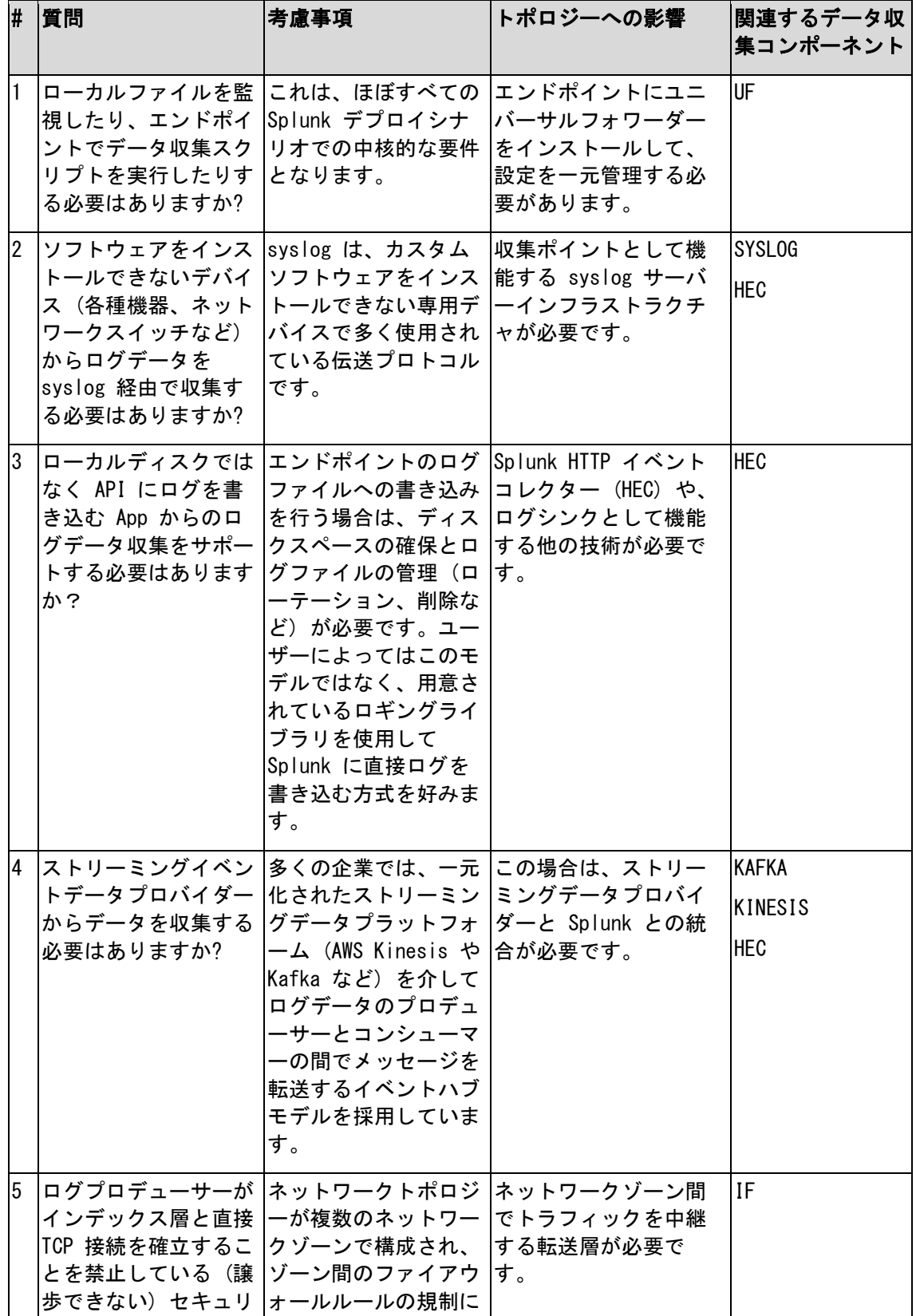

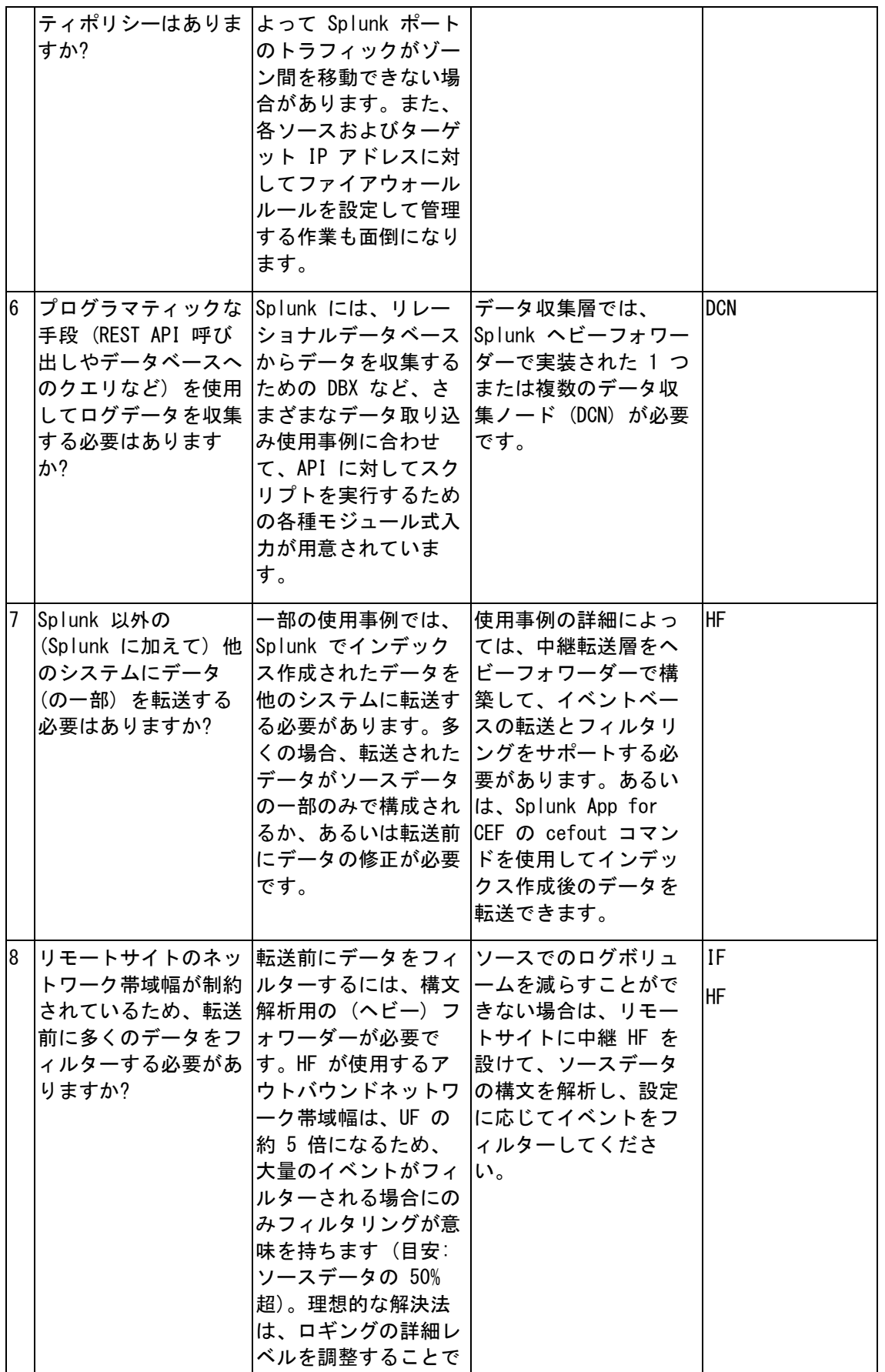

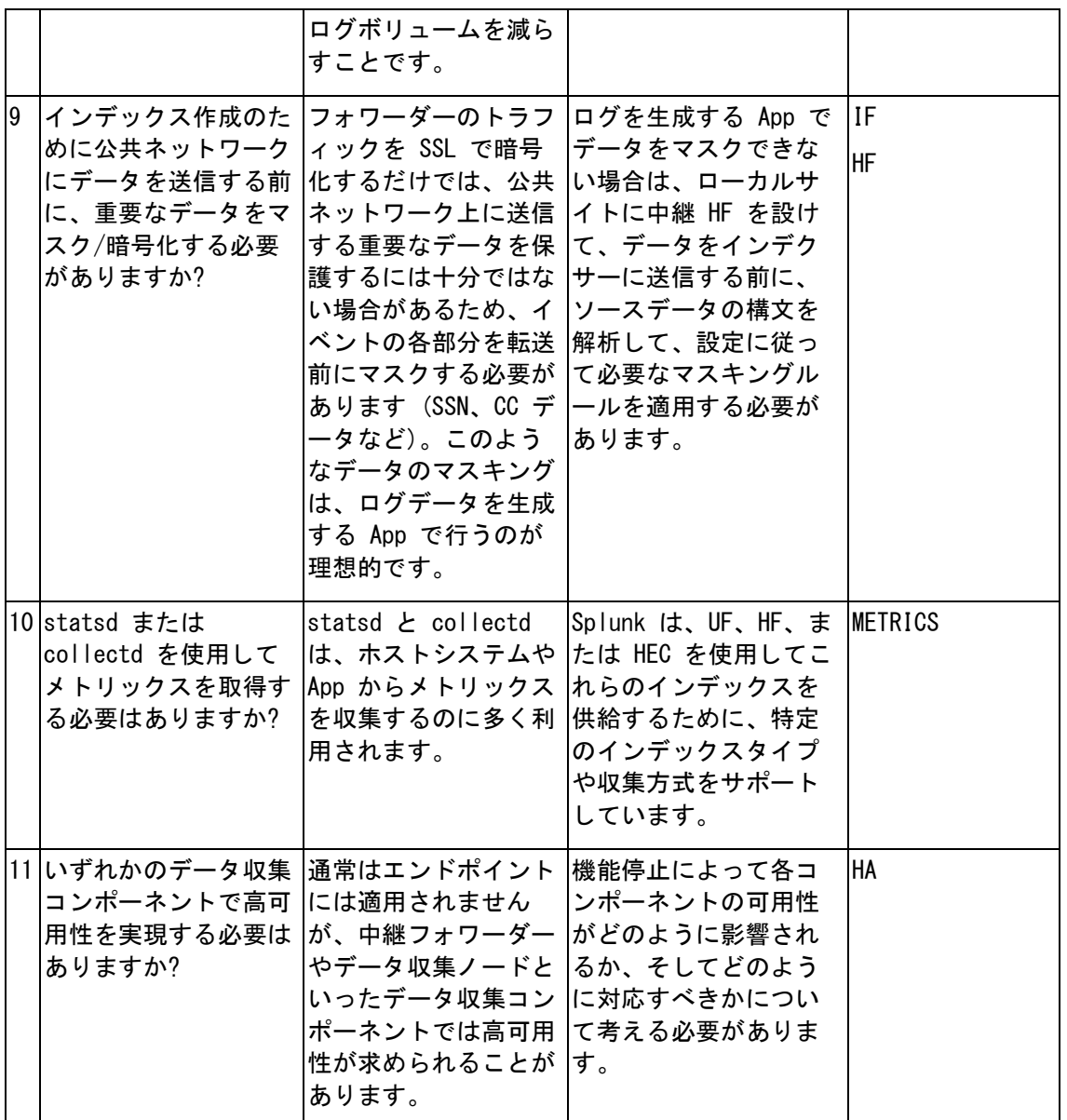

### <span id="page-26-0"></span>ステップ 2b:データ収集コンポーネントの選択

質問票を完成させると、デプロイの要件を満たすために必要なデータ収集コンポーネントが決 まります。このセクションでは、各データ収集アーキテクチャコンポーネントについて詳しく 説明します。最初に、いくつかの全体的なガイダンスを示します。

#### 全般的な転送アーキテクチャのガイダンス

データ収集層は可能な限り「平坦」なのが理想的です。つまり、データソースがユニバーサル フォワーダーによってローカルに収集され、インデックス層に直接転送されるということで す。これにより、データ取り込みの遅延 (サーチに要する時間) が最小限に抑えられ、利用可 能なインデクサー間でイベントが適切に分散されるため、ベストプラクティスであると言えま す。このベストプラクティスに従うことにより、管理が容易になり、操作が簡素化されます。 多くのユーザーは、中継転送層を設けていますが、この方法は他の方法で要件を満足できない 場合にのみ使用してください。中継フォワーダーの潜在的な影響を考え、本書ではこのトピッ クについて独立したセクションを設けて説明します。

ユニバーサルフォワーダーをインストールできないため、syslog プロトコルによるログ収集 ができないエンドポイントもあります (たとえばネットワークデバイスや各種機器)。このよ うなデータソースからデータを収集するためのベストプラクティスアーキテクチャについて は、「syslog によるデータ収集」で説明します。

プログラマティックな手段 (API、データベースアクセスなど) によって収集する必要のある データソースの場合は、Splunk Enterprise の完全版をベースとしたデータ収集ノード (DCN) のデプロイをお勧めします。これはヘビーフォワーダーとも呼ばれます。開発環境以外では、 サーチヘッド層でこれらの種類の入力を実行することは推奨されません。

このガイダンスを反映させた一般的なデータ収集アーキテクチャを下図に示します。

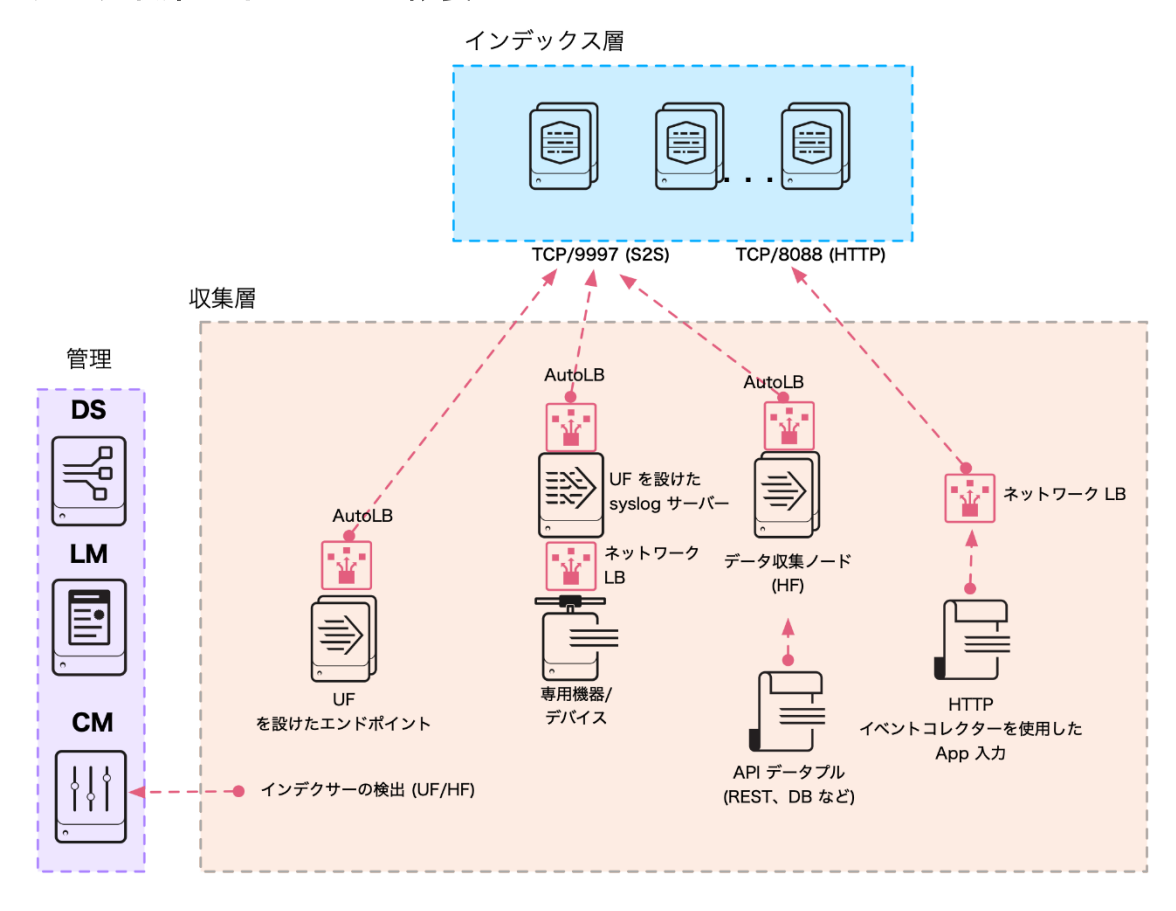

データ収集トポロジーの概要

上の図では、データ収集コンポーネントの設定を管理するデプロイサーバー (DS) が管理層に 示されています。また、データ収集ノードは Splunk Enterprise の機能を有効にするために ライセンスマスター (LM) にアクセスする必要があるため、LM も示されています。クラスタ マスター (CM) がある場合は、フォワーダーがインデクサーを検出するために使用できるた め、フォワーダー出力設定で利用可能なインデクサーを管理する必要がなくなります。

上の図では、AutoLB は Splunk に組み込まれている自動負荷分散メカニズムを表します。こ のメカニズムは、Splunk 固有の S2S プロトコル (デフォルトポート 9997) を使用して送信 されるデータでイベントが適切に分散されることを保証します。注意: S2S トラフィックでの 外部ネットワークロードバランサーの使用は現時点ではサポートされておらず、推奨もされま せん。

業界標準プロトコル (HTTP や syslog など) で通信を行うデータソースからのトラフィック を負荷分散するには、ネットワークロードバランサーを使用して、インデックス層のインデク サー間で負荷とイベントを均等に配分します。

(UF) ユニバーサルフォワーダー

ユニバーサルフォワーダー (UF) は、環境内のシステムから大量のデータを収集する場合には最 適な選択肢です。UF は、リソース要求量を極めて少なく抑えたデータ収集専用メカニズムで す。UF は、ログデータの収集と転送のデフォルトオプションです。UF は以下を提供します。

- チェックポイント/再起動機能によるロスレスデータ収集
- ネットワーク帯域幅の使用を最小限に抑える効率的なプロトコル
- 抑制機能
- 利用可能なインデックス間での組み込みロードバランシング
- SSL/TLS を使用したネットワーク暗号化 (オプション)
- データ圧縮 (SSL/TLS 非使用時のみ)
- 複数の入力方式 (ファイル、Windows イベントログ、ネットワーク入力、スクリプト入力)
- 制限付きのイベントフィルター機能 (Windows イベントのみ)
- 並列取り込みパイプラインのサポートによるスループットの向上と遅延の削減

構造がしっかりした一部のデータ (json、csv、tsv) は例外として、UF はログソースをイベ ントに構文解析しないため、ログ形式の理解が必要となるアクションは実行できません。ま た、Python の縮小版も付属しているため、フル Splunk スタックの機能が必要なモジュール 式入力 App とは互換性がありません。

Splunk 環境のエンドポイントやサーバーでは、大量の UF (数百から数万) がデプロイされる こともあり、Splunk デプロイサーバーまたはサードパーティの設定管理ツール (Puppet や Chef など) で一元管理されます。

(HF) ヘビーフォワーダー

ヘビーフォワーダー (HF) は、インデックス作成が無効化されたフォワーダーとして機能する Splunk Enterprise の完全版デプロイです。通常、HF は他の Splunk ロールは実行しませ ん。UF と HF の主な違いは、HF には完全な構文解析パイプラインがあってインデクサーと同 一の機能を実行しますが、インデックス作成イベントを実際にディスクに書き込むことはしま せん。これにより、HF は個別のイベントを理解して、データをマスクしたり、イベントデー タに従ってフィルタリングやルーティングを実行したりといった処理が行えます。Splunk Enterprise の完全版デプロイであるため、データ収集機能を適切に実行する Python スタッ クを必要とするモジュール式入力をサポートしたり、Splunk HTTP イベントコレクター (HEC) 用のエンドポイントとして機能したりすることができます。HF は以下の機能を実行します。

- データのイベントへの構文解析
- 個別のイベントデータに基づいたフィルタリングとルーティング
- UF より大きなリソースフットプリント
- UF より大きな (最大 5 倍) ネットワーク帯域幅フットプリント
- 管理用 GUI

一般に、HF はデータ収集を目的としたエンドポイントにはインストールされません。HF は、 データ収集ノード (DCN) または中継転送層を実装するためのスタンドアロンシステムで使用 されます。UF だけでは他のシステムからのデータ収集要件に対応できない場合にのみ HF を 使用してください。

以下のような要件が該当します。

- Splunk に取り込むデータを RDBMS から読み込む場合 (データベース入力)
- API でアクセスできるシステムからデータを収集する場合 (クラウドサービス、VMWare 監 視、固有システムなど)
- HTTP イベントコレクターサービスの専用層を提供する場合
- ルーティング、フィルタリング、またはマスキングを行うために構文解析が可能なフォワ ーダーを必要とする中継転送層を実装する場合

(DCN) データ収集ノードとしてのヘビーフォワーダー

一部のデータソースでは、ある種の API を使用した収集が必要になります。このような API としては、REST、ウェブサービス、JMS、クエリメカニズムとしての JDBC などがあります。 Splunk やサードパーティの開発会社は、これらの API インタラクションをサポートするさま ざまな App を提供しています。これらの App の大半は Splunk モジュール式入力フレームワ ークで実装されており、Splunk Enterprise の完全版が適切に動作していることが必要です。 この使用事例を実現するためのベストプラクティスは、1 台または複数台のサーバーをヘビー フォワーダーとしてデプロイし、データ収集ノード (DCN) として機能するように設定するこ とです。

データ収集ノードのトポロジー

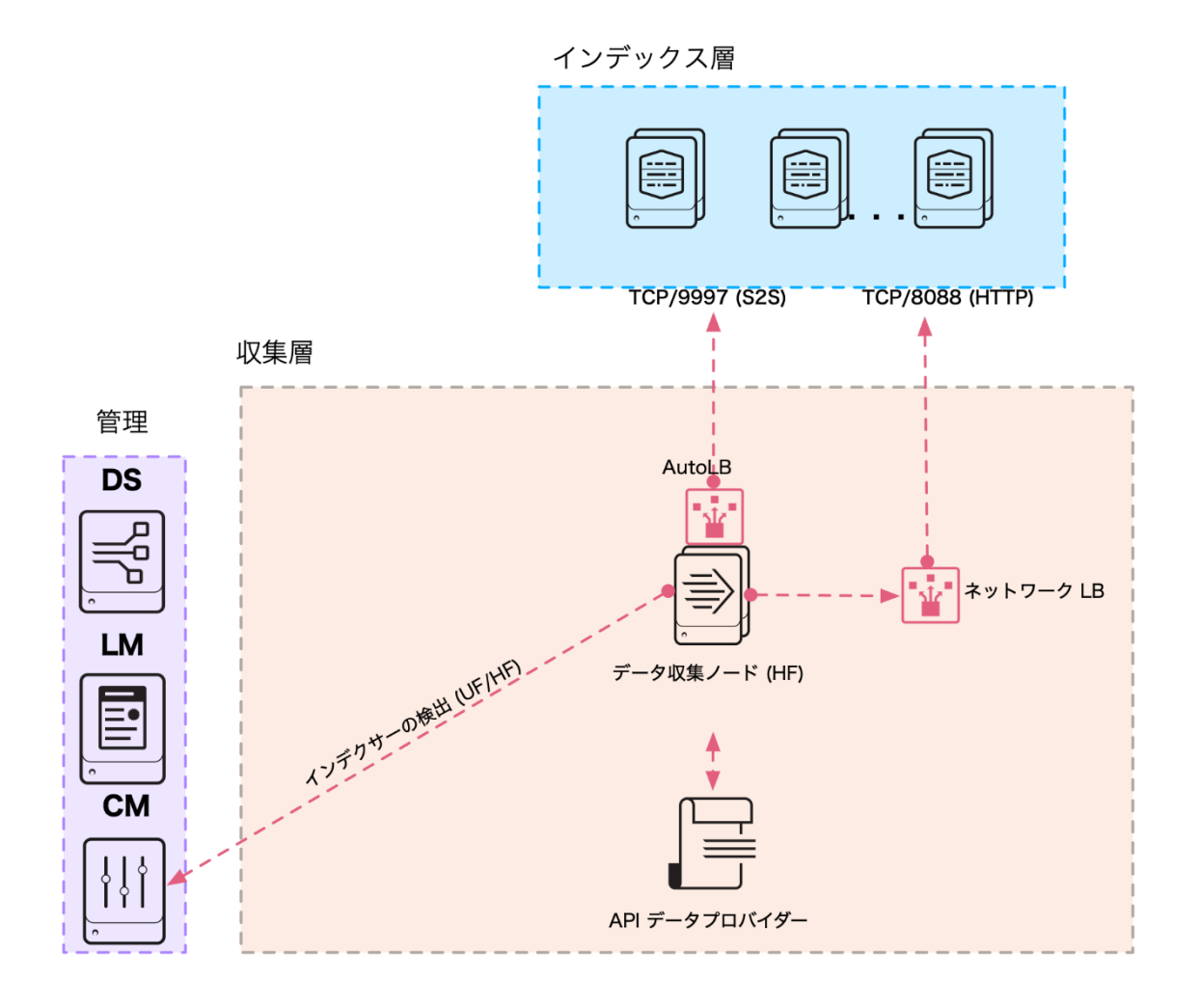

(HEC) HTTP イベントコレクター

HEC は、サーバー側では HTTP/S 接続を受け入れるリスナーサービスを提供し、クライアント 側では、App がログデータペイロードを直接インデックス層もしくは 1 台または複数台のヘ ビーフォワーダーで構成される専用の HEC レシーバー層に書き込めるようにする API を提供 します。HEC は、raw 形式または JSON 形式でのデータ送信をサポートする 2 つのエンドポ イントを提供します。JSON を利用することで、イベントペイロードに追加のメタデータを含 めることができるため、後でデータをサーチする際に柔軟性が向上する場合があります。

HEC の 2 つのデプロイオプションを下図に示します。

#### HEC トポロジーの選択肢

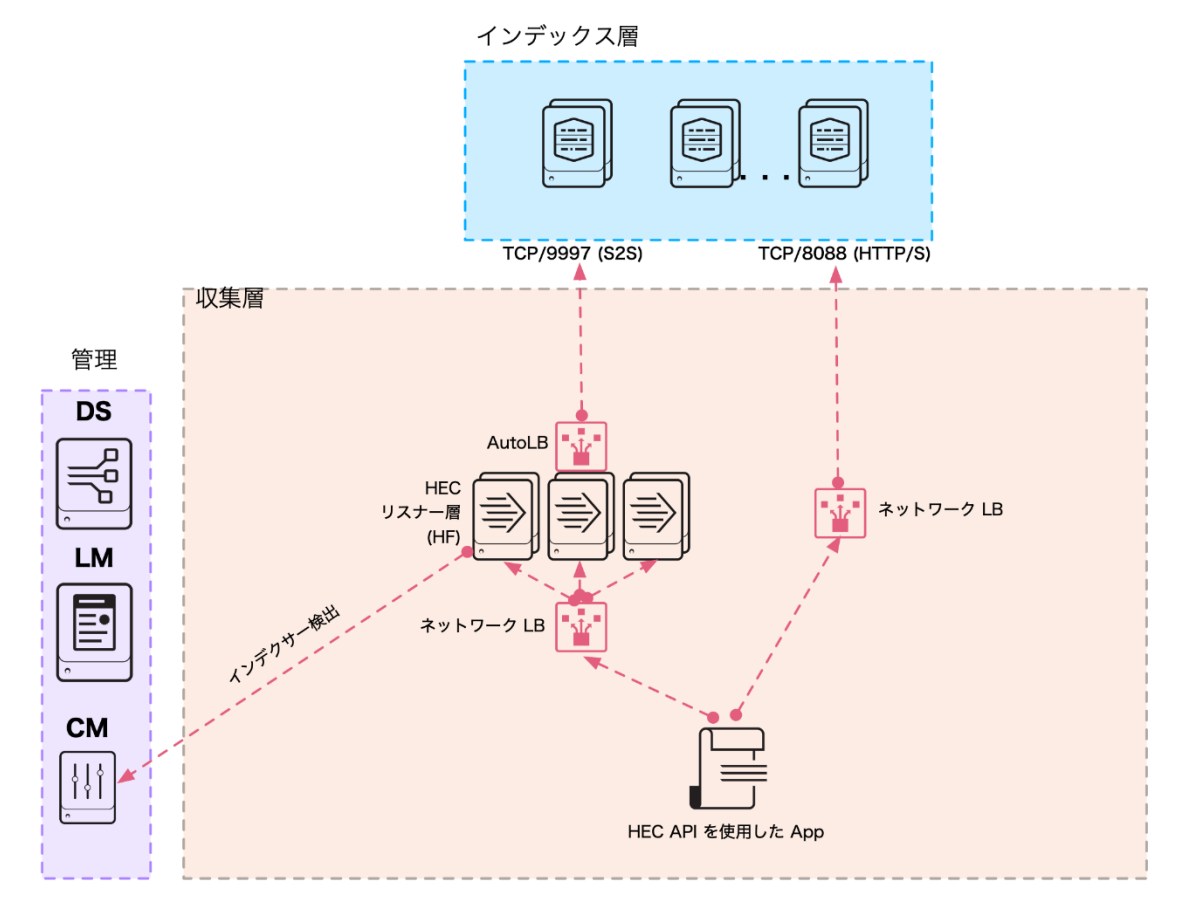

管理層には (HF が必要とする) ライセンスマスターと、リスナーコンポーネント上の HTTP 入力を管理するデプロイサーバーがあります。注意: インデックス層をクラスタ化して HEC トラフィックを直接受け取る場合、HEC 設定はデプロイ サーバーではなくクラスタマスター によって管理されます。

どのデプロイトポロジーを選ぶかは、それぞれのニーズによって異なります。専用の HEC リ スナー層を使用する場合は、さらに別のアーキテクチャコンポーネントがデプロイに追加され ます。このトポロジーの長所としては、HEC リスナー層を独立してスケーリングでき、管理を インデックス層と分離できるという点があります。また、専用の HEC 層は HF を必要とする ため、すべてのインバウンドトラフィックが構文解析されるので、インデクサーの負担が減り ます。

一方で、HEC リスナーをインデクサー上で直接ホスティングするトポロジーでは、すべてのネ ットワークロードバランサーは HTTP プロトコルをよく理解しているため、最もビジーではな いインデクサーに最初にデータが転送されるようにロードバランシングポリシーを設定するこ とで、インデックス層全体でイベントが均等に配分されるようになります。

要件を満たす最もシンプルなアーキテクチャをデプロイするという考えに従い、十分なシステ ム容量があるのなら、HEC リスナーをインデクサー上でホスティングするトポロジーをお勧め します。このトポロジーを選んだ場合は、後でトポロジーの変更が必要になった場合でも、適 切なサイズの HF 層を設定してから、LB の転送先 IP アドレスをインデクサーから HF の IP アドレスに変更するだけで済みます。この変更は、クライアント App に対して透過的である 必要があります。

注意: HEC 経由で送信されたデータでインデクサー応答確認が必要な場合は、インデクサーの ローリング再起動による重複メッセージを最小限に抑えるために、専用の HEC リスナー層の 使用をお勧めします。

注意: この HEC デプロイアーキテクチャは、後で説明する他のデータ収集コンポーネントの 一部 (syslog とメトリックス データ収集) のトランスポートを提供します。

(IF) 中継転送層

データの転送に中継フォワーダーが必要な場合もあります。中継フォワーダーは、エンドポイ ントからログストリームを受け取ってインデクサー層に転送します。中継フォワーダーを使用 する場合は、Splunk 環境全体への悪影響を回避するために、アーキテクチャを慎重に設定す る必要があります。最も重要な点は、中継フォワーダーには数百から数万ものエンドポイント フォワーダーからの接続が集中し、転送先となるインデクサーの接続数はそれよりはるかに少 ないという点です。この結果、特定の時点では一部のインデクサーしかトラフィックを受け取 らないことになるため、インデックス層でのデータ配分に大きな影響があります。ただし、こ の影響は、サイジングと設定を適切に行うことで緩和できます。

この課題を下図に示します。

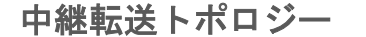

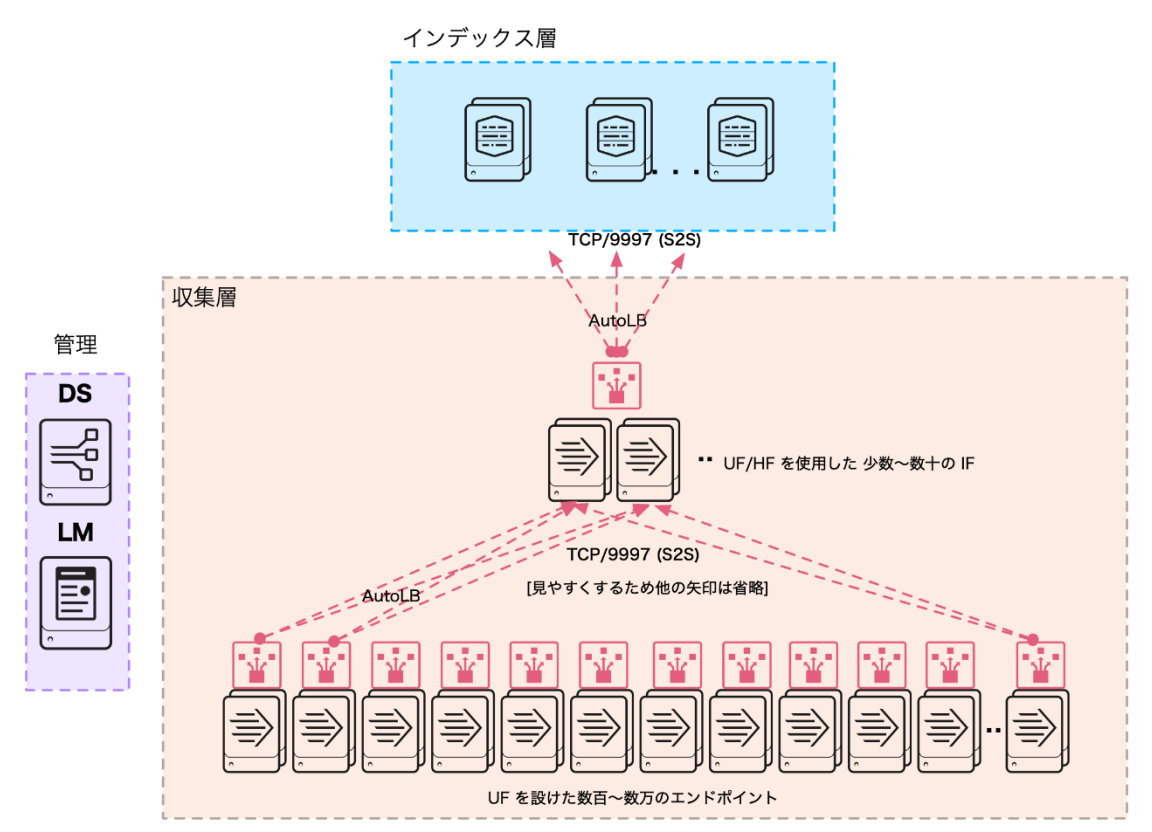

中継フォワーダーが 1 台のシナリオでは、すべての (数千にも及ぶこともある) エンドポイ ントがこのフォワーダーに接続しますが、中継フォワーダーは、一度に 1 台のインデクサー としか接続できません。この結果、以下のような結果が生じることがあるため、このシナリオ は最適ではありません。

- 多くのエンドポイントから送られて来た大量のデータストリームが単一のパイプで詰まっ てしまい、システムやネットワークのリソースを使い尽くしてしまう
- IF の障害時にはエンドポイントのフェールオーバーターゲットが限定されてしまう (停止 リスクと IF 数は逆比例の関係となる)
- 特定の時点において稼動しているインデクサー数が少ない。短時間のサーチでは並列実行 の効果がそれほど発揮できない

中継フォワーダーは、デプロイにアーキテクチャ層を追加するため、管理やトラブルシューテ ィングが複雑になったり、データ取り込みパスの遅延が増大したりすることもあります。要件 を満たすためにどうしても使用しなければならない場合を除いて、中継転送層は使用しないで ください。以下の場合は、中間層を設けてもよいでしょう。

- 重要なデータをネットワーク経由でインデクサーに転送する前に暗号化/削除する必要があ る場合。たとえば、公共ネットワークを使用する場合など
- セキュリティポリシーにより、エンドポイントとインデクサーとの直接接続が禁止されて いる場合 (マルチゾーンネットワークやクラウドベースインデクサーなど)
- エンドポイントとインデクサーの間の帯域幅の制約により、大量のイベントをフィルタリ ングしなければならない場合
- ターゲットへのイベントベースの動的ルーティングが必要な場合

中継転送層の可用性を確保し、すべてのトラフィックを処理するのに十分な処理容量を提供し て、インデクサー間でイベントを均等に配分するため、中継転送層のサイズと設定を慎重に検 討してください。IF 層には以下の要件があります。

- 十分な数のデータ処理パイプラインを設けること
- 冗長 IF インフラストラクチャを設けること
- Splunk ロードバランシング構成を適切に調整すること。例: autoLBVolume、 EVENT\_BREAKER、EVENT\_BREAKER\_ENABLE、そして必要に応じて forceTimeBasedAutoLB

一般的な目安として、必要な IF 処理パイプラインの数はインデックス層のインデクサー数の 2 倍です。

注意: 処理パイプラインは物理 IF サーバーと同等ではありません。十分なシステムリソース が確保されている必要があります。たとえば、CPU コア、メモリ、および NIC 帯域幅が十分 に利用可能であれば、単一の IF を複数の処理パイプラインで構成できます。

IF 層が必要な場合は (質問票参照)、システムとネットワークのリソースが少ない場合は UF の方が高いスループットを実現するため、UF の使用を検討してください。UF だけでは要件を 満足できない場合は、HF を使用してください。

#### (SYSLOG) syslog データ収集

syslog プロトコルは、企業のログデータの転送によく使用されています。最も拡張性と信頼 性の高いデータ収集層に syslog 取り込みコンポーネントを配置します。syslog データを Splunk に取り込むための手段はたくさんあります。以下の方法を検討してください。

- ユニバーサルフォワーダー (UF)/ヘビーフォワーダー (HF): Splunk UF または HF は、 syslog サーバーが書き出したファイル (rsyslog や syslog-ng など) の監視 (取り込み) に使用します。
- HEC への syslog エージェント: Splunkの HEC への出力に対応した syslog エージェント を使用します(HEC に出力可能な rsyslog および syslog-ng 用のサードパーティモジュー ルが用意されています)。.
- 直接 TCP/UDP 入力: Splunk では、TCP または UDP ポートでデータを待ち受け (デフォル トポートは UDP 514 です)、ここにソースを取り込むことができます (実働環境では推奨 されません)。

syslog (SCD との併用によるファイル監視)

Splunk では、inputs.conf の設定により、UF/HF 上で監視を実行し、syslog 収集デーモン (SCD) によってエンドポイントでディスクに書き込まれた syslog ソースを処理して取り込む ことができます。最も一般的な [rsyslog](https://www.rsyslog.com/)、syslog-ng、および [Fastvue](https://www.fastvue.co/syslog) は、ボリュームの少な い環境でも大規模な分散環境でも、拡張性が高く、統合と管理が容易な有料および無料のソリ ューションを提供しています。

監視の設定の詳細については、『データの取り込み』[の「ファイルとディレクトリの監視」を](https://docs.splunk.com/Documentation/Splunk/latest/Data/Monitorfilesanddirectories) 参照してください。

このアーキテクチャでは、他のエンドポイントでユニバーサルフォワーダーが行うのと同じ方 法で適切なデータのオンボードをサポートします。SCD を適切に設定することで、複数の異な るログタイプを特定して、ログイベントを Splunk のフォワーダーが検出できるファイルとデ ィレクトリに書き込むようにすることができます。イベントをディスクに書き込むことで、 syslog ログストリームの継続性が強化され、信頼性の低い UDP をトランスポートとして使用 した場合に発生しうるメッセージのデータロスを抑えることができます。

#### UF を使用した syslog データ収集トポロジー

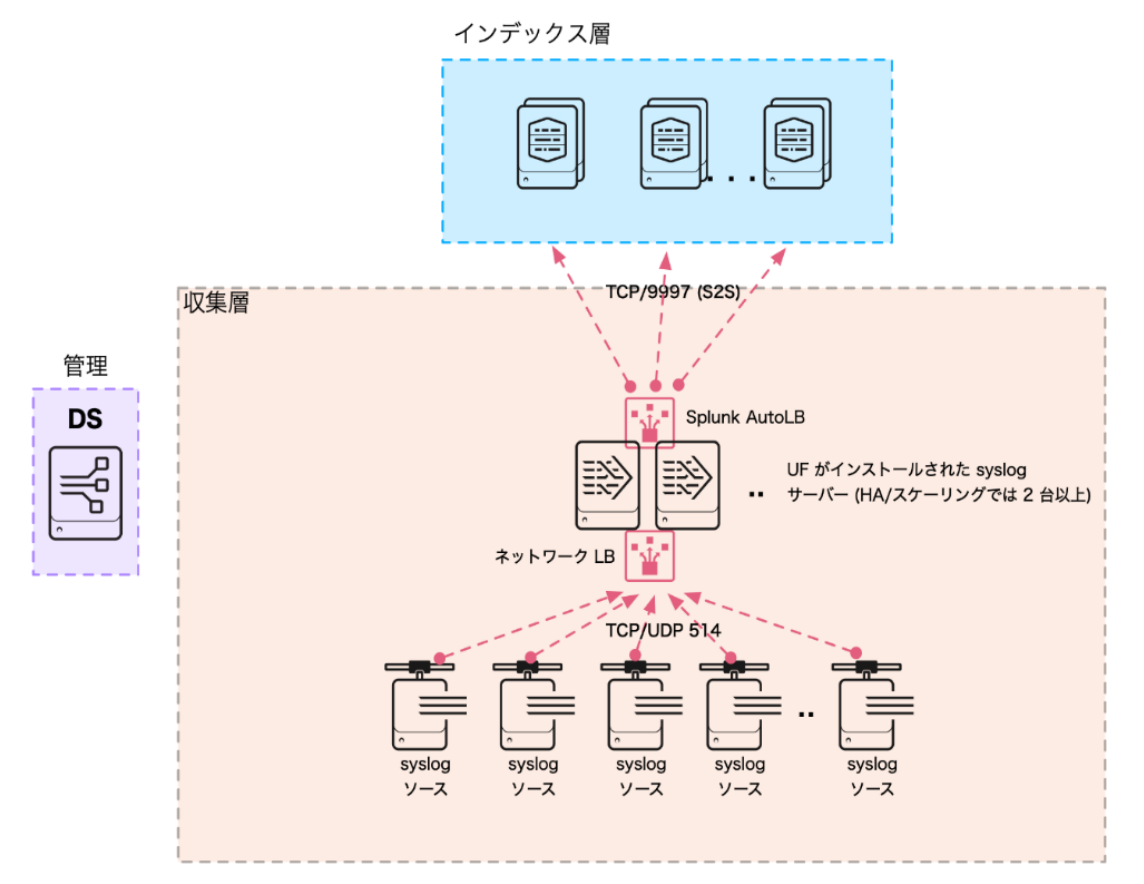

この図は、ポート 514 で TCP または UDP を使用して syslog サーバーのロードバランシン グプールにデータを送信する syslog ソースを示しています。複数のサーバーにより、収集層 の高可用性が保証され、メンテナンス中のデータロスを防止できます。各 syslog サーバー は、syslog イベントが各ソースタイプ (ファイアウォールイベント、OS syslog、ネットワー クスイッチ、IPS など) ごとの専用のファイル/ディレクトリに書き込まれるようにするため のルールを syslog ストリームに適用するように設定されます。各サーバーにデプロイされる UF はこれらのファイルを監視して、データが適切なインデックスに処理されるようにインデ ックス層に転送します。Splunk AutoLB を使用することで、利用可能なインデクサー間でデー タが均等に配分されます。

管理層に示されているデプロイサーバーを使用することで、UF 設定を一元管理できます。

HEC への syslog エージェント

HEC の利用が増えたため、HEC を利用して syslog を取り込むデプロイが増えています。詳し くは、Splunk ブログ記事「[syslog-ng](https://www.splunk.com/blog/2017/03/30/syslog-ng-and-hec-scalable-aggregated-data-collection-in-splunk.html) と HEC: Splunk [での拡張性の高い集計データ収集」を](https://www.splunk.com/blog/2017/03/30/syslog-ng-and-hec-scalable-aggregated-data-collection-in-splunk.html) 参照してください。

下図は、ネットワークロードバランサーを使用してポート 514 から syslog サーバーファー ムにデータを送信する syslog ソースを示しています。syslog の送り先が指定された適切な syslog ポリシー (HEC API を使用した Python スクリプト) が適用され、イベントが HEC リ スナーに送られ、インデクサー用のネットワークトラフィックロードバランサーが使用されて います。

### HEC を使用した syslog データ収集トポロジー

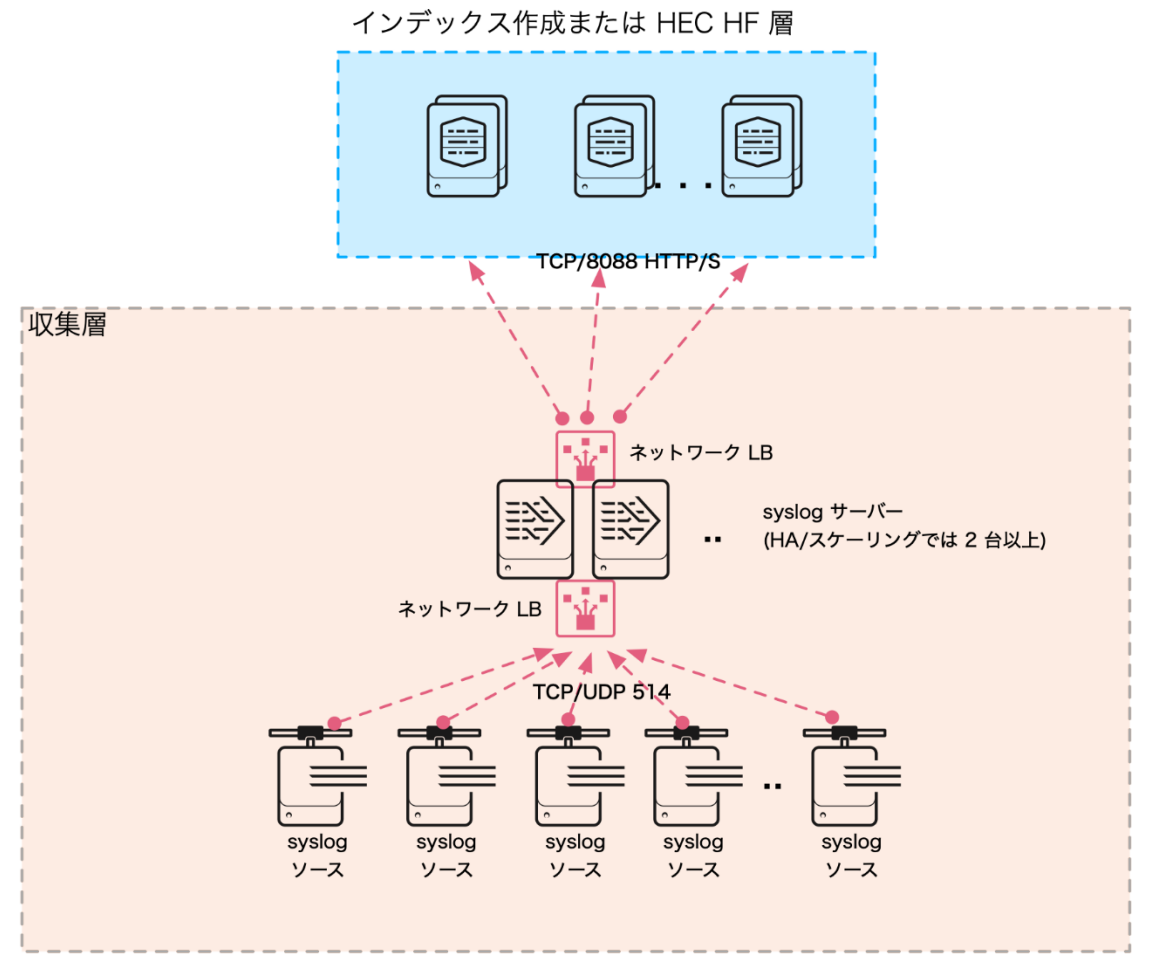

このトポロジーの利点は、UF/HF のデプロイと設定が不要なことです。HTTP ロードバランサ ーは、インデクサー (または専用 HEC リスナー層) 上で HEC リスナーとして機能し、HEC エ ンドポイント間でデータを均等に配分します。このロードバランサーは、「最小接続」ポリシ ーで設定します。

#### Splunk UDP 入力

Splunk では、UF または HF 上で直接 UDP 入力を使用して syslog からデータを受け取るこ とができます。TCP および UDP ポートの設定については、『データの取り込み』の「[TCP](https://docs.splunk.com/Documentation/Splunk/latest/Data/Monitornetworkports) お よび UDP [ポートからのデータの取り込み」を](https://docs.splunk.com/Documentation/Splunk/latest/Data/Monitornetworkports)参照してください。UDP 514 でデータを受け取 れるかどうかは、ルートとして動作している UF/HF の能力に依存します。また、データロス を防止するため、エージェントは常に利用可能でなければなりません。フォワーダーは変更を 適用するために頻繁に再起動することがあり、データロスの原因となります。この理由から、 このトポロジーは実働環境ではベストプラクティスとは考えられません。

#### (KAFKA) Kafka トピックからのログデータの消費

Splunk は、Splunk Connect for Kafka というシンクコネクタによって Kafka からのデータ の消費をサポートしています。製品の詳しい説明については、『Splunk Connect for Kafka』 マニュアルの「[Apache Kafka Connect](https://docs.splunk.com/Documentation/KafkaConnect/latest/User/ApacheKafkaConnect)」を参照してください。Splunk Connect for Kafka パ ッケージは、適切なサイズの Kafka Connect クラスタ (Splunk 外) にインストールされ、設 定に従ってトピックにサブスクライブして、消費したイベントを HEC を使用してインデック ス処理用に送信します。

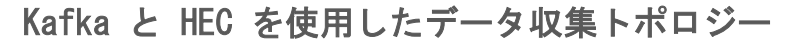

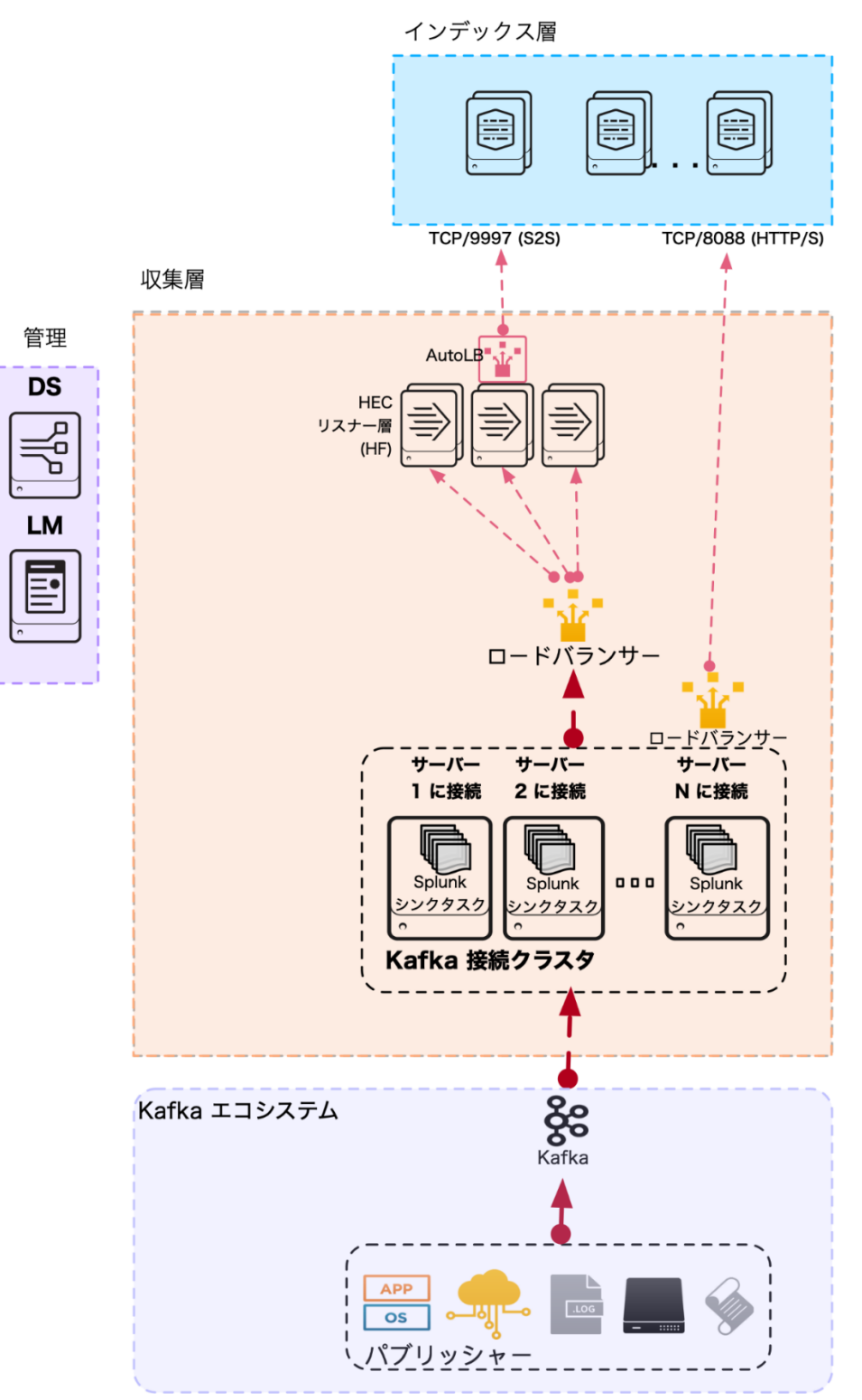

この図は、Kafka バスにメッセージを送信する Kafka パブリッシャーを示しています。Kafka Connect クラスタでホスティングされるタスクは、Splunk Connect for Kafka 経由でこれら のメッセージを消費し、ネットワークロードバランサーを使用して HEC リスニングサービス にデータを送信します。ここでも、HEC リスニングサービスをインデクサー上で直接ホスティ ングするか、または専用の HEC リスナー層を設けることができます。詳細については HEC の セクションを参照してください。管理層コンポーネントは、専用の HF 層をデプロイして HEC リスナーをホスティングする場合にのみ必要です。

(KINESIS) Amazon Kinesis Firehose からのログデータの消費

Splunk と Amazon は、Kinesis と Splunk HEC を統合することで、AWS から HEC エンドポイ ント (AWS コンソールから設定可能) にデータを直接ストリーミングできるようにしました。 この機能は、AWS で発生する各種データソース用の CIM 準拠ナレッジを提供する [Splunk](https://splunkbase.splunk.com/app/3719/)  [Add-On for Kinesis Firehose](https://splunkbase.splunk.com/app/3719/) によって補完されています。

Amazon Kinesis を使用したデータ収集トポロジー

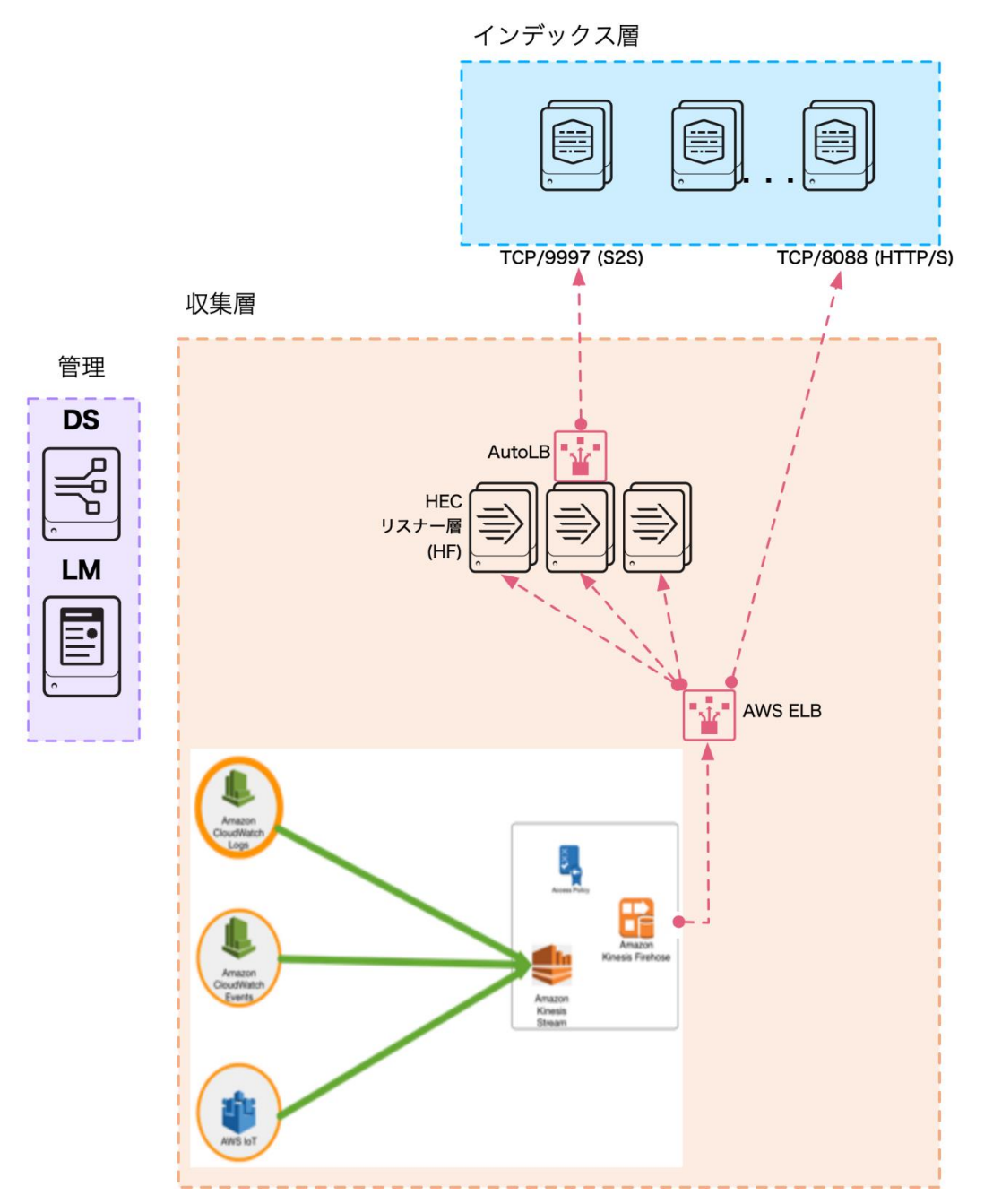

この図は、Kinesis を Firehose に送信する AWS ログソースを示しています。Firehose は、適 切な設定により、AWS ELB 経由で HEC リスニングサービスにデータを送信します。ここでも、 HEC リスニングサービスをインデクサー上で直接ホスティングするか、または専用の HEC リス ナー層を設けることができます。詳細については HEC のセクションを参照してください。

図中の管理層コンポーネントは、専用の HF層をデプロイして HEC リスナーをホスティングす る場合表示にのみ必要です。

(METRICS) メトリックスの収集

Splunk には、システムと App のパフォーマンスデータ (メトリックスデータ) をさまざまな サードパーティソフトウェアから受け取って収集する機能があります。Splunk プラットフォ ームでのメトリックスは、メトリックスストレージと取得に最適化されたカスタムインデック スタイプを使用します。

メトリックスデータを消費する方法はいくつかあり、収集方式は使用する技術によって決まりま す。最も一般的なメトリックス収集形態は collectd や statsd などのソフトウェアデーモン、 またはカスタムメトリックスデータファイルと有効なデータソース設定を使用する方法です。

statsd や collectd などのエージェントを使用して Splunk にメトリックスを取り込む方法は 主に 2 つあります。直接 TCP/UDP 入力を使用する方法と HEC を経由で取り込む方法です。

HEC エンドポイントの高い回復性と拡張性、そして収集層の水平スケーリングの容易さから、 HEC を使用する方法がベストプラクティスと考えられます。

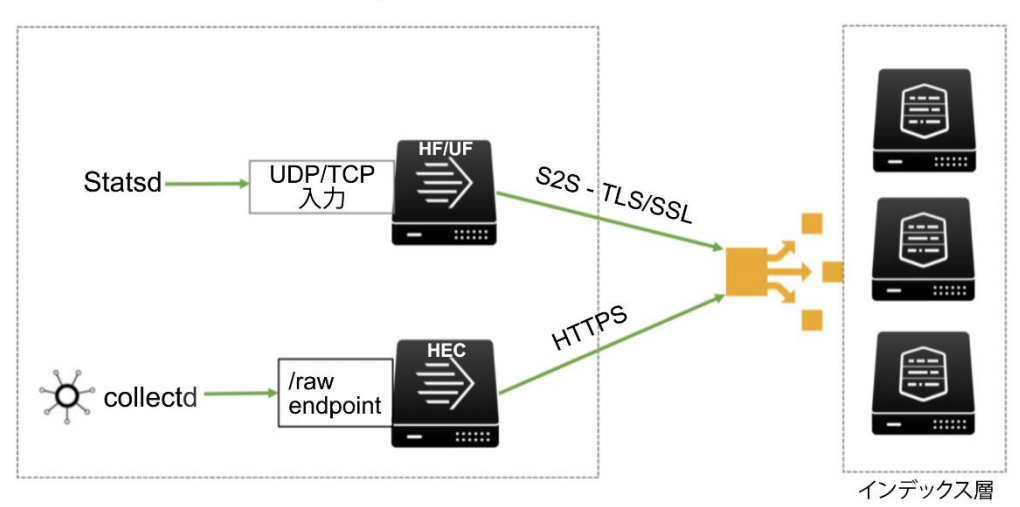

メトリックスデータ収集トポロジー

statsd は現在、UDP および TCP トランスポートをサポートし、Splunk フォワーダーまたは インデクサー上の直接入力として使用できます。ただし、このアーキテクチャは回復性が低 く、Splunk フォワーダーの再起動によるイベントロスが発生しやすいので (syslog 収集参 照)、実働環境では TCP/UDP トラフィックを直接フォワーダーに送信することがベストプラク ティスです。

#### (HA) 転送層コンポーネントの高可用性の考慮事項

デジタルの世界には、高可用性 (HA) の共通コンセプトがあります。しかし、その意味は組織 によって異なることがあり、高可用性よりも障害復旧 (DR) に近い意味となることもありま す。これら 2 つのコンセプトは似ていますが意味は異なります。HA とはシステムの特性であ り、求められる動作パフォーマンス (アップタイム) を通常より長い間保証することを目的と します。DR にはいくつかのポリシー、ツール、そして手順が含まれ、障害発生後に健全な技 術インフラストラクチャやシステムの状態まで戻す、あるいはその状態を継続させることを目 的とします。

中間層と集計層での HA の形態を以下に示します。

#### 中間層

- 中間層/集計層をデプロイしている場合は、フォワーダーの HA が重要です。現時点では、 Splunk はアプリケーション層の HA をネイティブサポートしていません。オペレーティン グシステムレベルでは、Splunk のネイティブオプションではない方法で HA を実現する戦 略がいくつかあります。代表的なオプションとしては、VMWare VMotion、AWS Autoscaling Groups、Linux クラスタリングなどがあります。利用できる設計オプションについては、 Splunk アーキテクトにお問い合わせください。
- 専用 HEC 層の HA 要件がある環境では、NGINX などのネットワークトラフィックロードバ ランサー (NTLB) を Splunk ヘビーフォワーダーの前に配置することがベストプラクティ スです。これにより、スループット、スケール、そして可用性の利点を最大限に引き出す ことができます。HTTP イベントコレクターインスタンスの専用のプールがあり、そのジョ ブのみがデータを受信および転送します。HEC インスタンスをさらに追加できますが、必 ずしもインデクサーを追加する必要はありません。インデクサーがボトルネックになる場 合は、インデクサーをさらに追加します。
- syslog 収集の HA 要件がある環境では、HAProxy や F5 などのロードバランシングソリュ ーションでホスティングされたクラスタ (仮想) IP アドレスで管理される複数の syslog サーバーを使用することで、スループット、スケール、そして可用性を最大限に高めるこ とがベストプラクティスです。Splunk インスタンスの専用のプールがあり、そのジョブの みがデータを受信および転送します。インスタンスをさらに追加できますが、必ずしもイ ンデクサーを追加する必要はありません。インデクサーがボトルネックになる場合は、イ ンデクサーをさらに追加します。

#### 転送層

• 転送 (エンドポイント) 層では、エージェント自身の HA は基礎となる OS に依存しま す。最低限、ホスト OS の再起動時には転送機能を実行するサービスも再起動することを 保証してください。それ以外のフォワーダーのベストプラクティスとしては、複数のイン デックスに対して AutoLB from フォワーダーを適切に設定して使用することがあります。 これには、データがインデックス層に到着したことを保証するためのインデクサー応答確 認も含まれます。

#### <span id="page-39-0"></span>ステップ3:設計方針とベストプラクティスの適用

以下に、デプロイ層ごとの設計方針とベストプラクティスを示します。

#### デプロイ層

SVA の設計方針は、以下のデプロイ層をすべてカバーします。

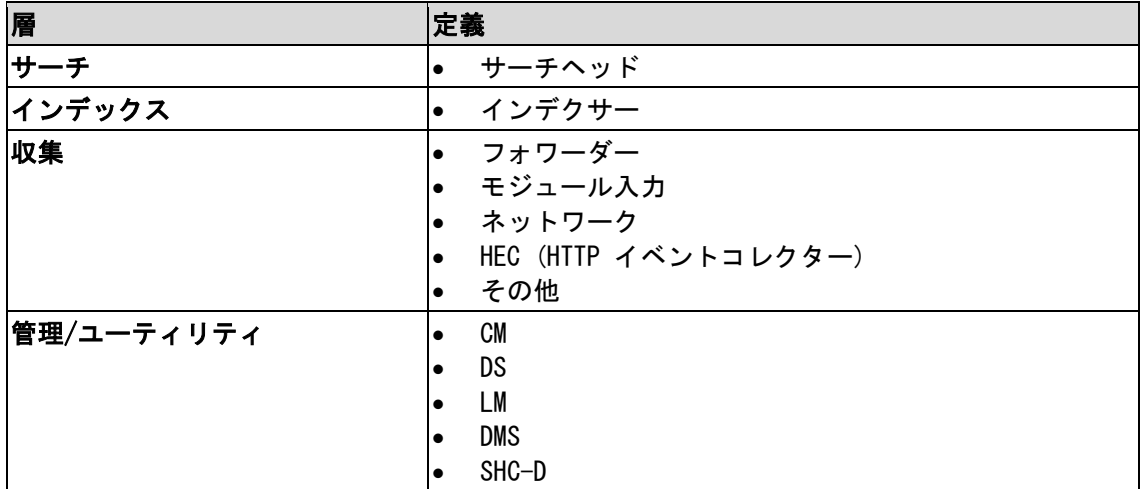

### トポロジーとベストプラクティスとの調整

デプロイに適した設計方針とベストプラクティスを選択するためには、要件とトポロジーを念 頭に置いて検討する必要があります。そのため、ベストプラクティスを検討するのは、Splunk Validated Architecture 選択プロセスのステップ 1 と 2 を完了した後にしてください。

### ベストプラクティス: 層特有の推奨事項

以下に、各デプロイ層で推奨される設計方針とベストプラクティスを示します。それぞれの設 計方針は、SVA の柱 (可用性、パフォーマンス、拡張性、セキュリティ、そして管理性) の いずれか 1 つあるいは複数を補強します。

#### サーチ層の推奨事項

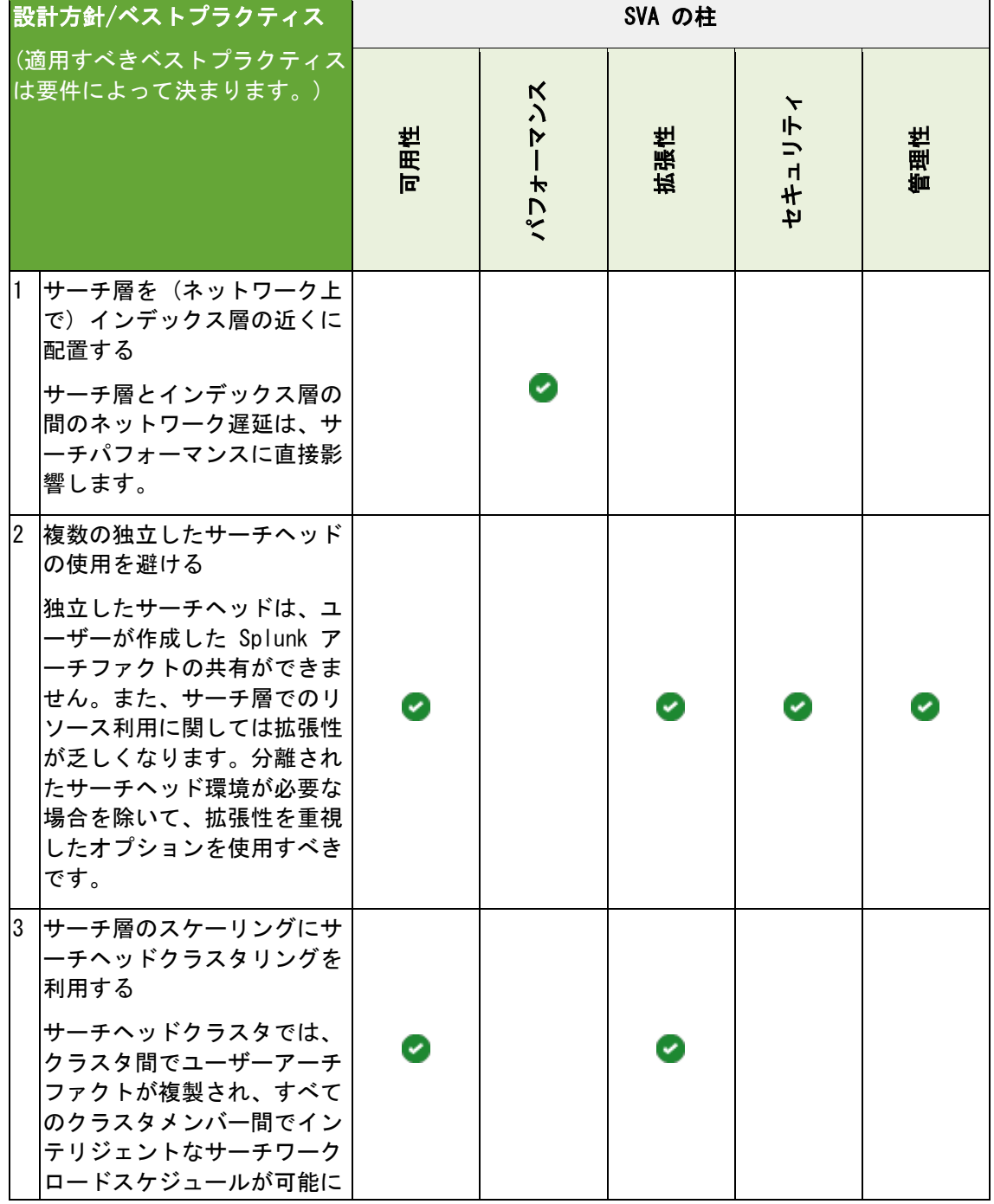

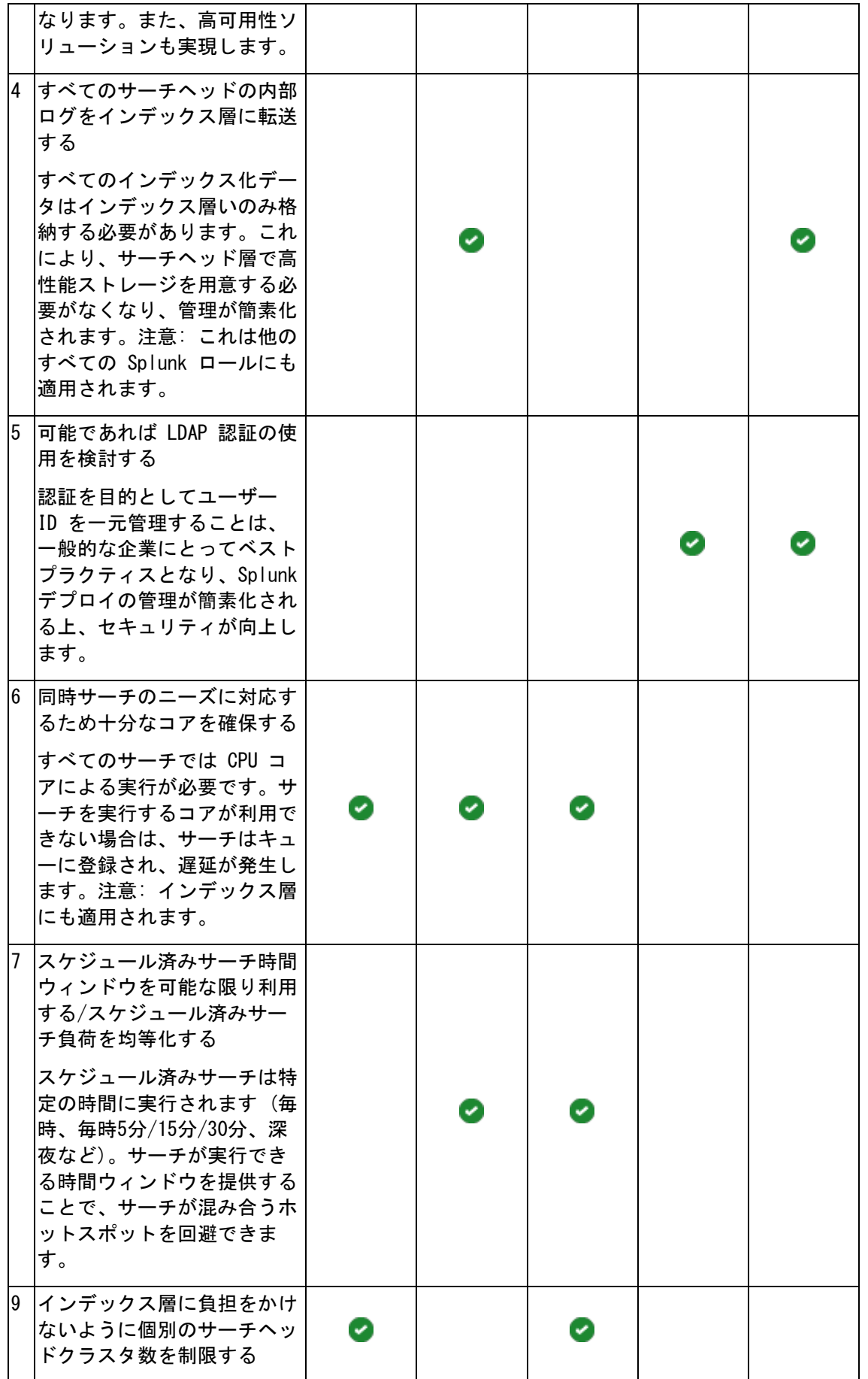

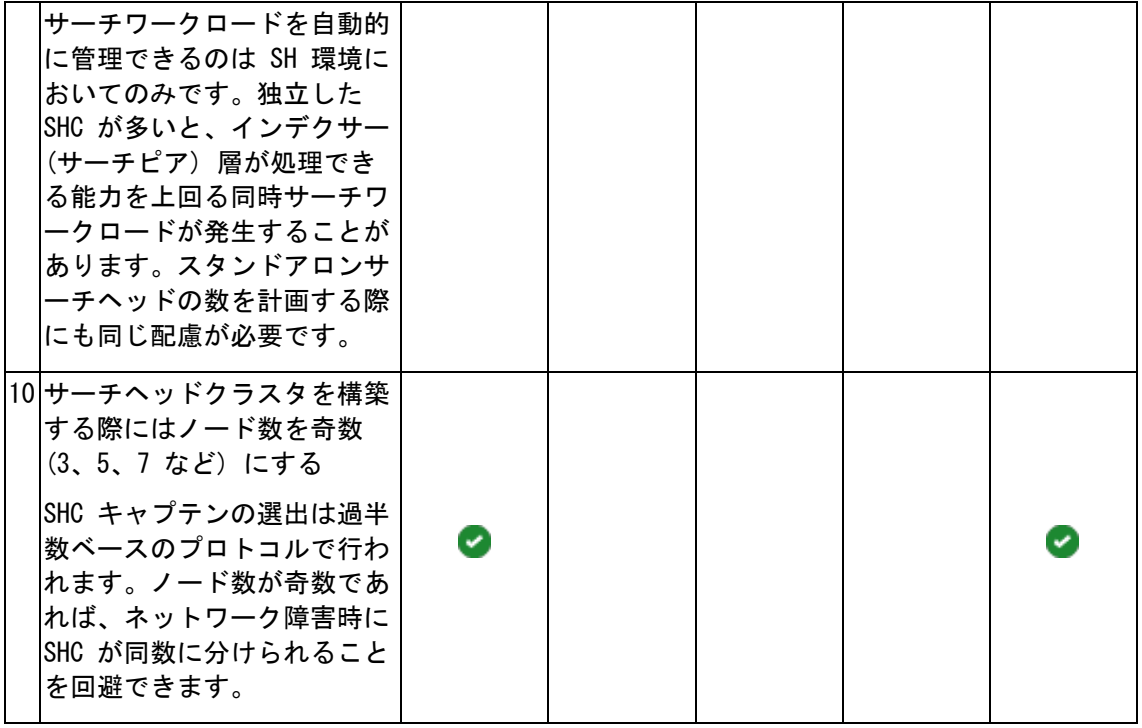

インデックス層の推奨事項

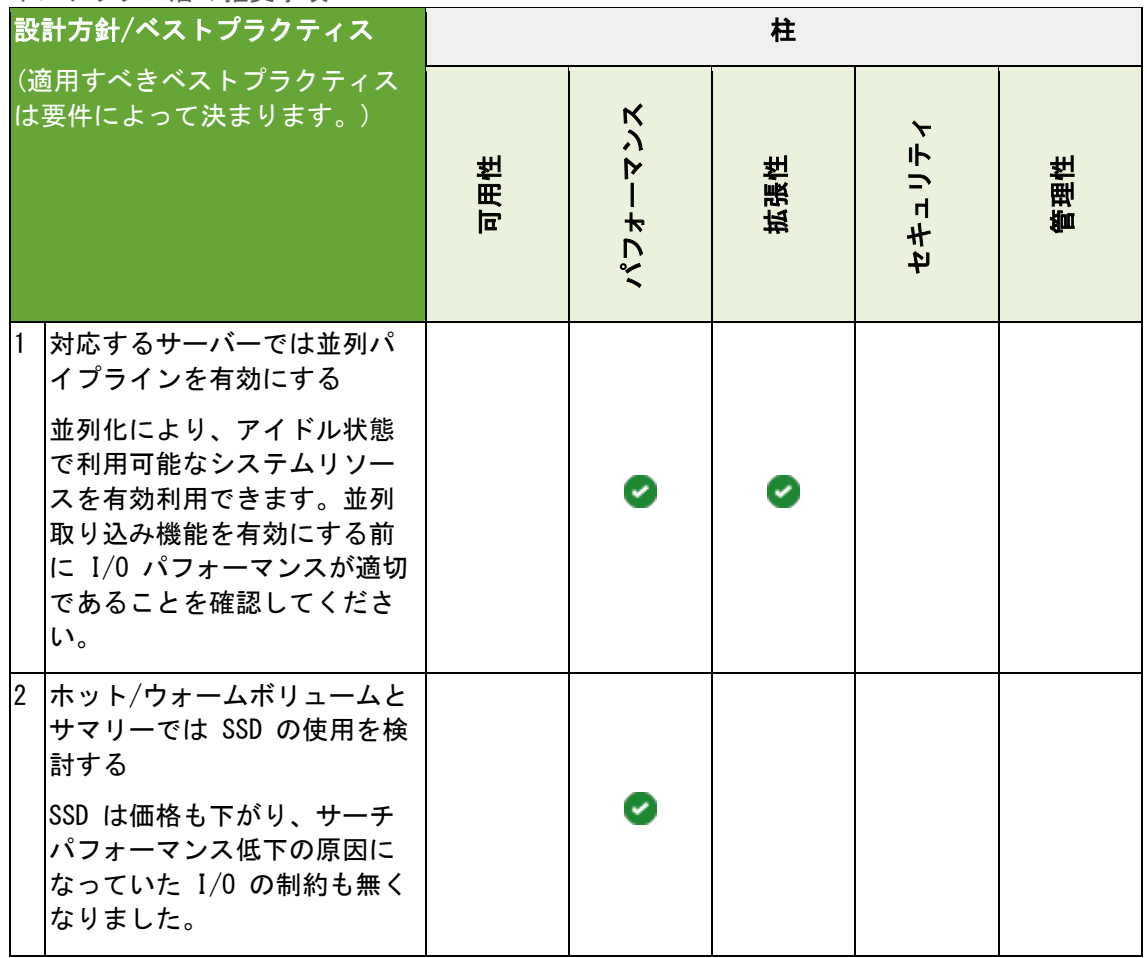

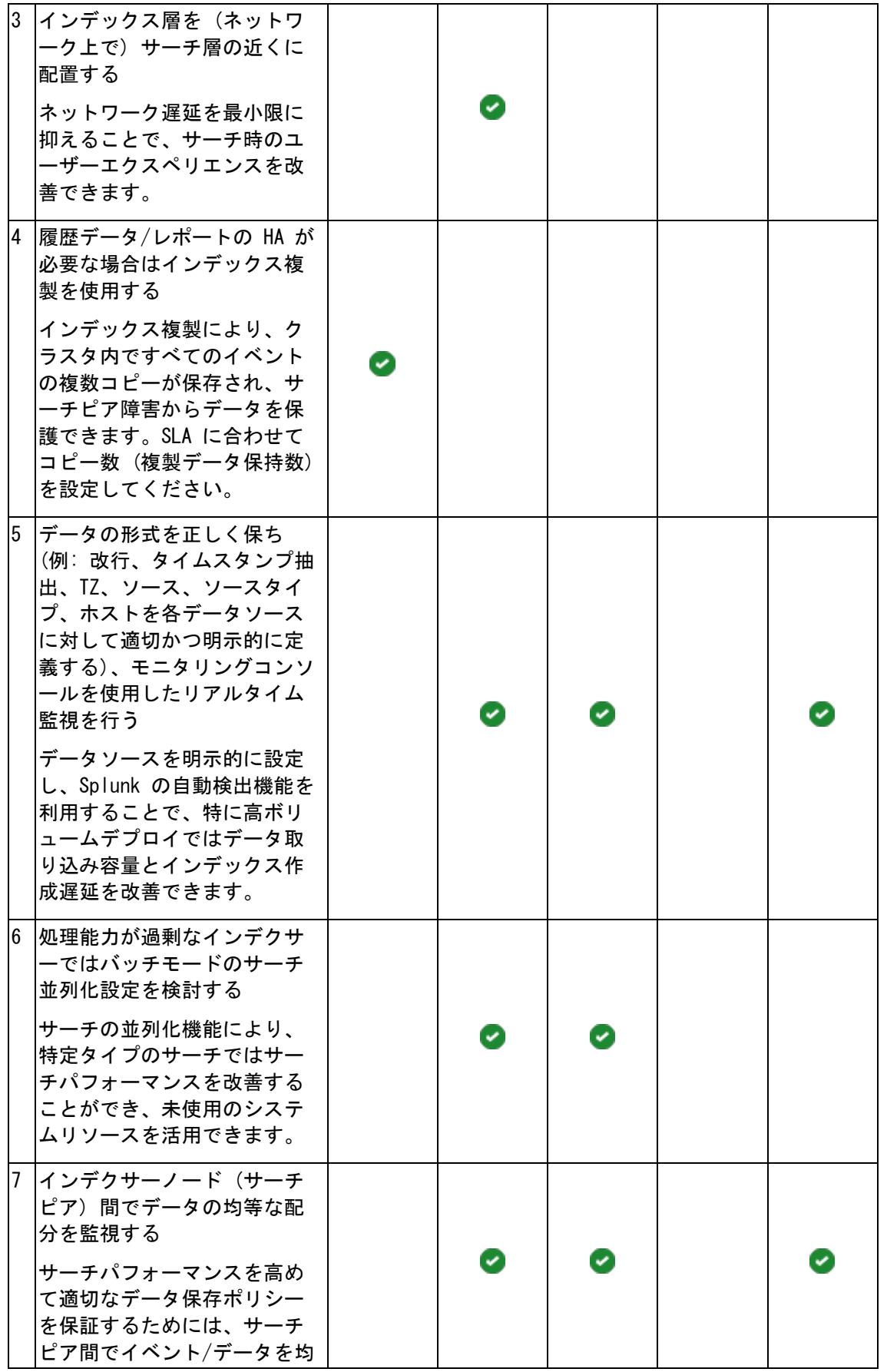

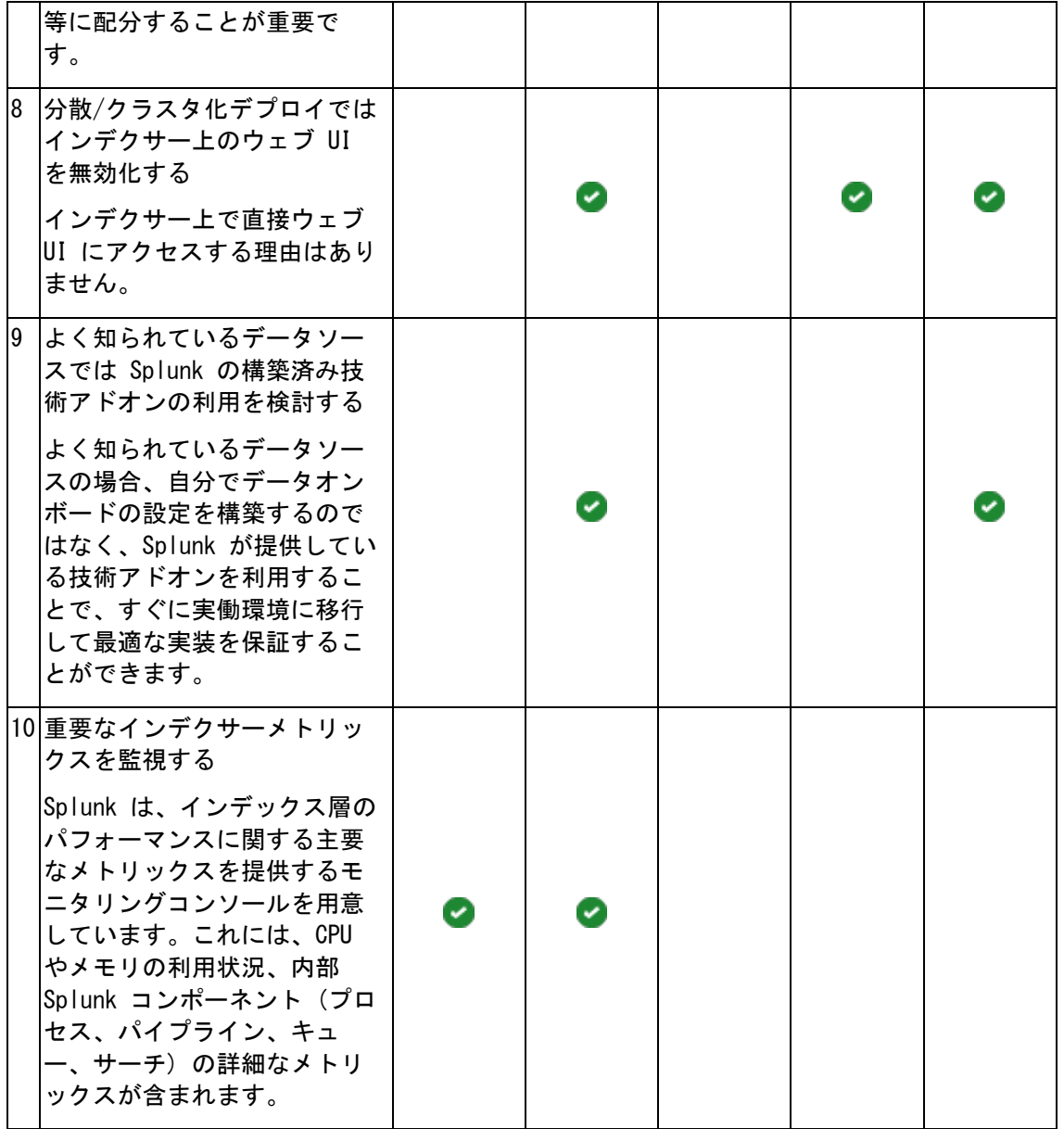

収集層の推奨事項

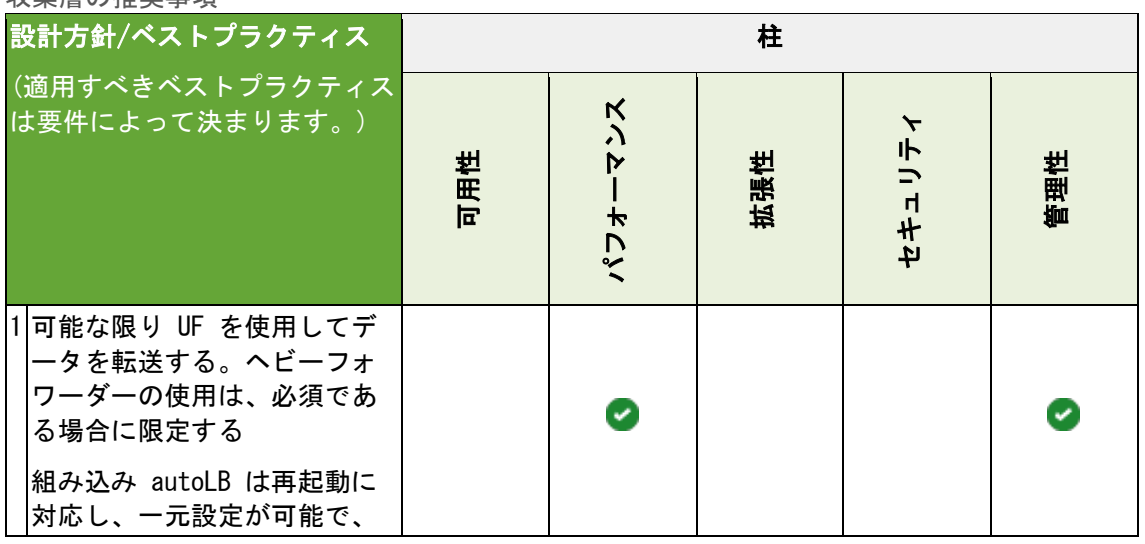

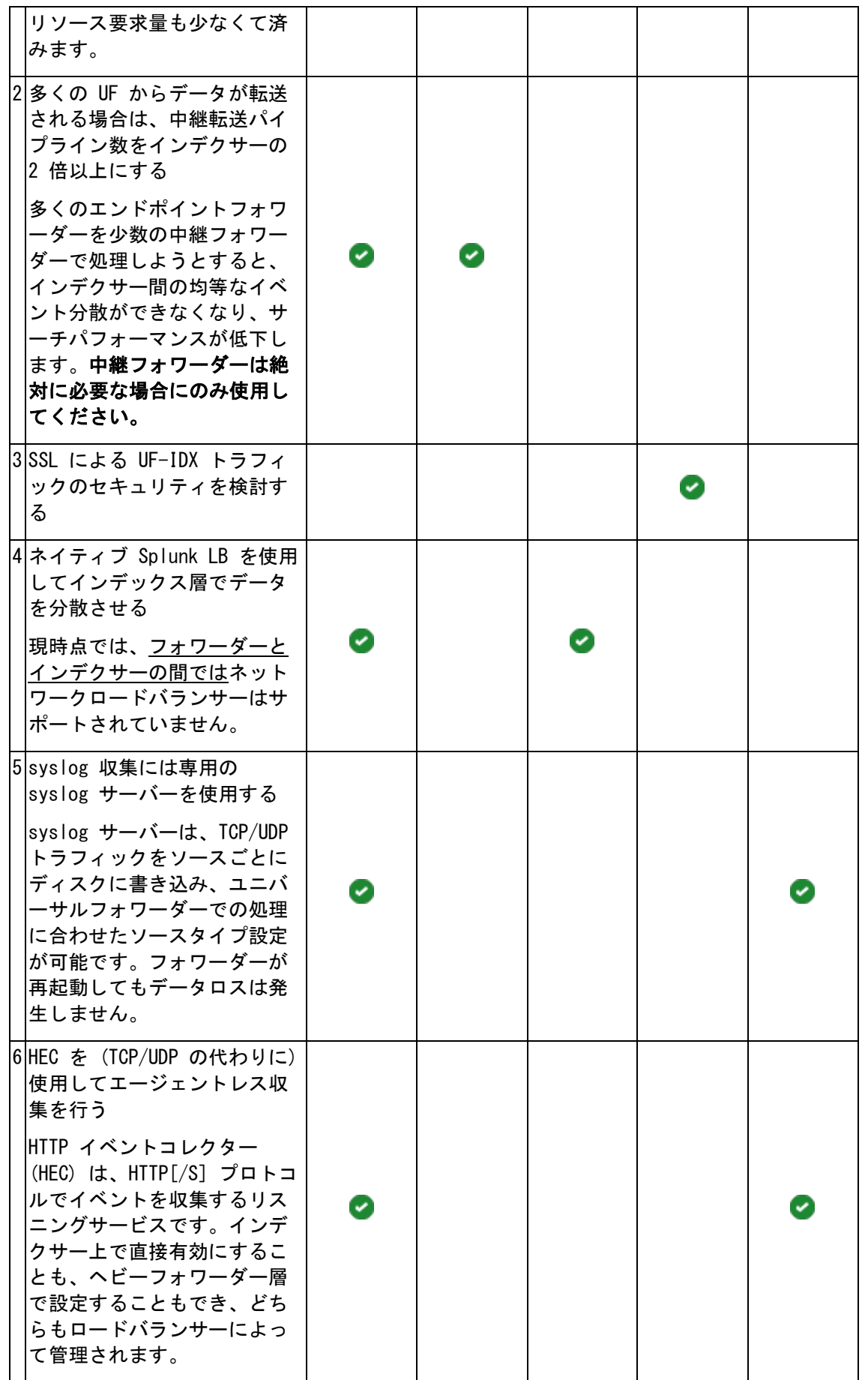

#### 管理/ユーティリティ層の推奨事項

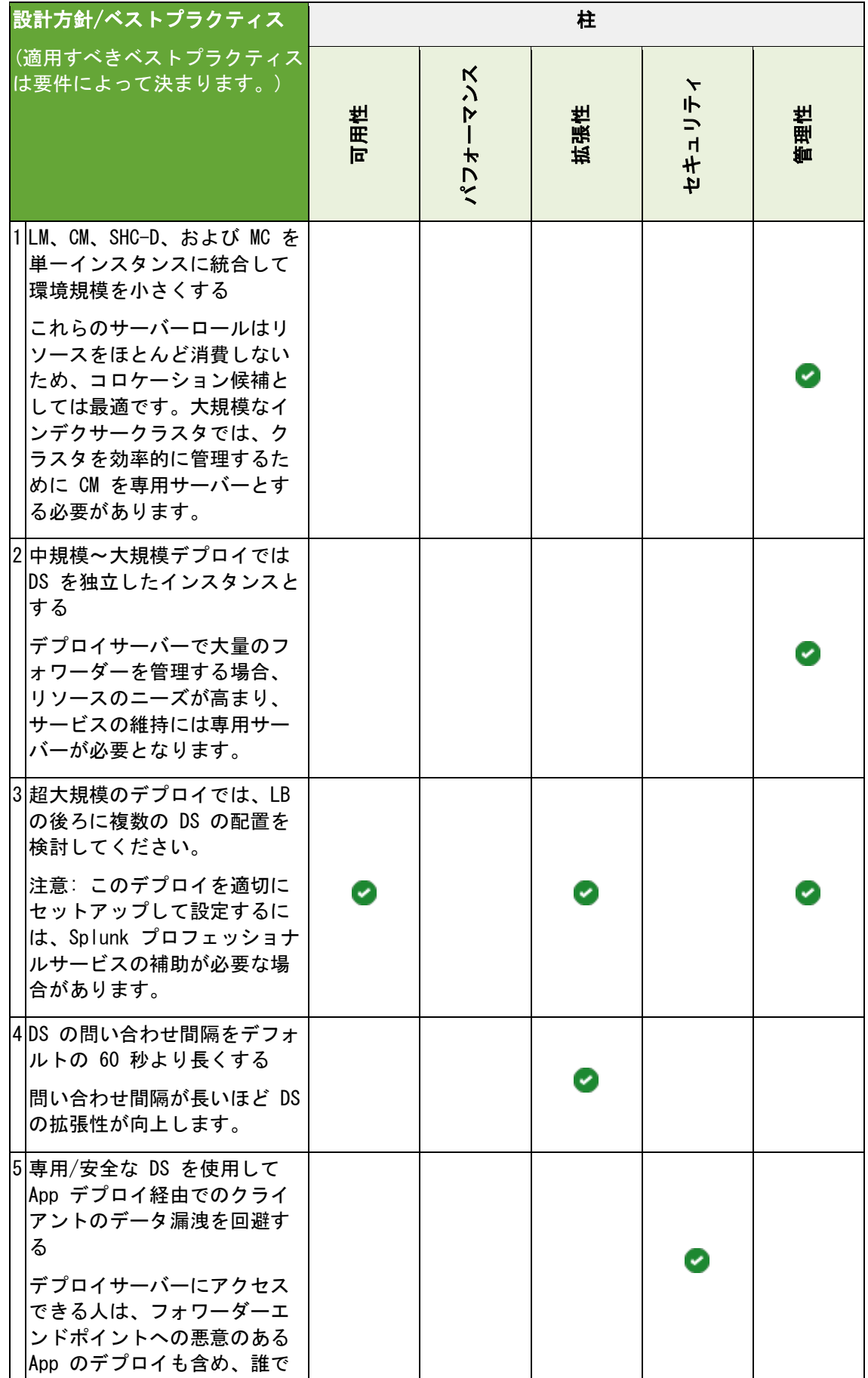

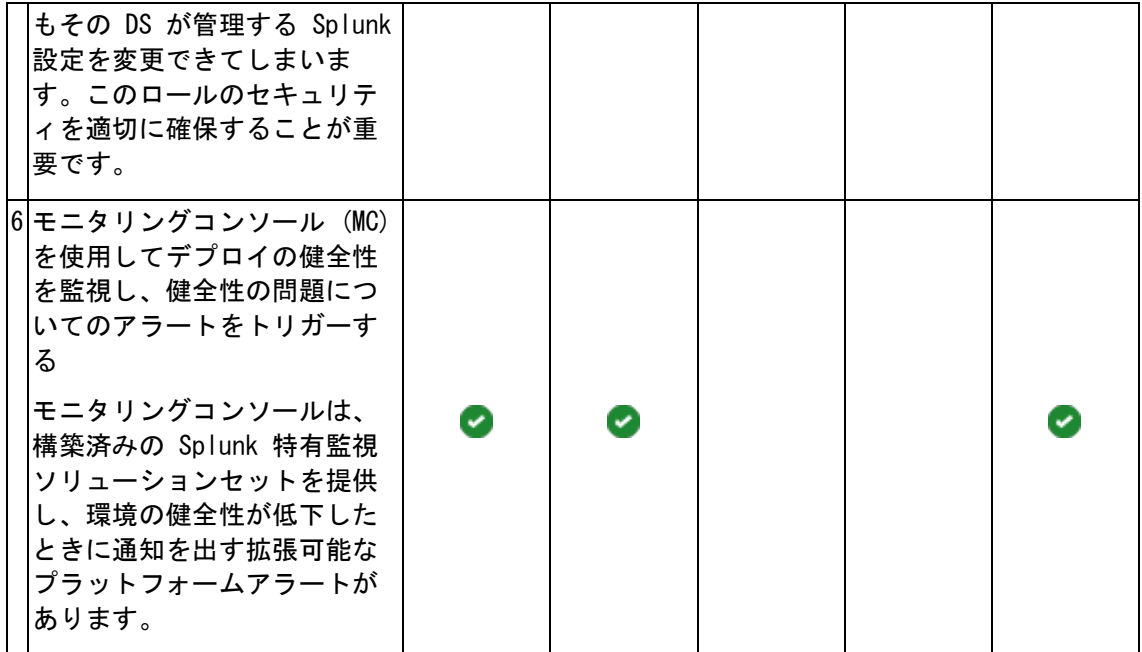

### <span id="page-48-0"></span>サマリーと次のステップ

このホワイトペーパーでは、Splunk Validated Architecture の概要を説明しました。SVA に より、最もコスト効果が高く、管理が容易で拡張性に優れた方法によって組織の要件を満たす ことができます。SVA は、以下の基本的な柱に基づいたベストプラクティスと設計方針を提供 します。

- 可用性
- パフォーマンス
- 拡張性
- セキュリティ
- 管理性

また、このホワイトペーパーでは、3 ステップの Splunk Validated Architecture の選択プ ロセスを紹介しました。3 つのステップとは、1) 要件の定義、2) トポロジーの選択、そして 3) 設計方針とベストプラクティスの適用です。Splunk Validated Architecture のいろいろ な利点を理解しましたので、次のステップに進んで組織に適したデプロイトポロジーを選択す る準備ができたことになります。

#### <span id="page-48-1"></span>次のステップ

では SVA を選択した後は何をすべきなのでしょうか。実働環境へと向けた次のステップは以 下の通りです。

#### カスタマイズ

• 選択したトポロジーが特定の要件を満たすために必要なカスタマイズについて検討してく ださい。

#### デプロイモデル

• デプロイモデル (ベアメタル、仮想、クラウド) を決定します。

#### システム

• Splunk のシステム要件に従ってテクノロジ (サーバー、ストレージ、オペレーティングシ ステム) を選択します。

#### サイジング

• デプロイのサイズを決めるための関連データを集めます (データ取り込み、予想されるデ ータボリューム、データ保存ニーズ、複製など)。Splunk [ストレージサイジング](https://splunk-sizing.appspot.com/) [\(https://splunk-sizing.appspot.com/\)](https://splunk-sizing.appspot.com/) が役に立つでしょう。

#### 要員

• デプロイを実装して管理するのに必要な要員を評価してください。このステップは、 Splunk Center of Excellence を構築するための重要なパートとなります。

Splunk は、SVA プロセスと次のステップをお手伝いいたします。ご質問がある場合は、 Splunk アカウントチームまでお尋ねください。アカウントチームは、Splunk のあらゆる技術 リソースやアーキテクチャリソースにアクセスして、必要な情報を提供します。

ぜひご活用ください。

## <span id="page-49-0"></span>付録

この付録では、SVA で使用する追加の参考情報を提供します。

## <span id="page-49-1"></span>付録 A:SVA の柱の説明

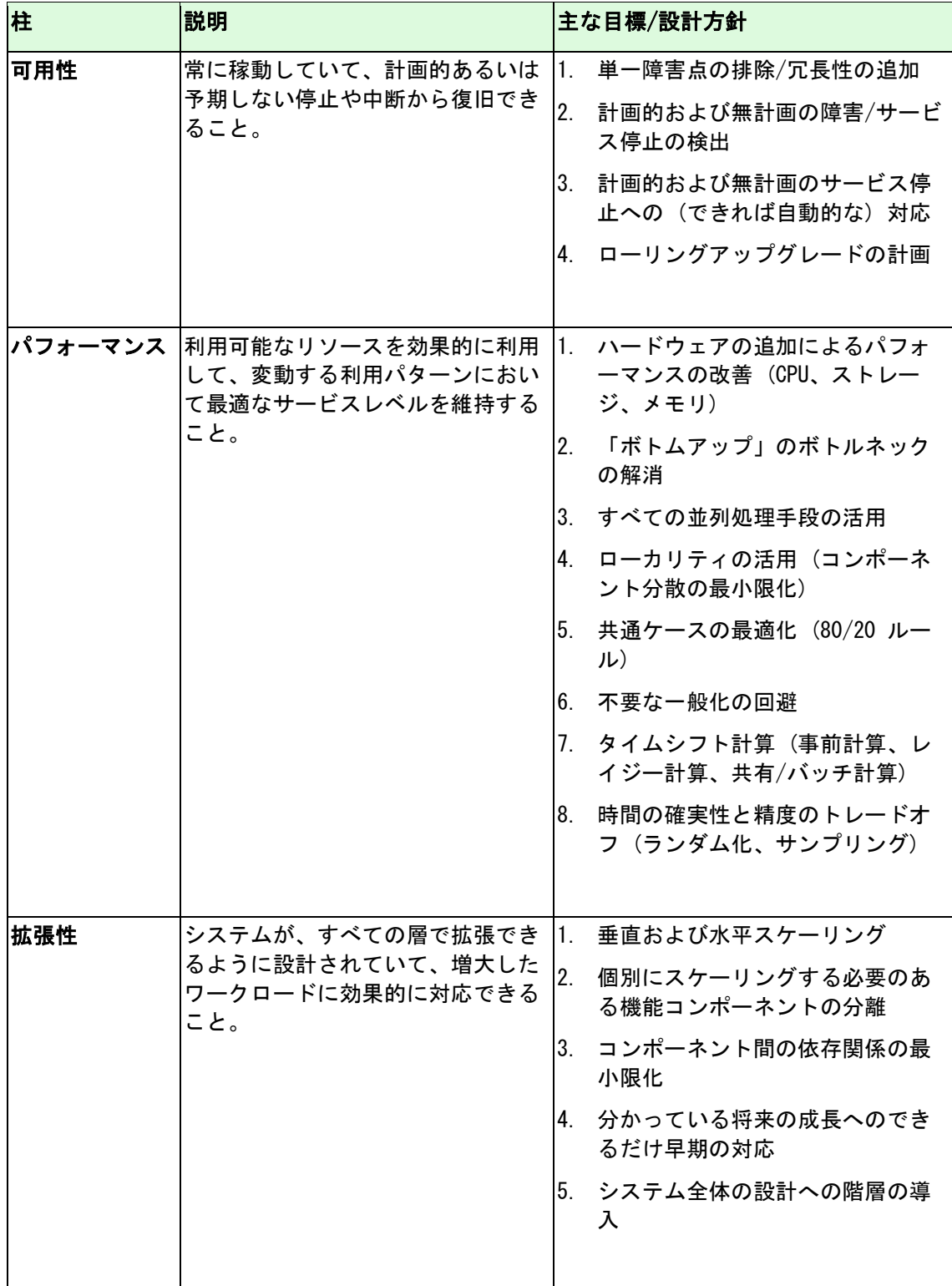

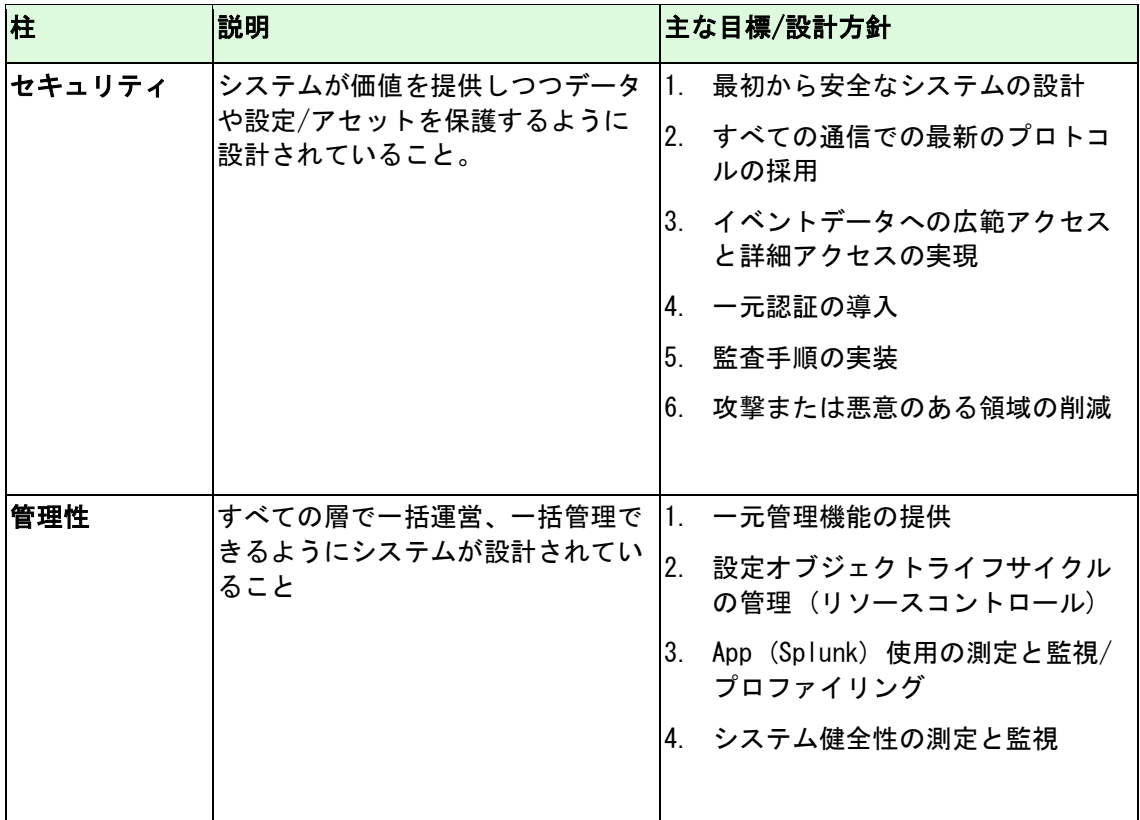

## <span id="page-50-0"></span>付録 B:トポロジーコンポーネント

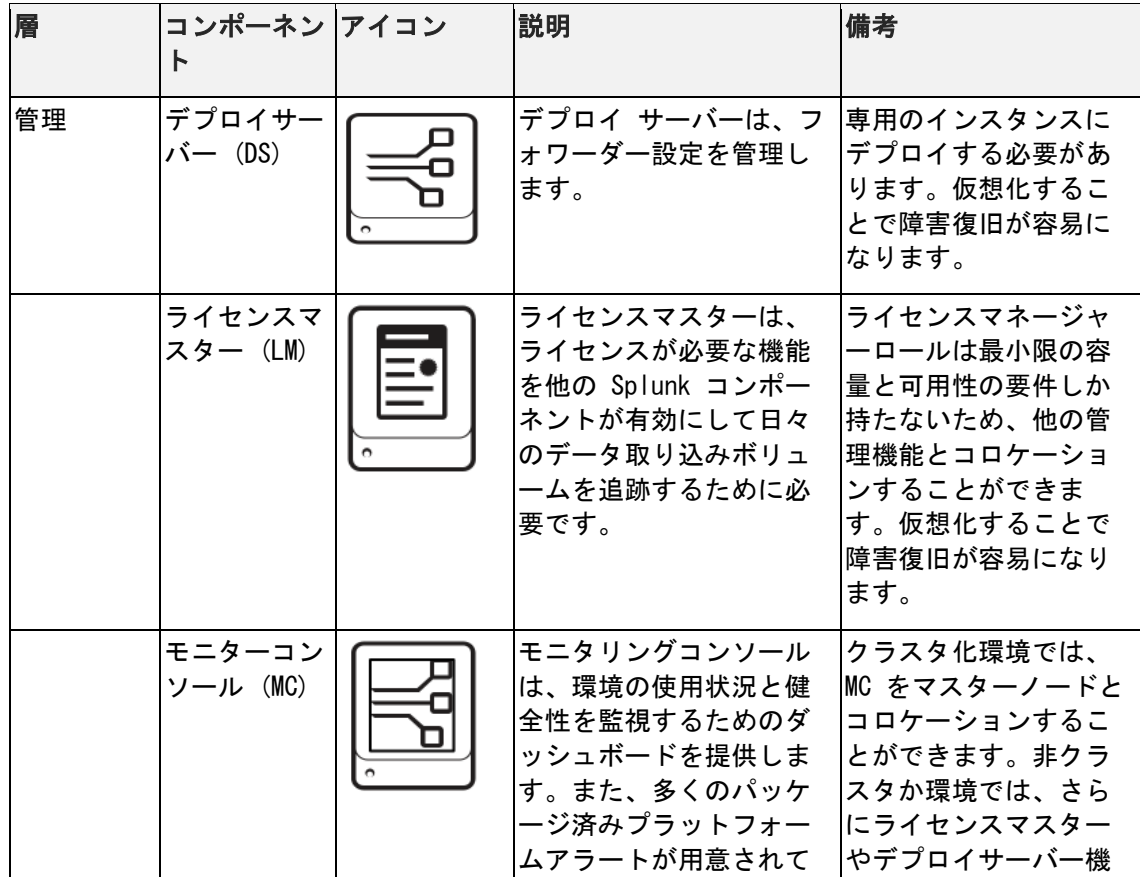

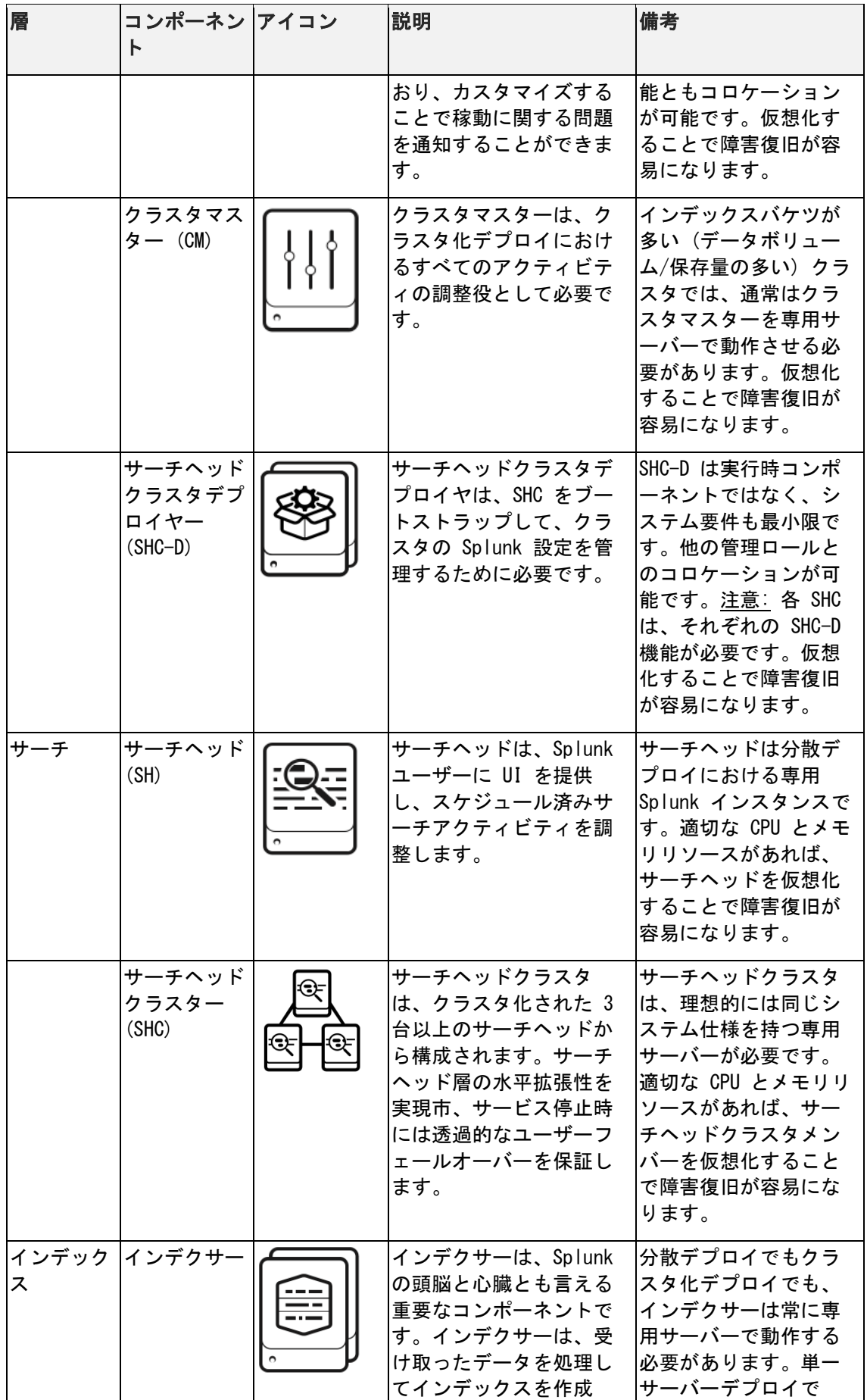

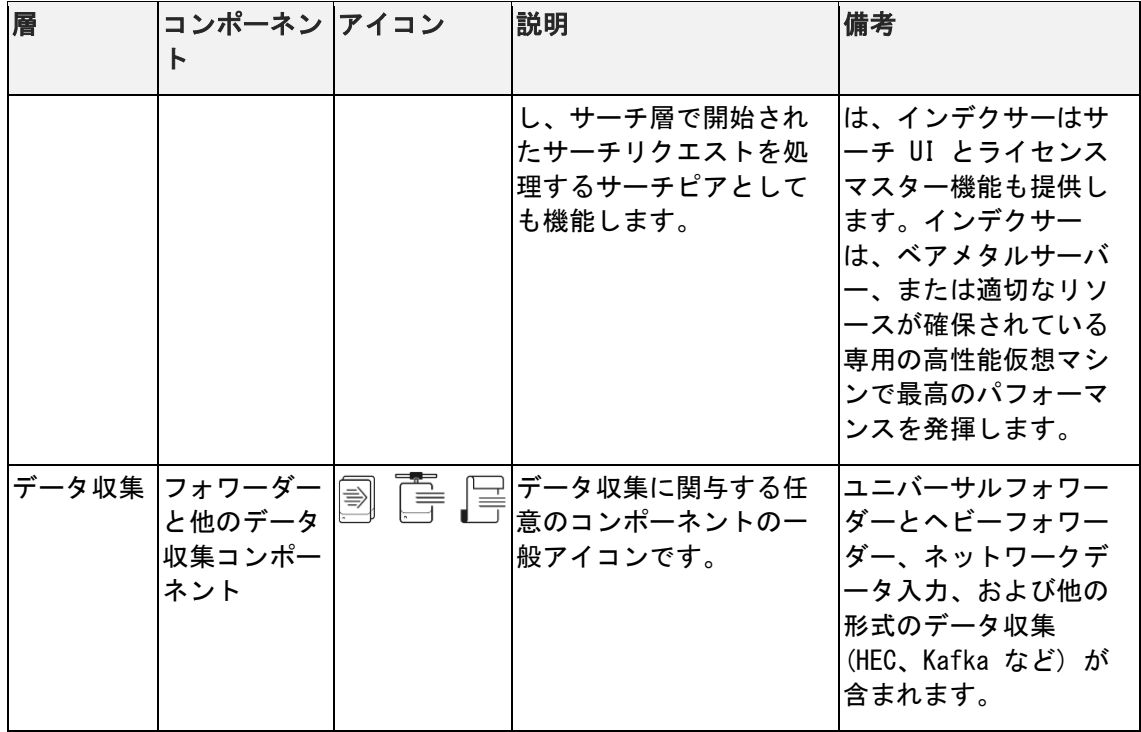